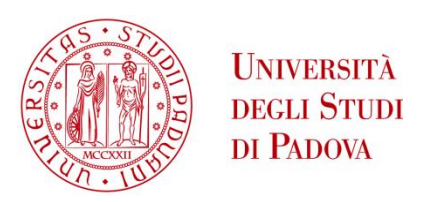

### UNIVERSITA' DEGLI STUDI DI PADOVA

### **Dipartimento di Ingegneria Industriale DII**

Corso di Laurea Magistrale in Ingegneria dell'Energia Elettrica

# Modellizzazione e controllo di un sistema di ricarica wireless per veicoli elettrici

Relatore: Manuele Bertoluzzo

Studente: Alessandro Ragogna Matricola: 1171758

Anno Accademico 2019/2020

# <span id="page-2-0"></span>Indice

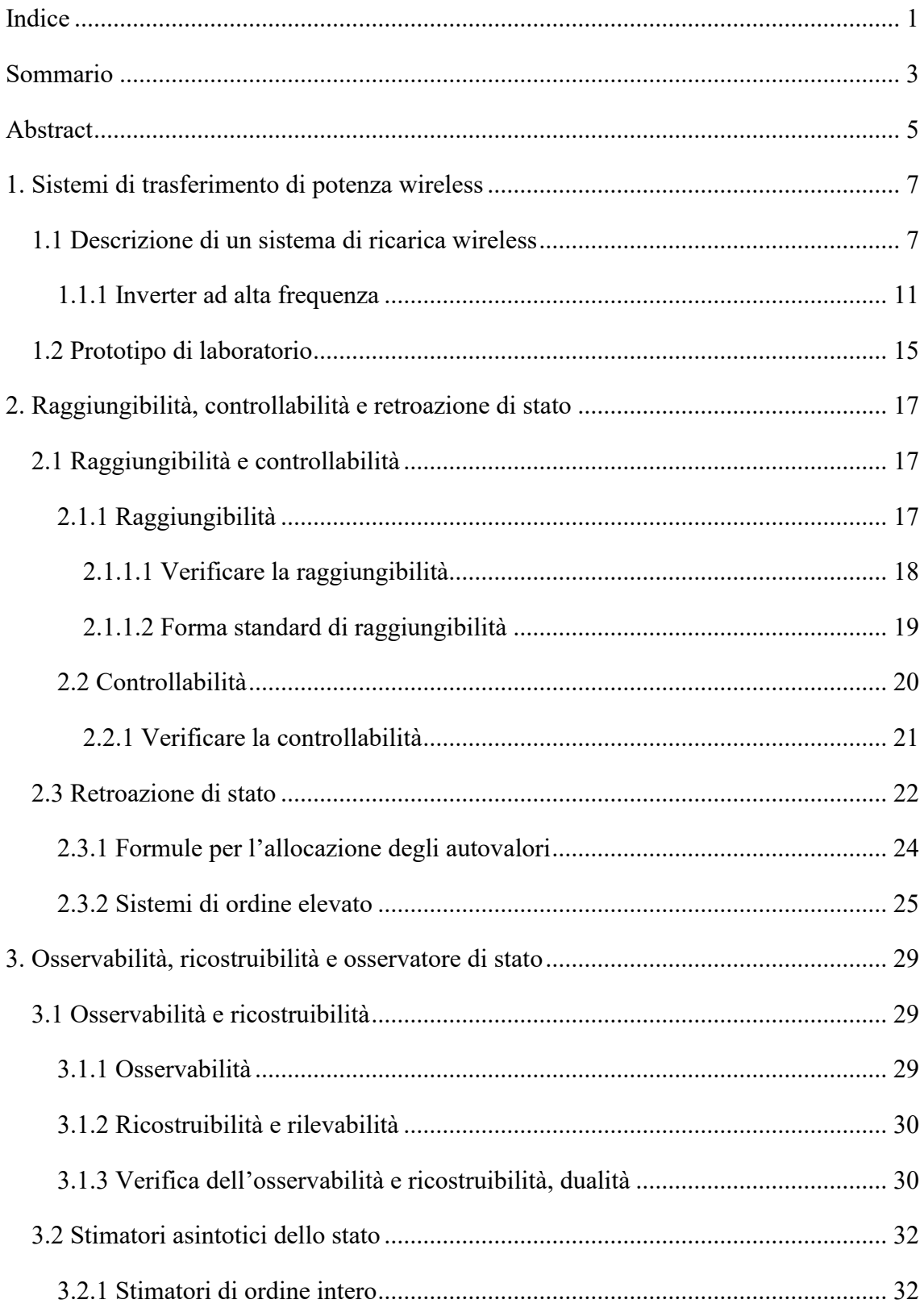

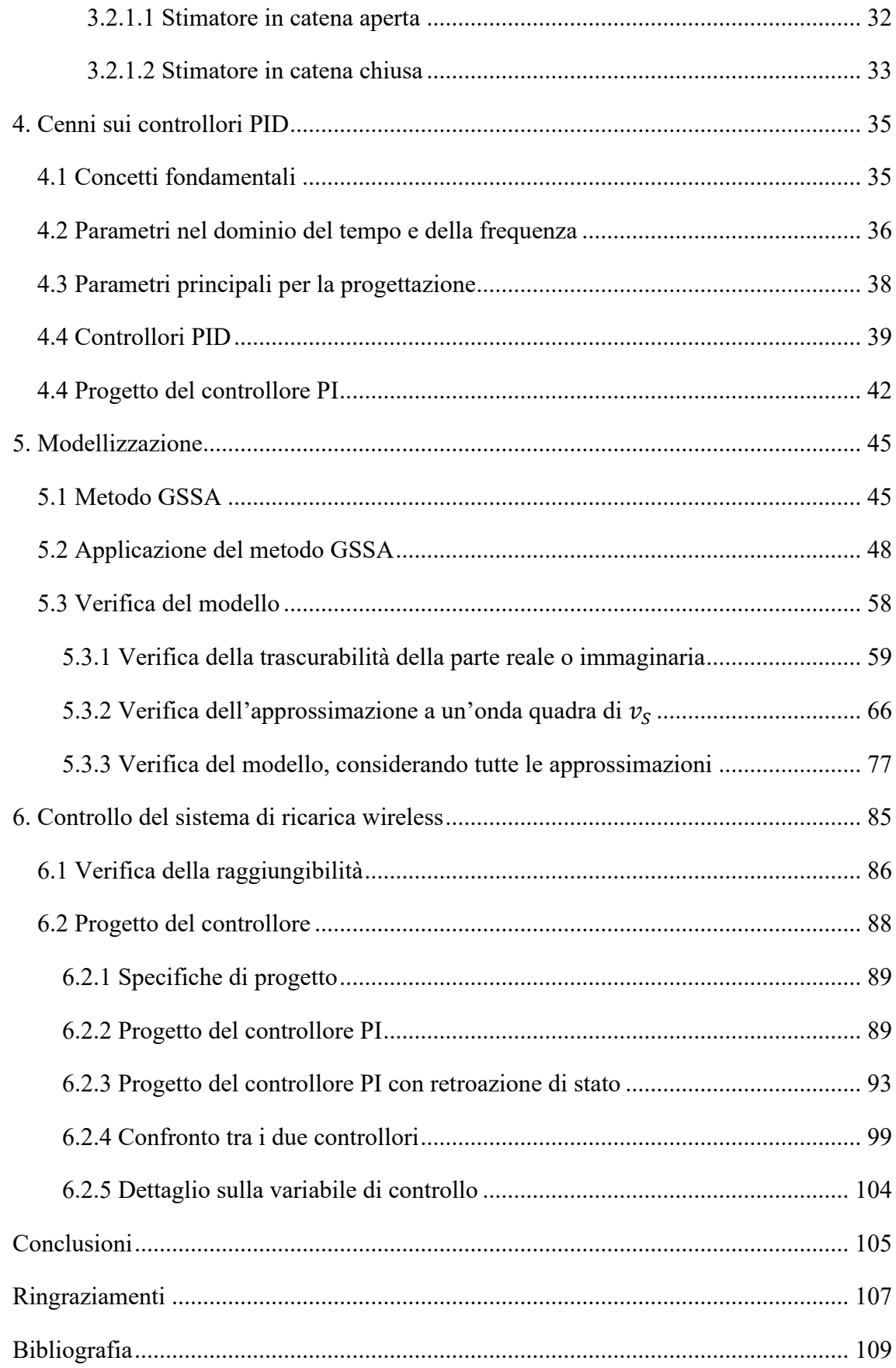

### <span id="page-4-0"></span>Sommario

La tecnica di trasferimento di potenza senza fili, impiegata per realizzare un sistema di ricarica wireless, consente di superare alcuni svantaggi dei veicoli elettrici oltre a quelli legati ai sistemi di ricarica classica "cablata". Si tratta di una tecnologia attuale e di notevole interesse nel campo della mobilità, soprattutto grazie al recente sviluppo e diffusione dei veicoli elettrici.

Questa tesi si struttura in una prima parte in cui si descrivono generalità sui sistemi di ricarica senza fili, una seconda in cui vengono riportati cenni teorici sul controllo con la retroazione degli stati e sul controllo con i regolatori PID. Segue una parte in cui viene proposta una modellizzazione del prototipo di caricabatteria senza fili presente in laboratorio, con la relativa verifica attraverso simulazioni numeriche. Infine, vengono progettati un controllore PI e un controllore PI abbinato con una retroazione di stato così da consentire il confronto dei due casi con simulazioni numeriche, con il fine di effettuare una prima valutazione sulla presenza o meno di vantaggi nell'uso di una retroazione di stato.

## <span id="page-6-0"></span>Abstract

The technique of wireless power transfer, used to create a wireless charging system, allows to overcome some disadvantages of electric vehicles in addition to those related to classic "wired" charging systems. It is a up to date technology of considerable interest in the field of mobility, in particular thanks to the recent development and diffusion of electric vehicles.

This thesis is structured in a first part that gives general information on wireless recharging systems and a second in which theoretical notes on the control with the state feedback and on the control with the PID regulators are reported. A part follows where the modeling of the wireless charger prototype avaible in the laboratory is proposed, with the relative verification through numerical simulations. Finally, a PI controller and a PI controller combined with a state feedback controller are designed so as to allow the comparison of the two cases with numerical simulations, with the aim of carrying out a first assessment on the presence or absence of advantages in the use of a state feedback controller.

# <span id="page-8-0"></span>1. Sistemi di trasferimento di potenza wireless

In questo capitolo si descrivono i concetti fondamentali e i componenti principali di un sistema di trasferimento di potenza senza fili. L'aggettivo senza fili o *wireless* indica l'assenza di un collegamento galvanico, rendendo adatto l'utilizzo di questa tecnica nell'ambito della ricarica dei veicoli elettrici poiché si ottiene:

- Maggiore livello di sicurezza: l'utente non necessita di maneggiare parti sotto tensione;
- Maggiore comodità: è sufficiente parcheggiare l'auto sopra il "trasmettitore della potenza" non essendoci alcun connettore da collegare al veicolo;
- Maggiore autonomia: è possibile utilizzare questa tecnica per la ricarica in movimento dei veicoli così da estendere i chilometri percorribili o comunque ridurre le dimensioni delle batterie.

#### <span id="page-8-1"></span>**1.1 Descrizione di un sistema di ricarica wireless**

I sistemi classici di ricarica attraverso un contatto galvanico (connettore) mostrano vantaggi per quanto riguarda la semplicità e la tecnologia matura ma dall'altra obbligano gli utenti a maneggiare cavi e talvolta a trasportarli con sé. Tali inconvenienti possono essere risolti con un sistema di trasferimento di potenza senza fili (Power Wireless Transfer o WPT) che però porta con sé una maggiore complessità di progettazione, di realizzazione e di controllo.

Un'immagine esplicativa di un sistema WPT è stata proposta in Figura 1.1.

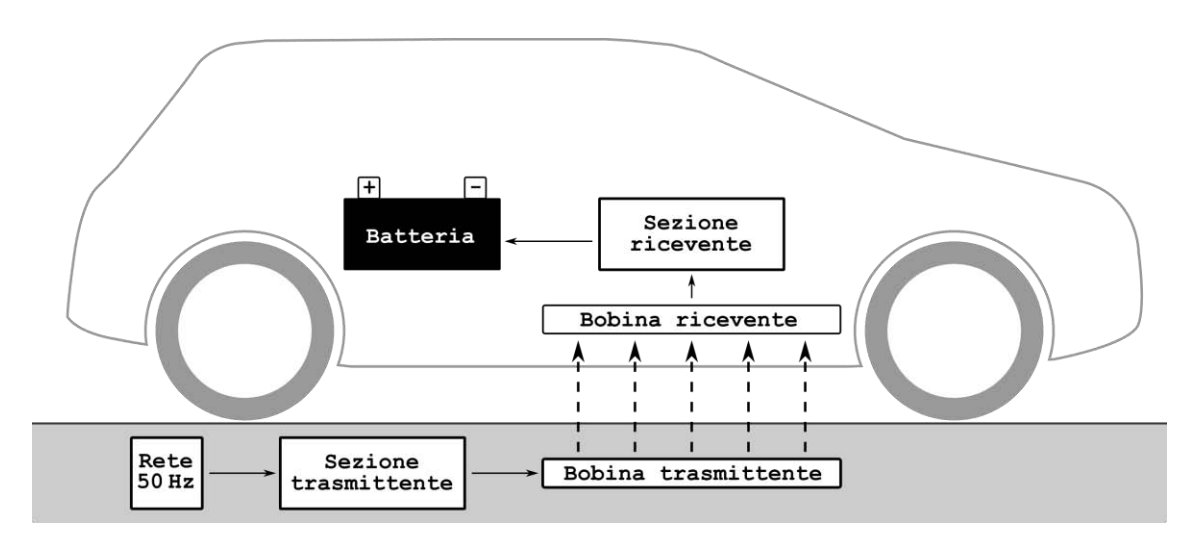

Figura 1.1 - Schema concettuale di un sistema di ricarica wireless.

Il cuore di un sistema di ricarica wireless è sicuramente il collegamento non galvanico tra la parte che invia la potenza e quella che la riceve. In questo ambito, la tecnica maggiormente applicata è l'accoppiamento induttivo [15], ovvero l'accoppiamento che si realizza tra due induttanze indicato con frecce tratteggiare in Figura 1.1. Uno schema generale è proposto in Figura 1.2.

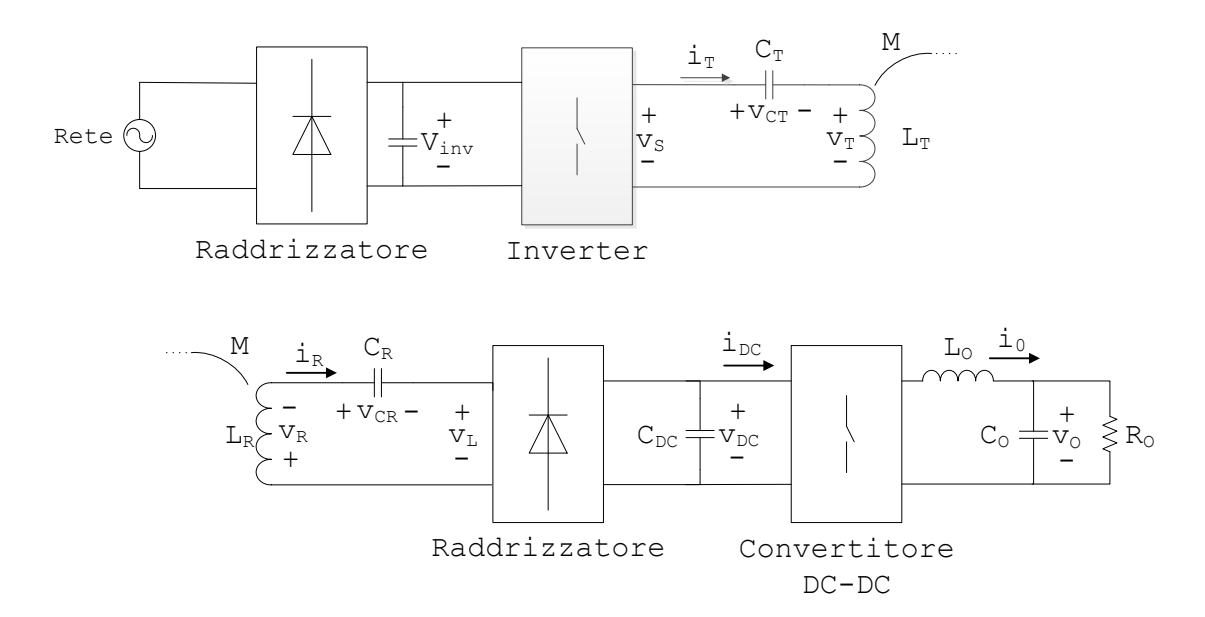

Figura 1.2 - Schema generale di un tipico sistema di ricarica wireless per veicoli elettrici.

Osservando la Figura 1.2 si notano inizialmente le due sezioni, la sezione trasmittente (raffigurata nella parte superiore della figura) che provvede ad inviare la potenza sotto forma di campo magnetico variabile e la sezione ricevente (raffigurata nella parte inferiore) che capta il campo magnetico, lo converte in potenza elettrica e lo adatta

attraverso della circuiteria alla ricarica di una batteria, in Figura 1.2 rappresentata da una resistenza equivalente.

La parte trasmittente è costituita da un raddrizzatore a frequenza di rete, che raddrizza la tensione proveniente dalla rete elettrica e fornisce la tensione continua in ingresso ad un inverter. L'invertitore è realizzato secondo uno schema monofase a ponte che opera in alta frequenza, il quale alimenta una rete LC serie dove l'induttanza è costituita dalla bobina incaricata di trasferire potenza tramite campo magnetico.

Il lato ricevente, posto interamente a bordo del veicolo, è costituito da una rete LC serie dove l'induttanza è realizzata con la bobina addetta alla ricezione della potenza. Segue un raddrizzatore ad alta frequenza che raddrizza la tensione alternata proveniente dalla bobina ricevente, la quale viene livellata da un condensatore e resa fruibile da un convertitore DC-DC abbassatore che converte il livello di tensione in uno utilizzabile dalla batteria per la sua ricarica.

La scelta riguardante la frequenza elevata è legata all'efficienza, infatti i sistemi di ricarica wireless ad accoppiamento induttivo soffrono del problema del basso accoppiamento dovuto alla distanza tra le bobine. L'effetto della frequenza si può osservare nelle equazioni fondamentali di un mutuo accoppiamento che nel caso del regime sinusoidale sono proposte in (1.1).

$$
\begin{cases} \nu_T = j\omega L_T \bar{I}_T + j\omega M \bar{I}_R \\ \nu_R = j\omega M \bar{I}_T + j\omega L_R \bar{I}_R \end{cases} \tag{1.1}
$$

Dal sistema di equazioni in (1.1) si nota che a parità di corrente, aumentando la frequenza aumenta la tensione indotta e quindi la potenza trasferita. O analogamente, a parità di potenza, aumentando la frequenza aumenta la tensione indotta e quindi la corrente necessaria diminuisce a favore del dimensionamento delle bobine e quindi dei costi.

A tal proposito la SAE (Society of Automobile Engineers) ha definito come intervallo di frequenze quello tra 79  $kHz$  e 90  $kHz$  [16].

Analoghe motivazioni sono quelle per l'adozione di un circuito con risonanza serie.

Infatti un trasferimento di potenza basato su un accoppiamento puramente induttivo è limitato ad applicazioni nelle quali la distanza tra le bobine è ben inferiore rispetto alla dimensione delle bobine con una bassa efficienza di trasferimento e un necessario sovradimensionamento di potenza apparente dei componenti [17]. L'inserimento di un

condensatore in serie all'induttanza di trasmissione ed uno in quella di ricezione consente, grazie al fenomeno della risonanza, di compensare la potenza reattiva; dunque di riflesso, permette di ridurre la tensione e la corrente per trasferire una data potenza e di conseguenza diminuire la potenza di dimensionamento necessaria.

Questo lo si può notare considerando il circuito in Figura 1.3 derivante da una semplificazione dello schema in Figura 1.2.

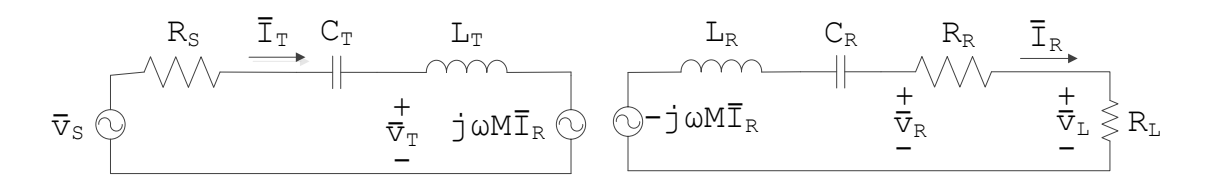

Figura 1.3 - Circuito semplificato con risonanza serie.

In Figura 1.3 sono indicate, con una linea sopra le lettere, le tensioni e correnti sinusoidali. Inoltre si fa riferimento, con  $\bar{V}_S$  alla tensione di alimentazione, con  $R_S$  e con  $R_R$  le varie resistenze parassite del lato trasmittente e ricevente rispettivamente, con  $L_T$  e con  $L_R$  le induttanze della bobina di trasmissione e di ricezione, con  $C_T$  e con  $C_R$  il condensatore risonante per i lato trasmittente e per il lato ricevente, con  $R_L$  la resistenza di carico la quale descrive la batteria come rapporto tensione su corrente durante la carica riportata a monte del convertitore DC-DC, con  $M$  e  $\omega$  viene indicata la mutua induttanza e la frequenza angolare di alimentazione e con  $\bar{I}_T$  e  $\bar{I}_R$  le correnti circolanti nel circuito trasmittente e ricevente.

Le correnti  $\bar{I}_T$  e  $\bar{I}_R$  possono essere calcolate come:

$$
\begin{cases}\n\bar{I}_T = \frac{\dot{Z}_R}{\dot{Z}_T \dot{Z}_R + \omega^2 M^2} \bar{V}_S \\
\bar{I}_R = -\frac{j \omega M}{\dot{Z}_T \dot{Z}_R + \omega^2 M^2} \bar{V}_S\n\end{cases}
$$
\n(1.2)

dove  $\dot{Z}_T$  e  $\dot{Z}_R$  sono le impedenze relative al circuito di trasmissione e ricezione. Scegliendo opportunamente i valori di capacità dei due condensatori, in modo da ottenere una frequenza di risonanza pari a quella di alimentazione, ovvero scegliendoli in base all'equazione:

$$
C = \frac{1}{\omega^2 L} \tag{1.3}
$$

si ottiene l'annullamento della parte reattiva delle due impedenze, riducendole a una resistenza. Questo porta agli effetti già citati in precedenza.

Quindi, riassumendo, un'alta frequenza di alimentazione e una risonanza serie consentono di migliorare l'aspetto del dimensionamento e dei valori di tensione e corrente in gioco ma risulta importate che la frequenza di alimentazione coincida con la frequenza di risonanza e che entrambe le sezioni del circuito risuonino alla stessa frequenza.

Un ultimo aspetto da considerare è l'efficienza, la quale è calcolabile come il rapporto tra la potenza attiva assorbita dalla batteria con la potenza attiva erogata dalla sorgente di tensione:

$$
\eta = \frac{\omega^2 M^2 \Re e \{\dot{Z}_R\}}{\dot{Z}_R^2 \cdot \Re e \{\dot{Z}_T\} + \omega^2 M^2 \Re e \{\dot{Z}_R\}} \cdot \frac{R_R}{R_R + R_L}
$$
(1.4)

Che nel caso di risonanza diventa:

$$
\eta = \frac{\omega^2 M^2 R_L}{(R_R + R_L)^2 R_S + \omega^2 M^2 (R_R + R_L)}
$$
(1.5)

Dall'equazione (1.5) si osserva che il rendimento aumenta all'aumentare della mutua induttanza e dalla frequenza di alimentazione, motivo ulteriore per far lavorare l'inverter ad alta frequenza, mentre è indipendente dall'auto induttanza. Inoltre il rendimento si riduce a bassi carichi ovvero quando la resistenza di carico risulta elevata.

#### <span id="page-12-0"></span>**1.1.1 Inverter ad alta frequenza**

Dei componenti di un sistema di ricarica wireless mostrato in Figura 1.2, quello più particolare e che merita una maggiore descrizione è sicuramente l'inverter ad alta frequenza.

Per poter generare la frequenza adatta all'alimentazione del circuito di ricarica wireless, per il modello in laboratorio posto pari a 85  $kHz$ , è necessario avere un inverter che sia in grado di produrre una forma d'onda alternata a tale frequenza. L'alto valore della frequenza di prima armonica suggerisce che tecniche standard, come può essere la tecnica

di *modulazione dell'impulso* sinusoidale, non sia in pratica realizzabile per la "limitata" frequenza di commutazione degli odierni interruttori (cioè transistor di potenza).

Una tecnica di comando, che consente di contenere la frequenza di commutazione e allo stesso tempo regolare l'ampiezza della prima armonica di uscita, è la *tecnica della cancellazione della tensione*.

Basandosi sulla descrizione in [14], l'inverter ha l'architettura monofase a ponte mostrata in Figura 1.4

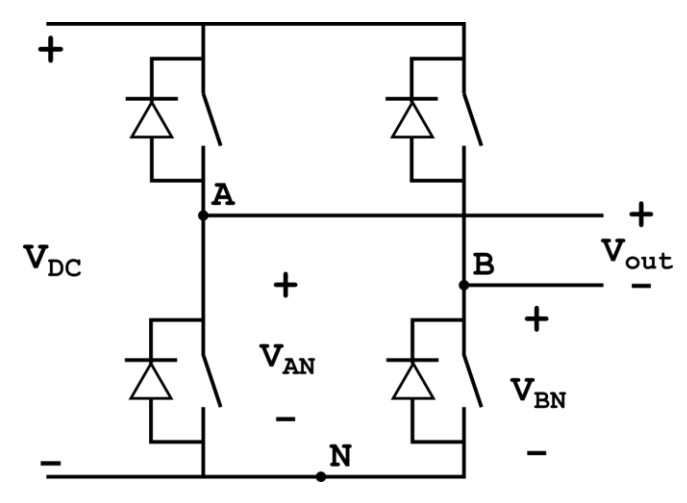

Figura 1.4 - Inverter monofase a ponte.

Gli interruttori appartenenti alla stessa gamba, i quali non possono essere chiusi contemporaneamente, sono controllati in onda quadra ovvero in un periodo della forma d'onda di uscita l'interruttore superiore conduce per metà del tempo (o per 180° considerando gli angoli) mentre quello inferiore per l'altra metà. Si ottengono così due forme d'onda (una per gamba) che possono essere sfasate una rispetto all'altra. In base al grado di sovrapposizione la tensione in uscita assumerà una forma d'onda a tre livelli. Il principio di funzionamento viene chiarito con la Figura 1.5.

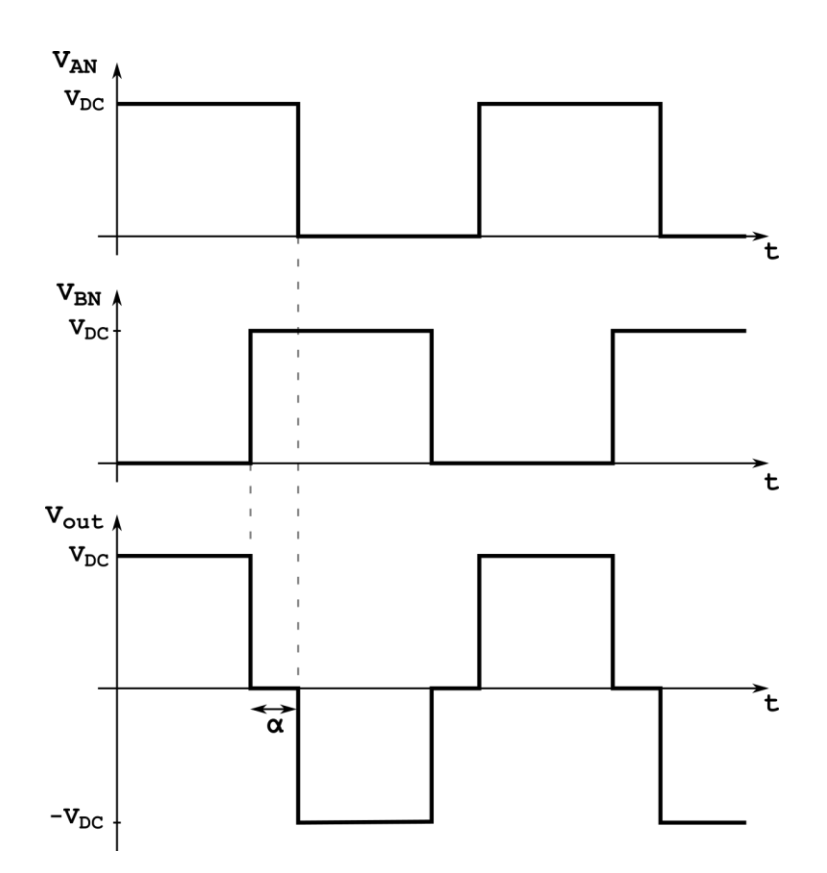

Figura 1.5 Forme d'onda di uscita di un inverter monofase a ponte controllato con la tecnica della cancellazione della tensione.

La seconda onda quadra viene generata con uno sfasamento di 180° –  $\alpha$ , dove  $\alpha$  è l'angolo di sovrapposizione tra le due onde. Agendo su questo angolo è possibile decidere l'intervallo di tempo in cui le due onde quadre sono sovrapposte. La sovrapposizione ha l'effetto di annullare la tensione in uscita  $v_{out}$  la quale, in accordo con il circuito di Figura 1.4, è calcolata come:

$$
v_{out} = v_{AN} - v_{BN} \tag{1.6}
$$

Alcuni casi particolari si hanno quando  $\alpha$  è nullo e la tensione in uscita è un'onda quadra, e nel caso in cui  $\alpha$  è pari a 180° si ha invece un'uscita nulla.

La variazione dell'angolo  $\alpha$  consente di variare il valore di picco della prima armonica senza modificare la frequenza di commutazione, ma allo stesso tempo, comporta una variazione del contenuto armonico. Volendo valutare meglio questo aspetto si fa riferimento alla Figura 1.6 nella quale è proposto un dettaglio della forma d'onda d'uscita.

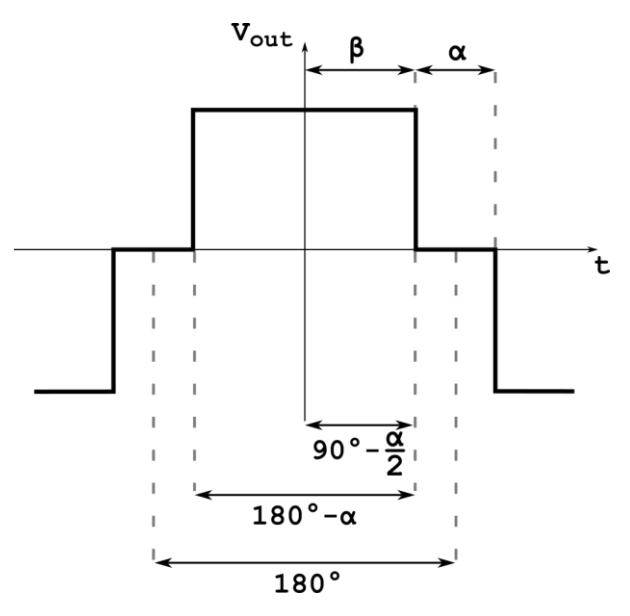

Figura 1.6 Dettaglio sulla tensione di uscita da un inverter monofase a ponte controllato con la tecnica della cancellazione della tensione.

La forma d'onda in Figura 1.6 risulta avere una simmetria pari e una simmetria a semionda che nell'analisi in serie di Fourier si traduce in una descrizione tramite i soli termini con il coseno e armoniche dispari.

$$
\hat{v}_{out_n} = \frac{2}{\pi} \cdot \int_0^{\pi} f(t) \cdot \cos(n \cdot \omega t) d(\omega t)
$$
 (1.7)

In (1.7),  $\hat{v}_{out_n}$  è il valore di picco della tensione di uscita per la determinata armonica di ordine  $n$ . Applicando la  $(1.7)$  alla forma d'onda in Figura 1.6 si ottiene:

$$
\hat{v}_{out_n} = \frac{4}{\pi} \cdot \int_0^{\frac{\pi}{2} - \frac{\alpha}{2}} V_{DC} \cdot \cos(n \cdot \omega t) d(\omega t)
$$
\n
$$
= \frac{4}{\pi} \cdot V_{DC} \cdot \frac{\text{sen}\left(n \cdot \left(\frac{\pi}{2} - \frac{\alpha}{2}\right)\right)}{n} = \frac{4}{\pi \cdot n} \cdot V_{DC} \cdot \text{sen}(n \cdot \beta)
$$
\n(1.8)

La (1.8) può essere riscritta in funzione dell'angolo  $\alpha$ :

$$
\hat{v}_{out_n} = \frac{4 \cdot V_{DC}}{\pi \cdot n} \cdot \cos\left(n \cdot \frac{\alpha}{2}\right) \tag{1.9}
$$

Per quanto riguarda la prima armonica, la (1.8) e la (1.9) diventano:

$$
\hat{v}_{out_1} = \frac{4 \cdot V_{DC}}{\pi} \cdot sen(\beta) = \frac{4}{\pi} \cdot cos\left(\frac{\alpha}{2}\right)
$$
 (1.10)

Volendo ottenere una corrente in fase con la tensione, risulta indispensabile adottare una rete risonante serie così da annullare le cadute induttive con la conseguenza di richiedere una tensione minore all'inverter. Se poi la risonanza viene posta in corrispondenza alla frequenza di 85  $kHz$  si ottengono forme d'onda di corrente quasi sinusoidali oltre che in fase con la tensione in uscita dall'inverter.

#### <span id="page-16-0"></span>**1.2 Prototipo di laboratorio**

Si vuole ora presentare il prototipo presente in laboratorio [15], su cui verrà basata la modellizzazione e la successiva descrizione di un ipotetico controllo.

Il caricabatteria wireless progettato in laboratorio è dimensionato per la ricarica di una citycar con un pacco batteria composto da quattro moduli piombo-acido collegati in serie di capacità nominale pari a 100  $Ah$  e tensione nominale di 48  $V$ . La corrente di carica non può superare i  $10 A$  con un profilo di ricarica con un primo intervallo a corrente costante con tensione della batteria crescente e un secondo intervallo a tensione di batteria costante con la riduzione graduale di corrente di carica. Durante lo stadio a corrente costante, la potenza di carica aumenta da 360  $W$  a 560  $W$  e per poi diminuire fino a un valore quasi nullo.

In queste condizioni la batteria è vista come un carico variabile dal caricabatteria e può essere descritta come una resistenza variabile il cui valore viene definito dal rapporto tra la tensione della batteria e la corrente di carica. Il suo valore varia da un minimo di 3,6  $\Omega$ ad un massimo di 560 Ω.

Il prototipo presente in laboratorio si basa sullo schema in Figura 1.2.

Le dimensioni della citycar impongono dei limiti sul diametro della bobina di ricezione, posto a 0,38 m, con una distanza dal suolo pari a  $0.1 \div 0.2$  m in base alla collocazione della bobina di trasmissione la quale può essere appoggiata sul pavimento o posta sotto di esso.

Nella progettazione si è scelto di rendere la bobina trasmittente uguale a quella ricevente. Esse hanno forma a spirale con 15 spire distanziate di  $7 \, \text{mm}$  tra di loro e poste su piani in ferrite spessi  $6 \, mm$  per concentrare il flusso magnetico. In queste condizioni, ci si aspetta un valore di autoinduttanza di 120  $\mu$ H e una mutua induttanza di 30  $\mu$ H quando le bobine sono distanziate di  $0.15$   $m$ .

La struttura di una delle bobine può essere apprezzata in Figura 1.7, dove si nota il piano in ferrite e la forma a spirale.

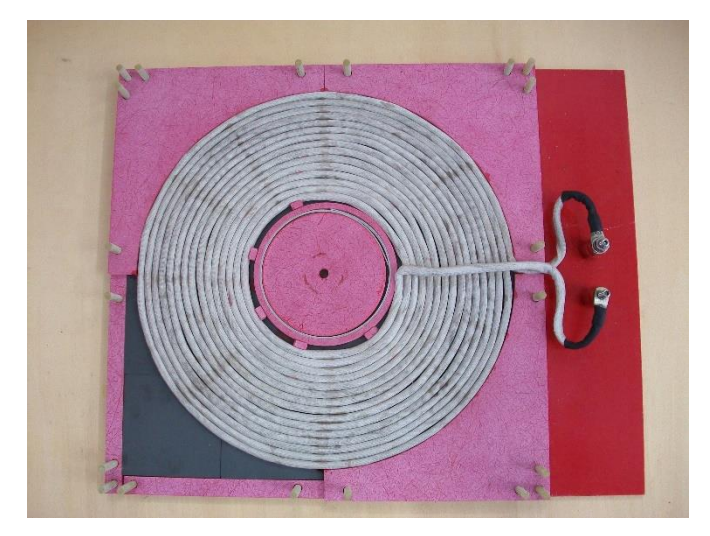

Figura 1.7 Dettaglio di una bobina.

Al valore dell'autoinduttanza corrisponde un valore di capacità per ottenere la risonanza a 85  $kHz$  pari a circa 29  $nF$ .

Per quanto riguarda l'efficienza, nel caso in cui la distanza sia pari a  $0.15$  m e le bobine risultano disallineate di  $0,1 \, m$ , essa è pari circa al 78%.

## <span id="page-18-0"></span>2. Raggiungibilità, controllabilità e retroazione di stato

In questo capitolo (basato su [1], [2], [3]) vengono esposti cenni teorici sui concetti di raggiungibilità e controllabilità e viene introdotta la retroazione di stato.

#### <span id="page-18-1"></span>**2.1 Raggiungibilità e controllabilità**

I concetti di raggiungibilità e controllabilità si riferiscono al problema di analizzare quanto le variabili d'ingresso incidano sulla dinamica dei sistemi. In particolare essi descrivono la possibilità da muovere lo stato da una posizione ad un'altra e quindi controllare il sistema.

#### <span id="page-18-2"></span>**2.1.1 Raggiungibilità**

La raggiungibilità riguarda l'identificazione dell'insieme degli stati che possono essere raggiunti da uno stato iniziale con un opportuno ingresso.

Considerando il sistema dinamico:

$$
\begin{cases}\n\dot{x}(t) = Ax(t) + Bu(t) \\
y(t) = Cx(t)\n\end{cases}
$$
\n(2.1)

lo stato raggiunto all'istante t in evoluzione forzata in corrispondenza dell'ingresso  $u(·)$ è pari a:

$$
x(t) = \int_0^t e^{A(t-\tau)} \cdot Bu(\tau) d\tau
$$
 (2.2)

Da cui uno stato  $x_f$  è raggiungibile all'istante t se esiste un ingresso che soddisfa l'uguaglianza:

$$
x_f = \int_0^t e^{A(t-\tau)} \cdot Bu(\tau) d\tau \tag{2.3}
$$

Generalmente per i sistemi lineari si definisce questa proprietà a partire dallo stato iniziale nullo.

Indicando con  $X_t^R$  il sottospazio degli stati raggiungibili al tempo t. Si dice che un sistema è completamente raggiungibile se  $X^R = \mathbb{R}^n$ .

#### <span id="page-19-0"></span>*2.1.1.1 Verificare la raggiungibilità*

Per verificare la proprietà di raggiungibilità si può ricorrere allo studio della matrice di raggiungibilità qui definita come:

$$
R = [B \ AB \ A^2 B \ \dots \ A^{n-1} B]
$$
 (2.4)

dove  $n \n\text{è l'ordine della matrice } A$ .

La condizione di completa raggiungibilità può essere verificata attraverso lo studio del rango della matrice di raggiungibilità e in particolare verificando se esso è pieno, ovvero:

$$
rank(R) = n \tag{2.5}
$$

Inoltre come riportato in [2] un sistema lineare è raggiungibile se e solo se la matrice di raggiungibilità è invertibile.

Da [3] per sistemi a un solo ingresso la matrice di raggiungibilità  $R$  è una matrice quadra  $n \times n$  e quindi la condizione da verificare è semplicemente:

$$
\det(R) \neq 0 \tag{2.6}
$$

Tuttavia, risulta spesso utile ricorrere a criteri di raggiungibilità diversi da quello riportato. Tra quelli proposti ricopre notevole importanza il criterio di Popov, Belevitch e Hautus o criterio PBH, che consiste nell'analizzare il rango della matrice PBH così definita:

$$
R_{PBH} = [A - zI_n \quad B] \tag{2.7}
$$

dove z è un numero complesso.

La matrice PBH ha rango pieno per ogni z non appartenente allo spettro di  $\vec{A}$  e perciò gli unici valori per cui il rango può non essere pieno sono gli autovalori della matrice A. Il criterio PBH definisce che un sistema è raggiungibile se e solo la matrice PBH  $R_{PBH}$ ha rango pieno per ogni valore di z. Invece il sistema non è completamente raggiungibile se esiste z che porta il rango della matrice a non essere pieno. Tali valori corrispondono agli autovalori del sottosistema non raggiungibile.

#### <span id="page-20-0"></span>*2.1.1.2 Forma standard di raggiungibilità*

Considerando un sistema non completamente raggiungibile ovvero tale che:

$$
\dim(X^R) = \rho < \text{ordine del sistema} \tag{2.8}
$$

si può ricavare un sistema algebricamente equivalente a quello considerato in cui viene evidenziata la parte raggiungibile rispetto a quella non raggiungibile, attraverso la matrice di trasformazione di base  $T$ . Il sistema equivalente si ricava come:

$$
\bar{A} = T^{-1}AT = \begin{bmatrix} \bar{A}_{11} & \bar{A}_{12} \\ 0 & \bar{A}_{22} \end{bmatrix}
$$
 (2.9)

$$
\overline{B} = T^{-1}B = \begin{bmatrix} \overline{B}_1 \\ 0 \end{bmatrix} \tag{2.10}
$$

$$
\bar{C} = CT = [\bar{C}_1 \quad \bar{C}_2] \tag{2.11}
$$

In cui la coppia  $(\bar{A}_{11}, \bar{B}_1)$  è raggiungibile. Infatti computando la matrice di raggiungibilità, si ottiene:

$$
\bar{R} = \begin{bmatrix} \bar{B}_1 & \bar{A}_{11} \bar{B}_1 & \cdots & \bar{A}_{11}^{n-1} \bar{B}_1 \\ 0 & 0 & \cdots & 0 \end{bmatrix}
$$
 (2.12)

La quale è legata alla matrice di raggiungibilità del sistema iniziale attraverso la:

$$
\overline{R} = T^{-1}R \tag{2.13}
$$

Le due matrici di raggiungibilità hanno lo stesso rango da cui, le  $\rho$  righe non nulle di  $\overline{R}$ sono linearmente indipendenti. Il sistema algebricamente indipendente così ottenuto è definito *in forma standard di raggiungibilità*.

Ponendo:

$$
x = \begin{bmatrix} x_1 \\ x_2 \end{bmatrix} \tag{2.14}
$$

in cui  $x_1$  è costituito da  $\rho$  componenti e riscrivendo il sistema in termini di equazioni, si ottiene:

$$
\begin{cases}\n\dot{x}_1(t) = \bar{A}_{11}x_1(t) + \bar{A}_{12}x_2(t) + \bar{B}_1u(t) \\
\dot{x}_2(t) = \bar{A}_{22}x_2(t) \\
y(t) = \bar{C}_1x_1(t) + \bar{C}_1x_1(t)\n\end{cases}
$$
\n(2.15)

Il sottosistema  $(\bar{A}_{11}, \bar{B}_1, \bar{C}_1)$  è definito *sottosistema raggiungibile* e descrive la dinamica del sistema qualora lo stato iniziale sia compreso nel sottospazio raggiungibile ovvero se  $x_2(0) = 0$  mentre, il sottosistema ( $\overline{A}_{22}$ , 0,  $\overline{C}_2$ ) è chiamato *sottosistema non raggiungibile* la cui dinamica è legata allo stato iniziale  $x_2(0)$  e non dipende dall'ingresso.

Si può osservare che anche se  $x_2(0) \neq 0$  il termine  $\bar{A}_{12}x_2(t)$  non influisce sulla raggiungibilità del sottosistema raggiungibile.

È importante notare che indipendentemente dalla base scelta, gli autovalori di  $\bar{A}_{11}$  e di  $\bar{A}_{22}$  sono costanti.

#### <span id="page-21-0"></span>**2.2 Controllabilità**

La proprietà controllabilità è complementare a quella di raggiungibilità infatti definisce la capacità di un opportuno ingresso di portare lo stato  $x_f$  allo stato zero  $x_0$  (generalmente considerato nullo nei sistemi lineari).

Tuttavia nel caso di sistemi lineari a tempo continuo il sottospazio di controllabilità corrisponde a quello di raggiungibilità. Allora si dice che uno stato  $x_f$  è controllabile a zero al tempo  $t > 0$  se esiste un ingresso in [0, t] tale che porti lo stato a zero, in altre parole se:

$$
0 = e^{At}x_f + \int_0^t e^{A(t-\tau)} \cdot Bu(\tau) d\tau \tag{2.16}
$$

Essendo che la parte relativa all'evoluzione forzata definisce gli stati del sottospazio raggiungibile al variare di  $u(·)$ , la proprietà di controllabilità di  $x<sub>f</sub>$  in [0, t] può essere riscritta come:

$$
e^{At}x_f \in X^R \tag{2.17}
$$

da cui:

$$
x_f \in e^{-At} X^R \tag{2.18}
$$

Quindi l'insieme degli stati controllabili a zero all'istante t è il sottospazio dello spazio di stato  $X$ :

$$
X_t^C = e^{-At} X^R \tag{2.19}
$$

il quale sottospazio possiede la stessa dimensione di  $X^R$  ed è inoltre compreso in  $X^R$ , da ciò si deduce che essi coincidono. Inoltre  $X_t^C$  non dipende da t. Un sistema si dirà completamente controllabile se:

$$
X^C = \mathbb{R}^n \tag{2.20}
$$

#### <span id="page-22-0"></span>*2.2.1 Verificare la controllabilità*

Nel caso di sistemi lineari a tempo continuo poiché il sottospazio di raggiungibilità è pari a quello di controllabilità, verificare la prima proprietà consente di verificare anche la seconda. Per quanto riguarda i sistemi a tempo discreto, si può dimostrare che:

$$
X^R \subseteq X^C \tag{2.21}
$$

da cui ne deriva che per verificare la completa controllabilità non è sufficiente studiare la raggiungibilità. Infatti, mentre per quanto riguarda la parte raggiungibile si possono portare gli stati raggiungibili a zero attraverso l'ingresso, lo stesso non si può affermare per la parte non raggiungibile la quale deve annullarsi in evoluzione libera.

Di conseguenza, si devono applicare criteri per valutare la controllabilità nel sottosistema non raggiungibile. Facendo riferimento al Paragrafo 2.1.1.2, essi consistono nello studio dell'equazione:

$$
x_2(t+1) = \bar{A}_{22}x_2(t) \tag{2.22}
$$

Da cui:

$$
x_2(t) = \bar{A}_{22}^t x_2(0) \tag{2.23}
$$

perciò, per ottenere  $x_2(t) = 0$  indipendentemente dalla scelta della condizione iniziale, deve verificarsi che:

$$
\bar{A}_{22}^t = 0 \tag{2.24}
$$

Tale condizione è verificata se e solo se gli autovalori di  $\bar{A}_{22}^{t}$ , qualora esistesse, sono tutti nulli.

Da quanto scritto si intuisce una formulazione del criterio PBH per la controllabilità:

$$
rank(M_{PBH}) = n, \qquad \forall z, \qquad z \neq 0 \tag{2.25}
$$

si tratta perciò dello stesso criterio PBH per la raggiungibilità, per cui si utilizza la stessa matrice  $M_{PBH}$ , ma in questo caso la completa controllabilità è verificata anche se sono presenti autovalori non raggiungibili, purché siano nulli.

Si intuisce che un sistema discreto può essere completamente controllabile senza essere completamente raggiungibile.

#### <span id="page-23-0"></span>**2.3 Retroazione di stato**

Si vuole ora capire come modificare la dinamica di un sistema attraverso la retroazione degli stati. L'idea di base è quella di modificare la posizione degli autovalori del sistema ad anello chiuso attraverso la retroazione poiché sono essi a determinare la dinamica del sistema.

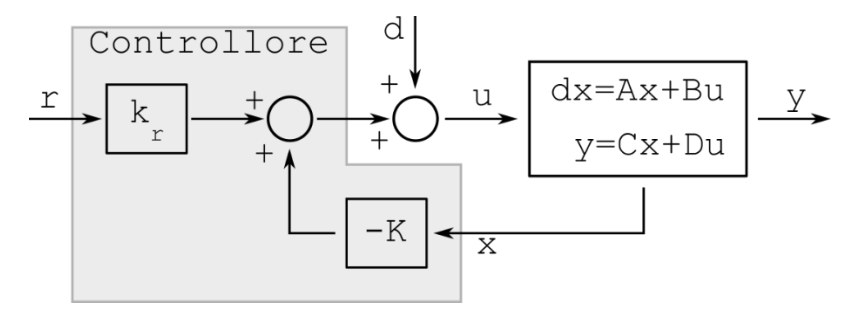

Figura 2.1 - Schema della retroazione di stato.

Il sistema consiste nel sistema lineare, nel controllore definito dai guadagni statici  $K$  e  $k_r$ , nel riferimento  $r$  e nel disturbo  $d$ . Lo scopo del controllore è quello di far seguire il riferimento all'uscita anche in presenza di disturbi ed incertezze sulla dinamica.

La progettazione del controllore si basa sulle prestazioni che si vogliono far assumere al sistema le quali si fondano su proprietà come la stabilità, tempo di salita, sovraelongazione e attenuazione del disturbo in ingresso.

Considerando un sistema del tipo:

$$
\begin{aligned} \n\dot{x}(t) &= Ax(t) + Bu(t) \\ \n\dot{y}(t) &= Cx(t) + Du(t) \n\end{aligned} \tag{2.26}
$$

Si ipotizza di trascurare il disturbo  $d$  e si assumere misurati tutti gli stati che appaiono nel vettore  $x(t)$ . La legge di controllo, ovvero la legge che governa l'input del sistema, può essere considerata lineare e in questo caso diventa:

$$
u(t) = -Kx(t) + k_r r(t)
$$
 (2.27)

Dove il segno della retroazione è negativo per convenzione. Quando  $D = 0$ , l'unica matrice che viene modificata dalla retroazione è  $A$ .

Sostituendo la (2.27) nella (2.26) si può scrivere l'equazione di stato del sistema retroazionato:

$$
\dot{x}(t) = Ax(t) - BKx(t) + Bk_r r(t) \tag{2.28}
$$

Raccogliendo il vettore di stato essa diventa:

$$
\dot{x}(t) = (A - BK)x(t) + Bk_r r(t) \tag{2.29}
$$

Il sistema a catena chiusa dipende ora dagli autovalori della matrice  $(A - BK)$  che possono essere modificati nella posizione grazie a un'opportuna scelta della matrice di retroazione  $K$  e dai quali dipende anche la stabilità del sistema. Tuttavia è da sottolineare che gli autovalori possono essere spostati arbitrariamente solo se il sistema di partenza è raggiungibile.

Considerando la coppia  $(A, B)$  non completamente raggiungibile, alla quale viene applicato un cambiamento di base per portare il sistema nella forma standard di raggiungibilità, si osserva che solo la parte raggiungibile viene effettivamente influenzata dalla retroazione:

$$
\bar{A} - \bar{B}\bar{K} = \begin{bmatrix} A_{11} & A_{12} \\ 0 & A_{22} \end{bmatrix} - \begin{bmatrix} B_1 \\ 0 \end{bmatrix} [K_1 \quad K_2] =
$$
  
= 
$$
\begin{bmatrix} A_{11} & A_{12} \\ 0 & A_{22} \end{bmatrix} - \begin{bmatrix} B_1 K_1 & B_1 K_2 \\ 0 & 0 \end{bmatrix} =
$$
(2.30)  
= 
$$
\begin{bmatrix} A_{11} - B_1 K_1 & A_{12} - B_1 K_2 \\ 0 & A_{22} \end{bmatrix}
$$

Si nota come la parte non raggiungibile  $A_{22}$  non venga modificata dalla retroazione e che  $K_2$  non modifica la posizione di alcun autovalore. Allora nel caso in cui si voglia usare la retroazione degli stati per rendere il sistema asintoticamente stabile, la stabilizzabilità, ovvero la proprietà di un sistema di poter essere stabilizzato asintoticamente da  $K$ , viene verificata dal fatto che il sottosistema non raggiungibile  $A_{22}$  sia asintoticamente stabile.

Si può dimostrare inoltre che la retroazione non può modificare la completa raggiungibilità.

Il problema del calcolo della matrice *K* prende il nome di *"Problema di allocazione degli autovalori"*.

Il guadagno  $k_r$  ha effetto solo sulla soluzione a regime. In particolare il punto di equilibrio e il valore dell'uscita a regime del sistema a catena chiusa sono date da:

$$
x_e = -(A - BK)^{-1} B k_r r \tag{2.31}
$$

$$
y_e = Cx_e + Du_e \tag{2.32}
$$

Ponendo  $y_e = r e D = 0$  (come accade nella maggior parte dei casi), il guadagno  $k_r$  può essere calcolato come:

$$
k_r = -B^{-1}(A - BK)C^{-1}
$$
 (2.33)

<span id="page-25-0"></span>che come si nota è pari all'inverso del guadagno statico del sistema ad anello chiuso.

#### **2.3.1 Formule per l'allocazione degli autovalori**

Il problema dell'allocazione degli autovalori consiste nell'eguagliare il polinomio caratteristico del sistema a catena chiusa con retroazione di stato al polinomio caratteristico che è descritto dagli autovalori che si vogliono fa assumere al sistema. Nominando tali autovalori  $\lambda_1, \lambda_2, \lambda_3, ..., \lambda_n$ , si può riscrive il problema dell'allocazione degli autovalori come:

$$
\det(\lambda I - A + BK) = (s - \lambda_1)(s - \lambda_2)(s - \lambda_3) \dots (s - \lambda_n) \tag{2.34}
$$

Tale equazione ammette soluzione se e solo se il sistema è raggiungibile e controllabile.

#### <span id="page-26-0"></span>**2.3.2 Sistemi di ordine elevato**

Nella progettazione della retroazione di stato, ha fondamentale importanza lo studio dei sistemi del secondo ordine poiché *"spesso i sistemi in retroazione, anche se di ordine elevato, presentano una risposta analoga a quella dei sistemi del secondo ordine: in genere la loro configurazione poli-zeri è caratterizzata dalla presenza di una coppia di poli "dominanti" complessi coniugati, cioè una coppia di poli, i più vicini all'asse immaginario, il cui contributo nell'espressione del transitorio è notevolmente più importante di quello degli altri poli"* [18].

Un sistema del secondo ordine è rappresentato dall'equazione differenziale:

$$
\frac{d^2y}{dx^2} + 2 \cdot \omega_0 \cdot \frac{dy}{dx} + \omega_0^2 \cdot y = k \cdot \omega_0^2 \cdot u
$$

e quindi nello spazio di stato dalle:

$$
\dot{x} = \begin{bmatrix} 0 & \omega_0 \\ -\omega_0 & -2\xi\omega_0 \end{bmatrix} x + \begin{bmatrix} 0 \\ k\omega_0 \end{bmatrix} u \tag{2.35}
$$

$$
y = \begin{bmatrix} 1 & 0 \end{bmatrix} x \tag{2.36}
$$

A cui corrispondono gli autovalori:

$$
\lambda = -\xi \omega_0 \pm \sqrt{\omega_0^2 (\xi^2 - 1)} \tag{2.37}
$$

I quali sono complessi se  $\xi < 1$  e inoltre, l'origine è un punto di equilibrio stabile se  $\omega_0 >$  $0 \text{ e } \xi > 0,$  [2].

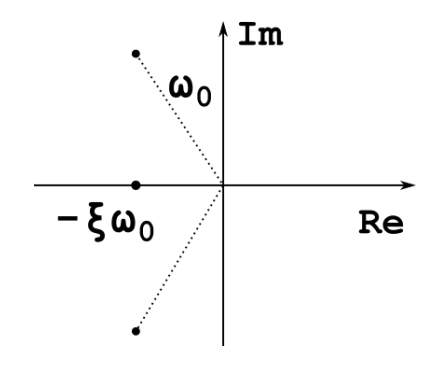

Figura 2.2 - Significato grafico dei parametri ξ e ω<sub>0</sub>.

L'andamento della risposta dipende da  $\xi$  che corrisponde al rapporto di smorzamento del sistema:

- Se  $\xi > 1$  il sistema si dice sovrasmorzato e gli autovalori sono reali;
- Se  $\xi = 1$  il sistema si dice in smorzamento critico e il sistema è asintoticamente stabile se  $\omega_0 > 0$ ;

• Se  $0 < \xi < 1$  il sistema si dice sottosmorzato caratterizzato da una risposta lenta. La forma della risposta al gradino del sistema dipende da  $\xi$  mentre la sua velocità da  $\omega_0$ . Più  $\omega_0$  è grande e più veloce sarà la risposta.

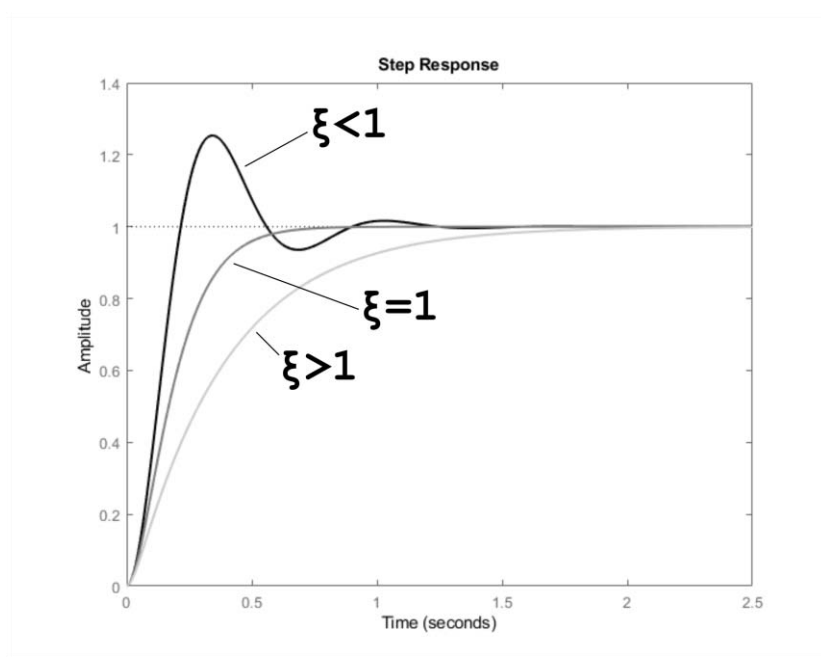

Figura 2.3 - Risposta a gradino al variare di ξ.

Il transitorio viene descritto da diversi parametri riferiti alla risposta al gradino, i principali sono:

- Tempo di salita  $T_s$  che rappresenta il tempo necessario perché l'uscita passi dal 10% al 90% del valore finale;
- Tempo di assestamento  $T_a$  ovvero, il tempo richiesto perché l'uscita rimanga entro il 2% del valore a regime;
- Massima sovraelongazione  $S$  ossia il valore massimo raggiunto oltre il valore a regime.

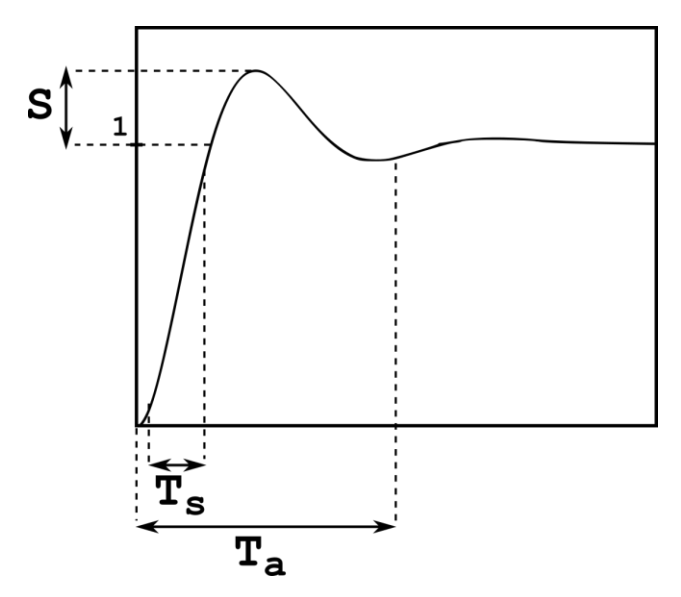

Figura 2.4 - Principali parametri della risposta a gradino.

In letteratura [2] si trovano formule per il calcolo diretto di questi parametri:

$$
T_s = \frac{1}{\omega_0} \cdot e^{\frac{\varphi}{\tan(\varphi)}} \tag{2.38}
$$

$$
S = e^{-\frac{\pi\xi}{\sqrt{1-\xi^2}}}
$$
 (2.39)

$$
T_a \cong \frac{4}{\xi \omega_0} \tag{2.40}
$$

Dove  $\varphi = \cos^{-1}(\xi)$ .

Nei sistemi di ordine elevato, l'allocazione degli autovalori risulta essere più difficile rispetto al caso dei sistemi del secondo ordine, specialmente quando si devono trovare compromessi nella progettazione della retroazione degli stati. Tuttavia, come già citato, sistemi di ordine elevato sono descritti nella dinamica soprattutto dagli autovalori dominanti i quali sono caratterizzati dall'avere un rapporto di smorzamento, il quale è definito come:

$$
\xi = \frac{-Re[\lambda]}{|\lambda|} \tag{2.41}
$$

minore di tutti gli altri autovalori.

Per progettare la retroazione di stato, può essere seguito questo procedimento operativo [4]:

- 1. Scegliere in base alle specifiche, una coppia di poli dominanti di secondo ordine per il sistema retroazionato;
- 2. Smorzare sufficientemente gli altri poli così che il sistema si comporti in maniera molto simile a un sistema del secondo ordine;
- 3. Assicurarsi che gli zeri siano abbastanza distanti nel semipiano sinistro così da evitare effetti apprezzabili sul comportamento del sistema.

### <span id="page-30-0"></span>3. Osservabilità, ricostruibilità e osservatore di stato

In questo capitolo (basato su [1], [2], [3]) vengono esposti cenni teorici sui concetti di osservabilità e ricostruibilità e viene introdotto l'osservatore di stato.

#### <span id="page-30-1"></span>**3.1 Osservabilità e ricostruibilità**

Osservabilità e ricostruibilità sono proprietà del sistema che forniscono informazioni sulla capacità di determinare lo stato di un sistema noti ingresso e uscita. Nel caso di controlli, in cui è necessario conoscere tutto lo stato, queste proprietà dimostrano se è possibile ricavarlo anche quando non è totalmente accessibile direttamente con delle misure.

#### <span id="page-30-2"></span>**3.1.1 Osservabilità**

L'osservabilità è una proprietà fondamentale che descrive la possibilità di stimare gli stati attraverso un oggetto chiamato osservatore che fa uso di un modello matematico e di alcune misure. Spesso si vuole risalire allo stato del sistema  $x(t)$  a partire dall'ingresso  $u(t)$  e dall'uscita  $y(t)$  misurata, la quale può essere affetta da disturbi.

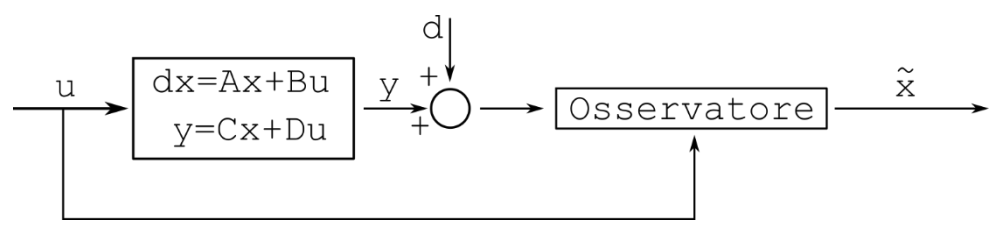

Figura 3.1 - Osservatore di stato.

Un sistema lineare si dice completamente osservabile se in ogni istante è possibile calcolare i valori dello stato iniziale  $x_0 = x(0)$  (da cui si può ricavare  $x(t)$ ) attraverso la misura dell'uscita e la conoscenza dell'ingresso fino a quel determinato istante.

Si tratta di una proprietà importante poiché consente di definire se, l'insieme di sensori cui il sistema è dotato, è sufficiente per stimare gli stati e quindi controllare il sistema [2].

#### <span id="page-31-0"></span>**3.1.2 Ricostruibilità e rilevabilità**

Un sistema si dice completamente ricostruibile se è possibile ricavare  $x(t)$  per qualche istante  $t_R < t$ , mediante la conoscenza dell'ingresso e della misura dell'uscita. Un sistema si dice rilevabile se è possibile stimare lo stato, con la stima  $\tilde{x}(t)$  attraverso le medesime informazioni su ingresso e uscita, tale che soddisfi la specifica sull'errore:

$$
\lim_{t \to \infty} (x(t) - \tilde{x}(t)) = 0 \tag{3.1}
$$

L'osservabilità implica la ricostruibilità in quanto è possibile ricavare  $x(t)$  in funzione di  $x(0)$  e  $u(·)$  una volta calcolato  $x(0)$ . Inoltre, se il sistema è ricostruibile, è anche rilevabile in quanto si può addirittura pervenire ad errore di stima nullo dopo un tempo finito.

#### <span id="page-31-1"></span>**3.1.3 Verifica dell'osservabilità e ricostruibilità, dualità**

La verifica delle proprietà di osservabilità e ricostruibilità può essere ridotta allo studio della raggiungibilità, controllabilità e stabilizzabilità del sistema duale così definito:

$$
\begin{cases}\n\dot{x}_d(t) = A^T x_d(t) + C^T u_d(t) = A_d x_d(t) + B_d u_d(t) \\
y(t) = B^T x_d(t) + D^T u_d(t) = C_d x_d(t) + D_d u_d(t)\n\end{cases}
$$
\n(3.2)

Definendo la matrice di osservabilità come:

$$
O = \begin{bmatrix} C \\ CA \\ CA^2 \\ \vdots \\ CA^{n-1} \end{bmatrix}
$$
 (3.3)

È immediato verificare che le matrici di raggiungibilità e di osservabilità del sistema duale  $R_d$  e  $O_d$  sono legate alle matrici  $O$  e  $R$  del sistema originario rispettivamente, infatti:

$$
R_d = [C^T \quad A^T C^T \quad (A^T)^2 C^T \quad \cdots \quad (A^T)^{n-1} C^T] = \begin{bmatrix} C \\ CA \\ CA \\ \vdots \\ CA^{n-1} \end{bmatrix}^T = O^T \quad (3.4)
$$

E:

$$
O_d = \begin{bmatrix} B^T \\ B^T A^T \\ B^T (A^T)^2 \\ \vdots \\ B^T (A^T)^{n-1} \end{bmatrix} = \begin{bmatrix} B & AB & A^2B & \cdots & A^{n-1}B \end{bmatrix}^T = R^T \tag{3.5}
$$

Si può dimostrare che questi legami si traducono in correlazioni tra proprietà del sistema originario e di quello duale e più applicativamente:

| Sistema originario |                   | Sistema duale |
|--------------------|-------------------|---------------|
| Raggiungibile      | $\leftrightarrow$ | Osservabile   |
| Osservabile        | $\leftrightarrow$ | Raggiungibile |
| Controllabile      | $\leftrightarrow$ | Ricostruibile |
| Ricostruibile      | $\leftrightarrow$ | Controllabile |

Tabella 3.1 - Corrispondenza delle proprietà tra il sistema e il suo duale.

Allora il sistema risulta osservabile se il suo duale è raggiungibile e quindi se:

$$
rank(R_d) = rank(O^T) = rank(O) = rank\begin{bmatrix} C \\ CA \\ CA^2 \\ \vdots \\ CA^{n-1} \end{bmatrix} = n
$$
 (3.6)

Dove  $n \n\text{è l'ordine della matrice } A$ .

Oppure, attraverso il criterio PBH, se:

$$
rank\begin{bmatrix} A - zI_n \\ C \end{bmatrix} = n \tag{3.7}
$$

Dove z è un numero complesso. Il criterio PBH consente di definire se un sistema è osservabile e quali autovalori fanno parte del sottosistema non osservabile poiché essi sostituiti a z portano il rango a non essere pieno.

Per quanto riguarda la ricostruibilità, nei sistemi a tempo discreto, essi sono, completamente ricostruibili se e solo se sono completamente osservabili o non lo sono ma gli autovalori non osservabili sono tutti nulli. Per verificare ciò si può applicare il criterio PBH per la ricostruibilità:

$$
rank\begin{bmatrix} A - zI_n \\ C \end{bmatrix} = n, \qquad \forall z \neq 0 \tag{3.7}
$$

<span id="page-33-0"></span>O sfruttando la dualità, se il sistema duale è completamente controllabile.

#### **3.2 Stimatori asintotici dello stato**

Nei sistemi reali è possibile che non tutti gli stati siano accessibili istante per istante poiché lo stato non è facilmente misurabile o semplicemente per risparmiare il costo del sensore ad esso associato. In questi casi si deve ricorrere a qualche elaborazione per determinare una stima dello stato al fine di realizzare la retroazione di stato. L'oggetto che esegue questa funzione è lo stimatore che, a partire dalle grandezze note calcola il vettore di stato.

In questo capitolo si fa riferimento al sistema:

$$
\begin{cases}\n\dot{x}(t) = Ax(t) + Bu(t) \\
y(t) = Cx(t)\n\end{cases}
$$
\n(3.8)

#### <span id="page-33-1"></span>**3.2.1 Stimatori di ordine intero**

Gli stimatori di ordine intero sono quei sistemi dinamici che eseguono la stima dello stato e hanno come caratteristica, da cui ne deriva il nome, di avere lo stesso ordine del sistema.

#### <span id="page-33-2"></span>*3.2.1.1 Stimatore in catena aperta*

Lo stimatore più semplice è quello a catena aperta. Esso è costituito dalla una copia del sistema stesso.

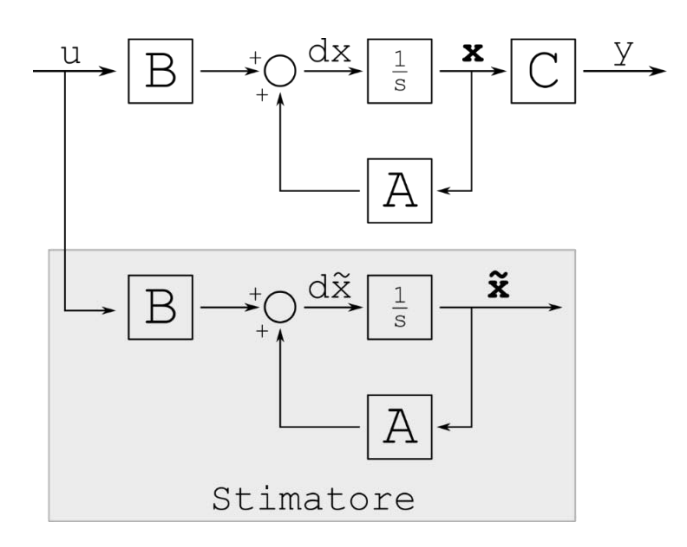

Figura 3.2 - Stimatore in catena aperta.

Questo stimatore è caratterizzato dall'equazione:

$$
\dot{x}(t) = Ax(t) + Bu(t) \tag{3.9}
$$

Definendo poi l'errore di stima come:

$$
e(t) = \tilde{x}(t) - x(t) \tag{3.10}
$$

Dove con  $\tilde{x}(t)$  si indica lo stato stimato. Allora si può scrivere che:

$$
\dot{e}(t) = \dot{\tilde{x}}(t) - \dot{x}(t) = A\tilde{x}(t) + Bu(t) - Ax(t) - Bu(t) \n= A(\tilde{x}(t) - x(t)) = Ae(t)
$$
\n(3.11)

Dalla stima dello stato iniziale  $x(0)$ , da cui deriva un certo errore iniziale  $e(0)$ l'andamento dell'errore è descritto dalla:

$$
e(t) = e^{At} \cdot e(0) \tag{3.12}
$$

Per cui la dinamica è determinata unicamente dagli autovalori della matrice A. La convergenza a zero dell'errore è affidata quindi all'andamento imposto da A.

#### <span id="page-34-0"></span>*3.2.1.2 Stimatore in catena chiusa*

Lo stimatore in catena chiusa, a differenza di quello in catena aperta, sfrutta la misura sull'uscita per determinare una retroazione che consente di agire sulla dinamica dell'errore di stima e quindi intervenire sugli svantaggi nell'uso dello stimatore in catena aperta.

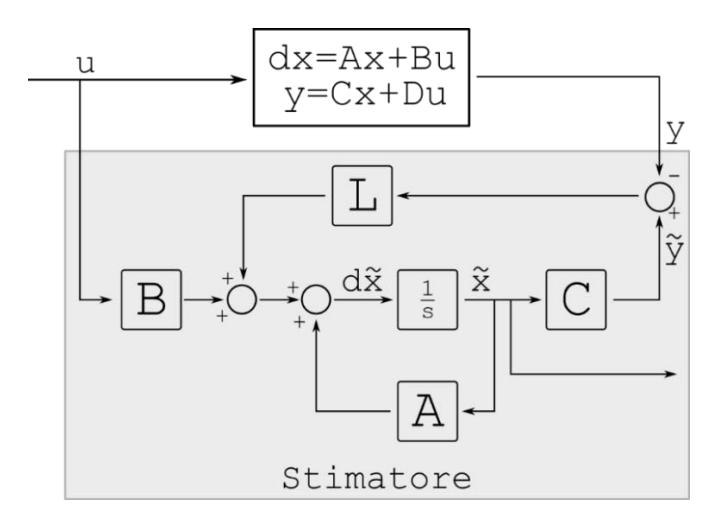

Figura 3.3 - Stimatore in catena chiusa.

In questo caso lo stimatore è descritto dalla:

$$
\dot{\tilde{x}}(t) = A\tilde{x} + Bu(t) + L(C\tilde{x}(t) - y(t)) = (A + LC)\tilde{x} + Bu(t) - Ly(t)
$$
 (3.13)

Il termine legato al guadagno dello stimatore  $L$  consente di migliorare la stima qualora non sia precisa, valutando l'errore nell'uscita. La derivata dell'errore di stima è descritta da:

$$
\dot{e}(t) = \dot{\tilde{x}}(t) - \dot{x}(t) = (A + LC)\tilde{x} + Bu(t) - Ly(t) - Ax(t) - Bu(t)
$$
  
=  $(A + LC)\tilde{x} - LCx(t) - Ax(t) =$   
=  $(A + LC)\tilde{x} - (A + LC)x(t) = (A + LC)e(t)$  (3.14)

Da cui l'andamento dell'errore dipende dagli autovalori della matrice  $(A + LC)$  i quali possono essere modificati agendo sulla matrice  $L$ . Tuttavia va precisato che gli autovalori possono essere modificati a piacimento se e solo se la coppia  $(A, C)$  è osservabile.

Sfruttando la dualità, il calcolo della matrice  $L$  può essere eseguito analogamente a quello della matrice  $K$  per la retroazione. Considerando il sistema duale, si progetta K considerando la coppia  $(A^T, C^T)$  e infine si pone  $L = K^T$  poiché gli autovalori di  $(A^T + C^T K)$  coincidono con quelli  $(A + K^T C)$ .

Si definisce stimatore asintotico uno stimatore che asintoticamente rende disponibile una stima dello stato pari allo stato, ovvero uno stimatore in cui l'errore si annulla asintoticamente. Dato che in un sistema rilevabile lo stato può essere stimato, allora si può dire che può essere progettato uno stimatore asintotico per quel sistema.
# 4. Cenni sui controllori PID

In questo capitolo (basato su [13]) verranno esposte le principali caratteristiche dei regolatori PID e della loro progettazione.

# **4.1 Concetti fondamentali**

Prima di affrontare la descrizione dei controllori PID è utile studiare alcuni aspetti dei sistemi retroazionati.

Con un sistema a retroazione unitaria negativa, si fa riferimento a un sistema che elabora il proprio errore indicato con  $e(t)$  calcolato come:

$$
e(t) = r(t) - y(t) \tag{4.1}
$$

Dove  $r(t)$  è il riferimento per l'uscita del sistema e  $v(t)$  l'uscita effettiva.

Il sistema con la retroazione viene definito in catena chiusa o ad anello chiuso.

Usualmente si inserisce tra l'errore  $e(t)$  e il sistema da controllare un oggetto che elabora l'errore e calcola l'ingresso per il sistema da controllare così da intervenire sulla sua dinamica e sulle sue proprietà. Tale oggetto viene chiamato controllore, il quale è descritto dalla funzione di trasferimento  $C(s)$  mentre il sistema viene descritto con una funzione di trasferimento  $G(s)$ .

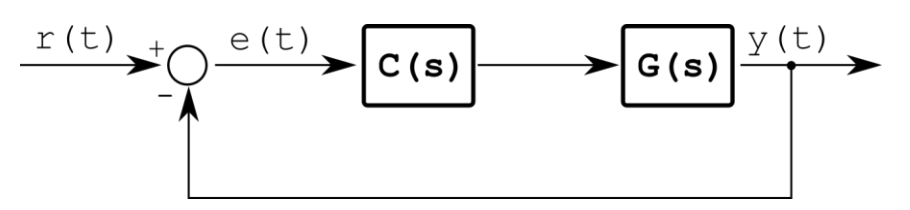

Figura 4.1 - Schema del sistema a retroazione unitaria negativa con controllore.

Si vuole conoscere la funzione di trasferimento del sistema complessivo a catena chiusa. Allora applicando la trasformata di Laplace all'equazione (4.1), si ottiene:

$$
E(s) = R(s) - Y(s) \tag{4.2}
$$

Essendo:

$$
Y(s) = C(s) \cdot G(s) \cdot E(s) \tag{4.3}
$$

Si ottiene:

$$
Y(s) = C(s) \cdot G(s) \cdot (R(s) - Y(s)) \tag{4.4}
$$

Da cui:

$$
Y(s) = \frac{C(s) \cdot G(s)}{1 + C(s) \cdot G(s)} \cdot R(s) \tag{4.5}
$$

Che sostituita in (4.2) consente di ottenere:

$$
E(s) = \frac{R(s)}{1 + C(s) \cdot G(s)}
$$
(4.6)

Da cui, si nota che per minimizzare l'errore si deve incrementare il denominatore e quindi, in particolare, il termine  $C(s) \cdot G(s)$  attraverso la definizione della funzione di trasferimento del controllore  $C(s)$ .

La funzione di trasferimento in anello chiuso W(s) si ricava dalla (4.5) poiché è pari a:

$$
W(s) = \frac{C(s) \cdot G(s)}{1 + C(s) \cdot G(s)}\tag{4.7}
$$

Se si fosse eseguito lo stesso procedimento anche per la retroazione unitaria negativa (senza compensatore) si sarebbe ottenuta la seguente funzione di trasferimento ad anello chiuso:

$$
W_{sc}(s) = \frac{G(s)}{1 + G(s)}
$$
(4.8)

Da cui, confrontandola con (4.7), è evidente come la funzione di trasferimento relativa al compensatore effettua un'azione moltiplicativa sulla funzione di trasferimento del sistema da controllare e quindi avrà l'effetto di modificare il guadagno di Bode in catena aperta e aggiungere ulteriori poli e zeri.

### **4.2 Parametri nel dominio del tempo e della frequenza**

Si vuole ora porre in relazione i parametri già citati nel Paragrafo 2.3.2, legati al transitorio della risposta a gradino (i.e. la risposta forzata in corrispondenza di un gradino unitario), a grandezze indispensabili alla progettazione dei controllori PID e derivanti da un'analisi della risposta in frequenza (i.e. lo studio della funzione di trasferimento lungo l'asse immaginario).

I principali parametri definiti nel dominio del tempo sono:

- Tempo di salita  $T_s$  che rappresenta il tempo necessario perché l'uscita passi dal 10% al 90% del valore finale;
- Tempo di assestamento  $T_a$  ovvero, il tempo richiesto perché l'uscita rimanga entro il 2% del valore a regime;
- Massima sovraelongazione  $S$  ossia il valore massimo raggiunto oltre il valore a regime.

I principali parametri definiti nel dominio delle frequenze sono:

- Banda passante  $B_p$ , con la banda passante si individuano l'intervallo di frequenze (o pulsazioni) tali per cui l'ampiezza della risposta non viene attenuata più di  $3 dB:$
- $\bullet$  Pulsazione di risonanza  $\omega_r$ , ovvero pulsazione per la quale l'ampiezza della funzione di trasferimento assume valore massimo;
- Picco di risonanza relativo, ovvero il rapporto tra il modulo della risposta alla pulsazione di risonanza e il guadagno a bassa frequenza.

Parametri definiti nel dominio del tempo e parametri definiti nel dominio delle frequenze, sono tra loro legati, in particolare in letteratura [13] si trova un legame tra banda passante e tempo di salita:

$$
B_p \cdot T_S = \ln(10) \tag{4.9}
$$

Tale relazione, valida per i sistemi del primo ordine, è in buona approssimazione verificata per diversi tipi di sistemi. Tuttavia la proporzionalità inversa tra banda passante e tempo di salita porta a dire che maggiore è la banda passante e più velocemente il sistema risponderà all'ingresso.

L'equazione (4.9) è molto importante nella determinazione del valore del tempo di salita seppur approssimato poiché il valore della banda passante è facilmente individuabile dal diagramma di Bode mentre i calcoli analitici sono molto più complicati soprattutto all'aumentare dell'ordine del sistema.

Nel caso di sistemi in cui sono presenti poli complessi coniugati esiste una relazione tra picco di risonanza relativo e tempo di assestamento poiché aumentano al diminuire di  $\xi$ , parametro che si riferisce al rapporto di smorzamento, già definito del Paragrafo 2.3.2. In tal proposito si possono fare alcune considerazioni riguardo i sistemi con un rapporto di smorzamento troppo piccolo che insoddisfacenti dal punto di vista del controllo per cui conviene assumere come intervallo ragionevole [13]:

$$
\frac{1}{2} \le \xi < 1\tag{4.10}
$$

## **4.3 Parametri principali per la progettazione**

Nella progettazione del compensatore è di fondamentale importanza l'utilizzo dei diagrammi di Bode della funzione di trasferimento in catena aperta  $G<sub>C</sub>(s)$  definita come:

$$
G_C(s) = C(s) \cdot G(s) \tag{4.11}
$$

Infatti da tali diagrammi si valuteranno determinati parametri da cui si ottengono utili informazioni sulla corretta progettazione del controllore e sulla dinamica risultante del sistema.

La prima definizione riguarda la pulsazione di attraversamento  $\omega_A$ , definita come la pulsazione angolare (se esiste ed è unica) in cui il diagramma di Bode delle ampiezze attraversa l'asse delle frequenze. Da tale definizione deriva quella di margine di fase  $m_{\varphi}$ , ovvero la grandezza descritta da:

$$
m_{\varphi} = \pi - \arg(G_C(j\omega_A))
$$
\n(4.12)

Dove  $G_C(j\omega_A)$  è la funzione di trasferimento in catena aperta della serie di controllore e sistema da controllare e arg $(G_C(j\omega_A))$  viene definita come fase di attraversamento.

Si vuole allora definire un legame tra i parametri di frequenza di attraversamento e margine di fase della funzione di trasferimento  $G<sub>C</sub>(s)$  in catena aperta con i parametri di banda passante e picco di risonanza relativo della funzione in catena chiusa  $W(s)$ .

Si suppone che la frequenza di attraversamento  $\omega_A$  esista e sia unica, cosa che si verifica spesso nella pratica. Nella maggior parte dei casi pratici, con una retroazione unitaria la banda passante della funzione di trasferimento ad anello chiuso  $W(s)$  risulta circa pari alla pulsazione di attraversamento  $\omega_A$  di  $G_C(s)$  [13].

Inoltre, perché il sistema retroazionato non presenti un picco di risonanza eccessivo, è richiesto che il margine di fase della funzione di trasferimento  $G_C(s)$  sia sufficientemente elevato, come minimo pari a 45° [13].

## **4.4 Controllori PID**

Si vuole ora definire una struttura di controllori ampiamente utilizzata in abito pratico, ovvero in controllori PID. Tali controllori sono descritti dalla funzione di trasferimento:

$$
C(s) = K_p + \frac{K_i}{s} + s \cdot K_d \tag{4.13}
$$

Nel caso dei controllori PID la struttura dello schema a blocchi del controllore, mostrato in Figura 4.1, diventa come mostrato in Figura 4.2.

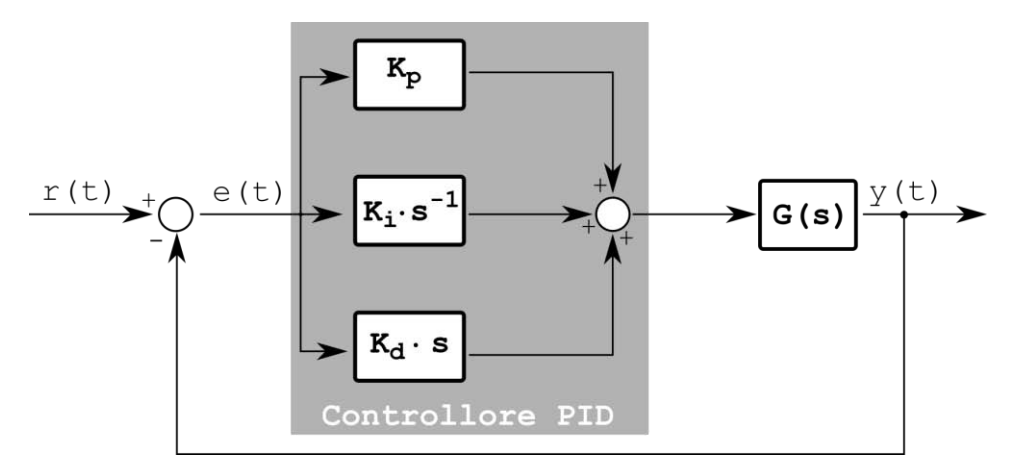

Figura 4.2 - Schema di applicazione di un controllore PID.

Come si nota dalla (4.13) e dalla Figura 4.2, tali controllori sono composti da tre addendi che, note le proprietà della trasformata di Laplace, identificano:

- Un'azione proporzionale con il termine  $K_p$ ;
- Un'azione integrativa con il termine  $\frac{K_i}{s}$ ;
- Un'azione derivativa con il termine  $s \cdot K_d$ .

In altre parole, tutte e tre le componenti elaborano il segnale di errore  $e(t)$  ma in maniera differente tra loro, la prima moltiplica il valore dell'errore per la costante  $K_p$ , la seconda integra l'errore e poi lo moltiplica per la costante  $K_i$  e infine la terza deriva l'errore e poi

moltiplica la derivata per la costante  $K_d$ . È chiaro che la risposta sarà differente in base alle caratteristiche del segnale  $e(t)$ , infatti più la variazione dell'errore è repentina e più la parte derivativa darà un contributo maggiore mentre per segnali di errore più lenti sarà la parte integrativa ad agire maggiormente.

La stessa cosa si può vedere in Figura 4.3 dove viene mostrato il diagramma di Bode delle ampiezze (indicativo) del controllore PID; si nota come a basse frequenze il termine "dominante" sia il termine integrativo mentre ad alte frequenze interviene maggiormente il termine derivativo. Il termine proporzionale interviene indipendentemente dalla frequenza, traslando il diagramma verso l'alto qualora  $K_p > 1$ , lasciandolo invariato se  $K_p = 1$  o traslandolo verso il basso se  $0 < K_p < 1$ . La (4.13) può essere riscritta nella forma:

$$
C(s) = K_p \cdot \left(1 + \frac{1}{s \cdot \tau_i} + s \cdot \tau_d\right) \tag{4.14}
$$

Dove  $\tau_i$  e  $\tau_d$  sono rispettivamente la costante di tempo della parte integrativa e la costante di tempo della parte derivativa e valgono:

$$
\tau_i = \frac{K_p}{K_i} \tag{4.15}
$$

$$
\tau_d = \frac{K_d}{K_p} \tag{4.16}
$$

In particolare  $\tau_i^{-1}$  indica approssimativamente la pulsazione angolare oltre la quale la parte integrale non ha più effetto e  $\tau_d^{-1}$  la pulsazione angolare oltre la quale la parte derivativa comincia ad avere effetto.

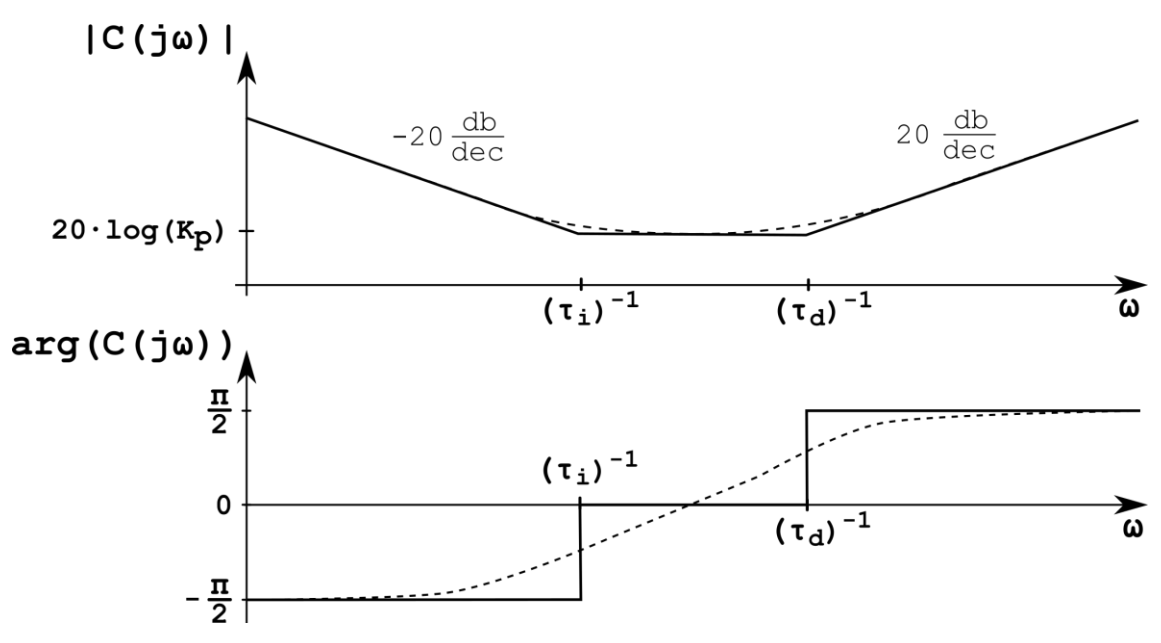

Figura 4.3 - Diagramma di Bode qualitativo di un controllore PID.

La parte derivativa come appena descritta non è fisicamente realizzabile. Nella pratica la funzione di trasferimento della parte derivativa può essere definita come:

$$
C_D(s) = \frac{s \cdot \tau_d}{1 + s \cdot \bar{\tau}}\tag{4.17}
$$

A cui corrisponde il diagramma di Bode delle ampiezze indicativo:

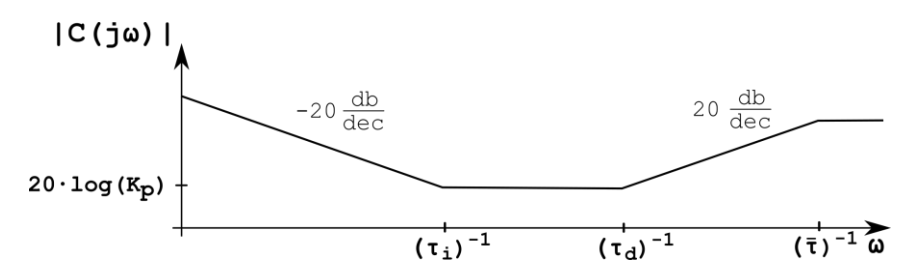

Figura 4.4 - Diagramma di Bode qualitativo di un controllore PID con parte derivativa "reale".

I controllori PID non vengono utilizzati solo nella forma appena presentata, infatti in base alle specifiche si possono usare strutture più semplici che impiegano una o due tra la parte proporzionale, integrativa e derivativa. Allora si possono progettare controllori P con solo la parte proporzionale o PI con parte proporzionale e integrativa, ma anche controllori I.

## **4.4 Progetto del controllore PI**

Talvolta è sufficiente progettare un controllore PI, a cui corrisponde la funzione di trasferimento:

$$
C_{PI}(s) = K_p \cdot \left(1 + \frac{1}{s \cdot \tau_i}\right) = K_p \cdot \frac{1 + s \cdot \tau_i}{s \cdot \tau_i}
$$
(4.18)

La progettazione del controllore PI viene basata sul soddisfacimento di alcune specifiche come:

- Tipo del sistema retroazionato;
- Errore a regime permanente all'ingresso a gradino;
- Tempo di salita massimo per quanto riguarda la risposta al gradino;
- Massima sovraelongazione e massimo tempo di assestamento.

Per quanto visto nei Paragrafi 4.2 e 4.3 la terza specifica può essere posta in termini di pulsazione di attraversamento  $\omega_A^*$  alla quale si desidera portare (approssimare) la pulsazione di attraversamento  $\omega_A$  della funzione di trasferimento in catena aperta  $G_C(s)$ . Inoltre si può anche tradurre la quarta specifica come il minimo margine di fase  $m^*_{\varphi}$ desiderato per  $G_C(s)$ , generalmente posto pari a 45°.

Per quanto riguarda la prima e la seconda specifica, qualora non fossero già autonomamente soddisfatte dalla  $G(s)$ , è sufficiente aggiungere tramite il controllore  $C(s)$  un polo nell'origine così da aumentarne la molteplicità. Questo nei regolatori PID significa inserire la parte integrativa, infatti se si osserva l'errore a regime in corrispondenza di un ingresso a gradino:

$$
\lim_{t \to \infty} e(t) = \lim_{s \to 0} s \cdot E(s) = \lim_{s \to 0} \frac{1}{1 + C(s) \cdot G(s)}
$$
(4.19)

Nella quale si è usato il teorema del valore finale della trasformata di Laplace, l'errore a regime è nullo anche se  $G(0)$  ha un valore finito poiché, grazie al polo nell'origine,  $C(s)$ tende all'infinito.

La determinazione dei parametri  $K_p$  e  $\tau_i$  si basano invece sulla terza e quarta specifica. L'osservazione del diagramma di Bode, della funzione di trasferimento a catena aperta  $G(s)$ , suggerisce il posizionamento della costante di tempo integrativa per soddisfare la

condizione sul margine di fase  $m_{\varphi}^*$ , in corrispondenza della pulsazione di attraversamento desiderata  $\omega_A^*$  data nella terza specifica.

Invece, dal calcolo del valore dell'ampiezza della funzione di trasferimento della parte integrale con quella del sistema in corrispondenza della frequenza di attraversamento desiderata  $\omega_A^*$ , si ottiene il valore del guadagno della parte proporzionale  $K_p$ , con l'espressione:

$$
Kp = \frac{1}{\left|\frac{1 + j\omega_A^* \cdot \tau_i}{j\omega_A^* \cdot \tau_i} \cdot G(j\omega_A^*)\right|} \tag{4.19}
$$

Il guadagno  $K_p$  non agendo sul diagramma di Bode delle fasi, non modifica il margine di fase in corrispondenza della pulsazione di attraversamento  $\omega_A^*$  ma, "alzando" o "abbassando" il diagramma delle ampiezze, consente di ottenere la pulsazione di attraversamento desiderata.

Infine, tracciando il diagramma di Bode della funzione di trasferimento in catena aperta  $C_{PI} \cdot G(s)$  si può verificare il corretto soddisfacimento delle specifiche.

# 5. Modellizzazione

Come descritto in precedenza, il progetto della retroazione di stato richiede che sia sviluppato un modello matematico nello spazio di stato e quindi che siano note le matrici  $A, B, C$  e D. Tale modello viene costruito a partire dalle equazioni differenziali descriventi il sistema ma, in questo caso, si deve ricorrere ad un'ulteriore elaborazione matematica che consenta di passare dalla descrizione istantanea ad una agli inviluppi poiché, data l'elevata frequenza di lavoro, risulta impensabile, con le odierne capacità dei *DSP (Digital Signal Processor)*, di controllare la forma d'onda di tensioni e correnti istantanee.

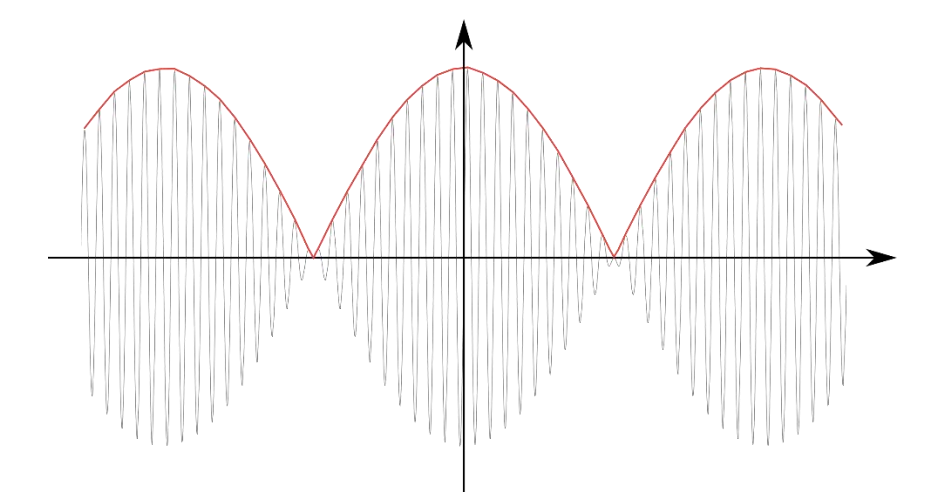

Figura 5.1 - Esempio di inviluppo (linea rossa) di un segnale periodico (linea grigia).

Di conseguenza, ad esempio, di una sinusoide si controllerà soltanto la ampiezza ma non il valore istantaneo.

# **5.1 Metodo GSSA**

In letteratura esistono più metodi che consentono di ottenere la descrizione agli inviluppi di un sistema ma, tra quelli più usati, il più noto è il metodo GSSA (Generalized State-Space Averaging). Basandosi sulla descrizione in [5], tale metodo si basa sulla serie di Fourier in forma complessa.

Un segnale del tipo:

$$
u(t) = \hat{u}(t)\cos(\omega t + \vartheta_0(t))
$$
\n(5.1)

dove il termine  $\hat{u}(t)$  è un termine positivo a bassa frequenza che descrive l'andamento temporale dell'inviluppo,  $cos(\omega t + \vartheta_0(t))$  è la componente ad alta frequenza e  $\vartheta_0(t)$  la fase iniziale. Il segnale  $u(t)$  può essere rappresentato attraverso la serie di Fourier in forma complessa:

$$
u(t) = \sum_{k=-\infty}^{+\infty} \langle u \rangle_k(t) e^{jk\omega t}
$$
 (5.2)

Dove  $\omega$  è la frequenza angolare della fondamentale che sarà scelta in base alla frequenza del segnale da elaborare  $u(t)$  e  $\langle u \rangle_k(t)$  è il coefficiente di ordine k della serie il quale, si calcola come:

$$
\langle u \rangle_k(t) = \frac{1}{T} \int_{t-T}^t u(\tau) e^{-jk\omega \tau} d\tau \tag{5.3}
$$

con  $T = \frac{1}{f}$  $\frac{1}{f}$  e  $f = \frac{\omega}{2\pi}$  $\frac{w}{2\pi}$  la frequenza.

In pratica  $\langle u \rangle_k(t)$  è descritto dalla media del segnale  $u(\tau)e^{-jk\omega\tau}$  sull'intervallo  $[t-T, t]$ il quale può essere inteso come traslabile con continuità su tutto l'asse dei tempi. Ciò comporta, nel caso generale in cui il segnale  $u(t)$  non sia periodico, che i coefficienti della serie di Fourier dipendano dall'istante iniziale  $t - T$ , mentre solo nel caso di segnali periodici,  $\langle u \rangle_k(t)$  risulta tempo-invariante.

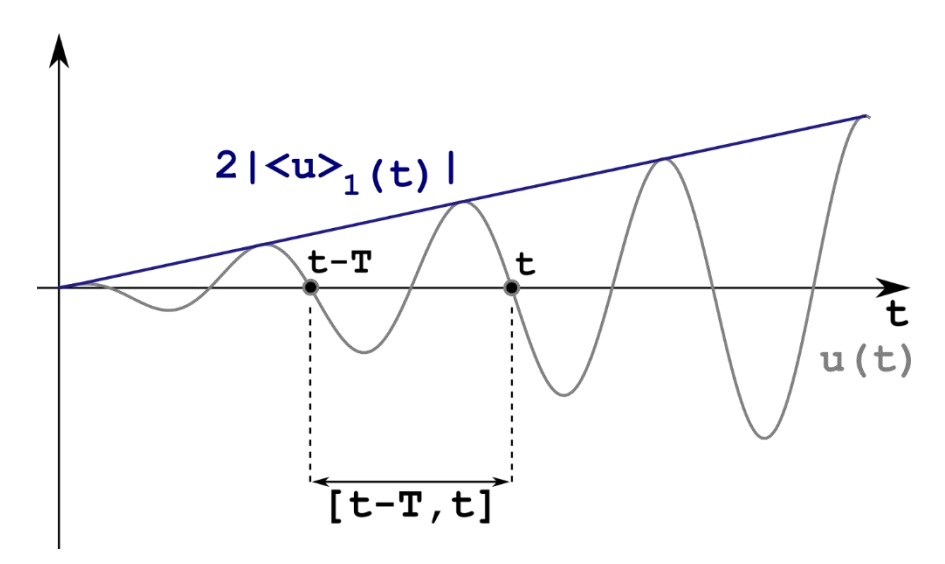

Figura 5.2 - Inviluppo (linea blu) di un segnale (linea grigia).

Con il metodo GSSA si vuole costruire un modello in cui i coefficienti complessi della serie di Fourier siano le variabili di stato. Se si osserva l'equazione (5.2), si nota come il segnale  $u(t)$  sia determinato da un numero infinito di termini. Tuttavia nel sistema in esame, grazie alla risonanza, si ottengono grandezze quasi sinusoidali per cui sono sufficienti uno o due coefficienti per descrivere  $u(t)$  con precisione sufficiente. Allora, scegliendo  $T$  pari al periodo di risonanza del circuito, i coefficienti della serie di Fourier con indice 1 e −1 consentono di approssimare sufficientemente bene  $u(t)$ ; si può quindi riscrivere la (5.2) come:

$$
u(t) \cong \langle u \rangle_{-1}(t) e^{-jk\omega t} + \langle u \rangle_1(t) e^{jk\omega t} \tag{5.4}
$$

La serie di Fourier in forma complessa gode della proprietà:

$$
\langle u \rangle_{-k}(t) = \langle u \rangle_k^*(t) \tag{5.5}
$$

Per cui la (5.4) diventa:

$$
u(t) \cong \langle u \rangle_1^*(t) e^{-jk\omega t} + \langle u \rangle_1(t) e^{jk\omega t} = 2 \cdot \Re(e(\langle u \rangle_1(t) e^{jk\omega t})) \tag{5.6}
$$

$$
u(t) \approx 2 \cdot |\langle u \rangle_1(t)| \cos \left(\omega t + Arg(\langle u \rangle_1(t))\right) \tag{5.7}
$$

Per cui il segnale ad alta frequenza  $u(t)$  può essere completamente ricostruito dal solo coefficiente  $\langle u \rangle_1(t)$  il quale viene impiegato come variabile di stato del modello. Inoltre si riconoscono i termini di inviluppo e fase iniziale rispetto a un determinato riferimento i quali, sono pari rispettivamente a:

$$
\hat{u}(t) = 2 \cdot |\langle u \rangle_1(t)| \tag{5.8}
$$

$$
\vartheta_0 = Arg\big(\langle u \rangle_1(t)\big) \tag{5.9}
$$

Sfruttando l'uguaglianza:

$$
\frac{d\mathcal{R}e\{\cdot\}}{dt} = \mathcal{R}e\left\{\frac{d(\cdot)}{dt}\right\} \tag{5.10}
$$

La seconda uguaglianza della (5.6) può essere riscritta come:

$$
\frac{du(t)}{dt} \approx 2 \cdot \Re e \left\{ \left[ \frac{d\langle u \rangle_1(t)}{dt} + jk\omega \langle u \rangle_1(t) \right] \cdot e^{jk\omega t} \right\} \tag{5.11}
$$

È importante notare che nel caso di grandezze con una componente continua dominante, è sufficiente considerare il coefficiente di ordine 0 per modellizzare la loro dinamica:

$$
\langle u \rangle_0(t) = \frac{1}{T} \int_{t-T}^t u(\tau) d\tau \tag{5.12}
$$

Per riassumere, l'applicazione del metodo GSSA può seguire i punti proposti:

- 1. Scrittura del sistema di equazioni differenziali;
- 2. Applicazione delle equazioni (5.6) e (5.11);
- 3. Separazione della parte immaginaria dalla parte reale di ogni variabile di stato. Il sistema di equazioni dopo questo passo aumenterà il numero di equazioni;
- 4. Compilazione delle matrici  $A, B \in \mathcal{C}$ .

# **5.2 Applicazione del metodo GSSA**

Si vuole ora applicare il metodo GSSA al circuito in Figura 5.3 per ottenere un modello adatto allo sviluppo del controllo di un sistema per la trasmissione wireless di energia.

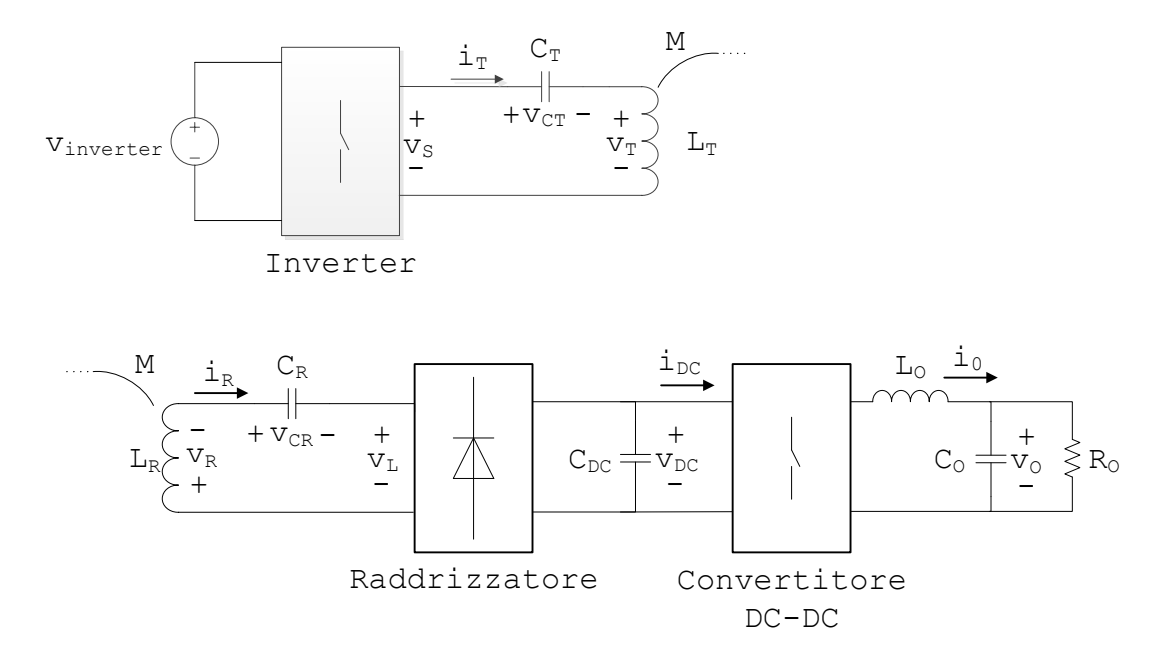

Figura 5.3 - Circuito WPT.

Nel circuito in figura 5.3 sono indicati con il pedice  $T$  le grandezze dalla parte trasmittente, con  $v_s$  la tensione in uscita dall'inverter, con il pedice  $R$  le grandezze della parte ricevente, con  $v_L$  la tensione in ingresso al raddrizzatore, con il pedice DC le grandezze relative al DC BUS tra raddrizzatore e convertitore DC-DC e infine con il pedice  $O$  le grandezze in uscita dal sistema WPT.

Vengono fatte le seguenti ipotesi:

- Le correnti nelle bobine mutuamente accoppiate  $i_R$  e  $i_T$  sono sinusoidali;
- Le tensioni  $v_s \in v_l$  sono in fase con le rispettive correnti;
- La tensione  $v<sub>L</sub>$  in ingresso al raddrizzatore è un'onda quadra;
- La corrente in uscita dal raddrizzatore è pari al valore assoluto della corrente in ingresso  $i_R$ ;
- Solamente la componente continua della  $i_{DC}$  ha effetto sul comportamento della tensione di uscita  $v_o$ ;
- Gli interruttori dei vari convertitori sono ideali e in particolare è nullo il tempo morto.

Considerando le equazioni di tensione:

$$
\begin{bmatrix} v_T \\ v_R \end{bmatrix} = \begin{bmatrix} L_T & M \\ M & L_R \end{bmatrix} \frac{d}{dt} \begin{bmatrix} i_T \\ i_R \end{bmatrix}
$$
 (5.13)

Si può scrivere che:

$$
v_S = v_{CT} + v_T = v_{CT} + L_T \frac{di_T}{dt} + M \frac{di_R}{dt} + R_T i_T
$$
  

$$
-v_L = v_{CR} + v_R = v_{CR} + L_R \frac{di_R}{dt} + M \frac{di_T}{dt} + R_R i_R
$$
 (5.14)

Dove con  $R_T$  e  $R_R$  si indicano le resistenze parassite dell'avvolgimento trasmittente e di quello ricevente rispettivamente. Esplicitando il termine  $\frac{di_T}{dt}$  della prima equazione della (5.14) e poi sostituendola nella seconda si ottiene:

$$
\frac{di_T}{dt} = \frac{v_S}{L_T} - \frac{v_{CT}}{L_T} - \frac{M}{L_T} \frac{di_R}{dt} - \frac{R_T}{L_T} i_T
$$
\n
$$
-v_L = v_{CR} + L_R \frac{di_R}{dt} + \frac{M}{L_T} v_S - \frac{M}{L_T} v_{CT} - \frac{M^2}{L_T} \frac{di_R}{dt} - \frac{M}{L_T} R_T i_T + R_R i_R
$$
\n(5.15)

Definendo:

$$
\Delta = \frac{L_T}{L_T L_R - M^2}
$$

Ed esplicitando il termine  $\frac{di_R}{dt}$  dalla seconda equazione di (5.15) e sostituendolo nella prima si ottiene:

$$
\frac{di_T}{dt} = \frac{v_S}{L_T} - \frac{v_{CT}}{L_T} - \frac{M}{L_T} \left( -\frac{L_T}{\Delta} v_L - \frac{L_T}{\Delta} v_{CR} - \frac{M}{\Delta} v_S + \frac{M}{\Delta} v_{CT} + \frac{M}{\Delta} R_T i_T - \frac{L_T}{\Delta} R_R i_R \right) - \frac{R_T}{L_T} i_T
$$
\n
$$
\frac{di_R}{dt} = -\frac{L_T}{\Delta} v_L - \frac{L_T}{\Delta} v_{CR} - \frac{M}{\Delta} v_S + \frac{M}{\Delta} v_{CT} + \frac{M}{\Delta} R_T i_T - \frac{L_T}{\Delta} R_R i_R
$$
\n(5.16)

Con semplici passaggi infine si ottiene:

$$
\begin{split}\n\frac{di_T}{dt} &= \frac{L_R}{\Delta} v_S - \frac{L_R}{\Delta} v_{CT} + \frac{M}{\Delta} v_L + \frac{M}{\Delta} v_{CR} - \frac{L_R}{\Delta} R_T i_T + \frac{M}{\Delta} R_R i_R \\
\frac{di_R}{dt} &= -\frac{L_T}{\Delta} v_L - \frac{L_T}{\Delta} v_{CR} - \frac{M}{\Delta} v_S + \frac{M}{\Delta} v_{CT} + \frac{M}{\Delta} R_T i_T - \frac{L_T}{\Delta} R_R i_R\n\end{split} \tag{5.17}
$$

Le due equazioni appena elaborate sono solo le prime due equazioni differenziali dell'intero sistema descrivente il circuito. Infatti il sistema di ricarica wireless è descritto dalle equazioni differenziali:

$$
\frac{di_{T}}{dt} = \frac{L_{R}}{\Delta}v_{S} - \frac{L_{R}}{\Delta}v_{CT} + \frac{M}{\Delta}v_{L} + \frac{M}{\Delta}v_{CR} - \frac{L_{R}}{\Delta}R_{T}i_{T} + \frac{M}{\Delta}R_{R}i_{R}
$$
\n
$$
\frac{di_{R}}{dt} = -\frac{L_{T}}{\Delta}v_{L} - \frac{L_{T}}{\Delta}v_{CR} - \frac{M}{\Delta}v_{S} + \frac{M}{\Delta}v_{CT} + \frac{M}{\Delta}R_{T}i_{T} - \frac{M}{\Delta}R_{R}i_{R}
$$
\n
$$
C_{T}\frac{dv_{CT}}{dt} = i_{R}
$$
\n
$$
C_{R}\frac{dv_{CR}}{dt} = i_{R}
$$
\n
$$
C_{DC}\frac{dv_{DC}}{dt} = |i_{R}| - i_{DC} = |i_{R}| - \delta \cdot i_{o}
$$
\n
$$
L_{o}\frac{di_{o}}{dt} = \delta \cdot v_{DC} - v_{o}
$$
\n
$$
C_{o}\frac{dv_{o}}{dt} = i_{o} - i_{batteria} = i_{o} - \frac{v_{o}}{R_{o}}
$$
\n
$$
(5.18)
$$

In particolare, nella quinta e nella sesta equazione del sistema (5.18) si sono utilizzate alcune uguaglianze fondamentali dei convertitori DC-DC. Applicando l'equazione (5.6) e (5.11) alle equazioni (5.18) si ottiene il sistema:

$$
\frac{d\langle i_r \rangle_1}{dt} = -j\omega \langle i_r \rangle_1 + \frac{L_R}{\Delta} \langle v_S \rangle_1 - \frac{L_R}{\Delta} \langle v_{CT} \rangle_1 + \frac{M}{\Delta} \langle v_L \rangle_1 + \frac{M}{\Delta} \langle v_{CR} \rangle_1 - \frac{L_R}{\Delta} R_T \langle i_r \rangle_1 + \frac{M}{\Delta} R_R \langle i_R \rangle_1
$$
  
\n
$$
\frac{d\langle i_R \rangle_1}{dt} = -j\omega \langle i_R \rangle_1 - \frac{L_T}{\Delta} \langle v_L \rangle_1 - \frac{L_T}{\Delta} \langle v_{CR} \rangle_1 - \frac{M}{\Delta} \langle v_S \rangle_1 + \frac{M}{\Delta} \langle v_{CT} \rangle_1 + \frac{M}{\Delta} R_T \langle i_r \rangle_1 - \frac{M}{\Delta} R_R \langle i_R \rangle_1
$$
  
\n
$$
C_T \frac{d\langle v_{CT} \rangle_1}{dt} = -j\omega \langle v_{CT} \rangle_1 + \langle i_r \rangle_1
$$
  
\n
$$
C_R \frac{d\langle v_{CK} \rangle_1}{dt} = -j\omega \langle v_{CR} \rangle_1 + \langle i_R \rangle_1
$$
  
\n
$$
C_{DC} \frac{d\langle v_{DC} \rangle_0}{dt} = \langle |i_R| \rangle_0 - \delta \cdot \langle i_O \rangle_0
$$
  
\n
$$
L_O \frac{d\langle v_{DC} \rangle_0}{dt} = \delta \cdot \langle v_{DC} \rangle_0 - \langle v_O \rangle_0
$$
  
\n
$$
C_O \frac{d\langle v_{DC} \rangle_0}{dt} = \langle i_O \rangle_0 - \frac{\langle v_O \rangle_0}{R_O}
$$
  
\n(5.19)

Nel sistema di equazioni in (5.19), si vuole semplificare il termine  $(v_s)_1$  relativo al segnale  $v<sub>S</sub>(t)$  considerandolo come riferimento di fase per tutte le altre grandezze, rappresentare  $\langle v_L \rangle_1$  come funzione di altre variabili di stato e eliminare la non linearità legata al modulo del termine  $(|i_R|\rangle_0)$ , così da semplificare il modello e quindi anche il controllo.

Il termine  $\langle v_s \rangle_1$ , il quale rappresenta il coefficiente della serie di Fourier di ordine 1 di un'onda quasi quadra, può essere scritto come:

$$
\langle v_{S} \rangle_{1} \cong \langle V_{S} \cdot sgn(\cos(\omega t)) \rangle_{1} \tag{5.20}
$$

dove con  $sgn(\cdot)$  viene indicata la funzione segno, con  $\omega$  la pulsazione angolare di alimentazione e con  $V_s$  l'ampiezza dell'onda quadra che si desidererebbe come tensione in uscita dall'inverter la quale è pari a:

$$
V_S \cong V_{\text{inverter}} \cdot \cos\left(\frac{\alpha}{2}\right) \tag{5.21}
$$

Dove in accordo con la Figura 5.3, al termine  $V_{\text{inverter}}$  viene riferita la tensione in ingresso all'inverter e ad  $\alpha$  l'angolo di sovrapposizione delle due onde quadre proprio della logica di controllo dell'inverter.

Poiché, una volta impostato  $\alpha$ ,  $V_s$  si può ritenere costante, la (5.20) può essere riscritta nella forma:

$$
\langle v_s \rangle_1 \cong V_S \cdot \langle sgn(\cos(\omega t)) \rangle_1 \tag{5.22}
$$

La funzione  $sgn(\cos(\omega t))$  è un'onda quadra rappresenta in Figura 5.4.

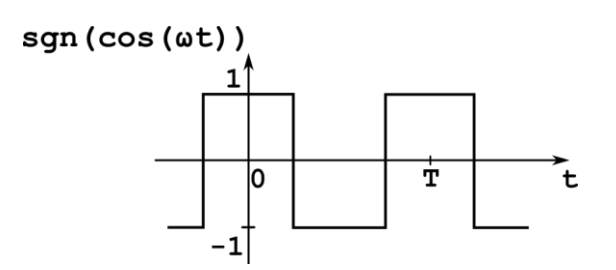

Figura 5.4 - Funzione sgn( $cos(\omega t)$ ).

Tale funzione risulta essere pari e perciò ad essa corrisponde un coefficiente complesso della serie di Fourier che può essere calcolato come:

$$
\langle u \rangle_k = \frac{2}{T} \cdot \int_0^{\frac{T}{2}} u(t) \cos\left(\frac{2\pi}{T} k \cdot t\right) dt \tag{5.23}
$$

Applicando allora la (5.23) alla funzione  $sgn(cos (\omega t))$ , il coefficiente di primo ordine  $\langle sgn(\cos(\omega t)) \rangle_1$  può essere calcolato come:

$$
\langle u \rangle_1 = \frac{2}{T} \cdot \int_0^{\frac{T}{2}} u(t) \cos\left(\frac{2\pi}{T} \cdot t\right) dt
$$
  
=  $\frac{2}{T} \cdot \left( \int_0^{\frac{T}{4}} u(t) \cdot \cos(t) dt + \int_{\frac{T}{4}}^{\frac{T}{2}} u(t) \cdot \cos(t) dt \right) = (5.24)$   
=  $\frac{1}{\pi} \cdot \left( \int_0^{\frac{\pi}{2}} 1 \cdot \cos(t) dt + \int_{\frac{\pi}{2}}^{\frac{\pi}{2}} -1 \cdot \cos(t) dt \right)$ 

da cui, attraverso alcuni calcoli si ottiene:

$$
\langle sgn(\cos(\omega t)) \rangle_1 = \frac{2}{\pi} \tag{5.25}
$$

allora sostituendo la (5.25) nella (5.22):

$$
\langle v_S \rangle_1 \cong \frac{2}{\pi} \cdot V_S \tag{5.26}
$$

Ovvero si tratta di un termine costante (una volta impostato  $\alpha$ ), puramente reale, che costituisce l'ingresso del sistema.

Ora ci si vuole concentrare sul termine  $v_L$ . Per le ipotesi fatte inizialmente,  $v_L$  è un'onda quadra ed è descritta dalla:

$$
\langle v_L \rangle_1 = \langle sgn(i_R) \cdot v_{DC} \rangle_1 \tag{5.27}
$$

Da (5.2) e (5.3) si può ricavare la seguente proprietà:

$$
\langle x \cdot y \rangle_k = \sum_{i=-\infty}^{+\infty} \langle x \rangle_{k-i} \langle y \rangle_i \tag{5.28}
$$

Che applicata alla equazione (5.27), considerando soltanto in termini dominanti, consente di scrivere:

$$
\langle v_L \rangle_1 \cong \langle sgn(i_R) \rangle_1 \langle v_{DC} \rangle_0 \tag{5.29}
$$

Grazie alle proprietà a regime della risonanza e dei mutui accoppiamenti, la corrente che attraversa la bobina ricevente  $i_R$  si trova in quadratura con la corrente circolante nella bobina di trasmissione  $i_T$  e quindi, sarà in quadratura anche con la tensione  $v_s$  poiché  $i_T$ e  $v_s$  sono in fase grazie alla risonanza serie. Allora la funzione  $sgn(i_R)$  corrisponde ad un'onda quadra di ampiezza unitaria in quadratura con la funzione  $\langle sgn(\cos(\omega t)) \rangle_1$  ed è mostrata in Figura 5.5.

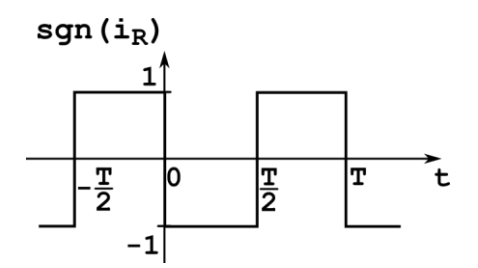

Figura 5.5 - Funzione sgn( $i_R$ ).

Tale funzione risulta essere dispari e perciò ad essa corrisponde un coefficiente complesso della serie di Fourier che può essere calcolato come:

$$
\langle u \rangle_k = -j\frac{2}{T} \cdot \int_0^{\frac{T}{2}} u(t) \operatorname{sen}\left(\frac{2\pi}{T}k \cdot t\right) dt \tag{5.30}
$$

Applicando allora la  $(5.30)$  alla funzione  $sgn(i_R)$ , il coefficiente di primo ordine  $\langle sgn(i_R) \rangle_1$  può essere calcolato come:

$$
\langle u \rangle_1 = -j\frac{2}{T} \cdot \int_0^{\frac{T}{2}} u(t) \operatorname{sen}\left(\frac{2\pi}{T} \cdot t\right) dt = -j\frac{2}{\pi} \cdot \int_0^{\pi} (-1) \cdot \operatorname{sen}(t) dt \quad (5.31)
$$

da cui, risolvendo l'integrale si ottiene:

$$
\langle sgn(i_R) \rangle_1 = j \frac{2}{\pi} \tag{5.32}
$$

Allora la (5.32) consente di riscrivere l'equazione (5.27) nella forma:

$$
\langle v_L \rangle_1 \cong j \frac{2}{\pi} \cdot \langle v_{DC} \rangle_0 \tag{5.33}
$$

Si nota come  $\langle v_L \rangle_1$  sia puramente immaginario poiché  $\langle v_{DC} \rangle_0$  è un inviluppo.

Rimane ora da trattare il termine non lineare  $\langle |i_R| \rangle$ <sub>0</sub> il quale può essere inteso come:

$$
\langle |i_R| \rangle_0 = \langle i_R \cdot sgn(i_R) \rangle_0 \tag{5.34}
$$

La proprietà (5.28), considerando soltanto in termini dominanti, consente di scrivere:

$$
\langle i_R \cdot sgn(i_R) \rangle_0 \cong \langle sgn(i_R) \rangle_{-1} \cdot \langle i_R \rangle_1 + \langle sgn(i_R) \rangle_1 \cdot \langle i_R \rangle_{-1} \tag{5.35}
$$

La quale, grazie alla proprietà (5.5), diventa:

$$
\langle i_R \cdot sgn(i_R) \rangle_0 \cong \langle sgn(i_R) \rangle_1^* \cdot \langle i_R \rangle_1 + \langle sgn(i_R) \rangle_1 \cdot \langle i_R \rangle_1^* \tag{5.36}
$$

Poi, sostituendo quanto ricavato nella (5.32):

$$
\langle sgn(i_R) \rangle_1^* \cdot \langle i_R \rangle_1 + \langle sgn(i_R) \rangle_1 \cdot \langle i_R \rangle_1^* = -j\frac{2}{\pi} \cdot \langle i_R \rangle_1 + j\frac{2}{\pi} \cdot \langle i_R \rangle_1^* \quad (5.37)
$$

Da cui:

$$
\langle i_R \cdot sgn(i_R) \rangle_0 = j \frac{2}{\pi} \cdot \left( -\langle i_R \rangle_1 + \langle i_R \rangle_1^* \right) =
$$
  
=  $j \frac{2}{\pi} \cdot \left( -\langle i_R \rangle_{1_{Re}} - j \langle i_R \rangle_{1_{Im}} + \langle i_R \rangle_{1_{Re}} - j \langle i_R \rangle_{1_{Im}} \right) = (5.38)$   
=  $j \frac{2}{\pi} \cdot \left( -2j \langle i_R \rangle_{1_{Im}} \right)$ 

Dove con  $(i_R)_{1_R}$  e con  $(i_R)_{1_{Im}}$  si indica la parte reale e immaginaria rispettivamente del coefficiente complesso  $\langle i_R \rangle_1$ . Infine, semplicemente si ricava:

$$
\langle i_R \cdot sgn(i_R) \rangle_0 = \frac{4}{\pi} \langle i_R \rangle_{1_{Im}} \tag{5.39}
$$

Sostituendo quanto ricavato nelle equazioni (5.26), (5.33) e (5.39), nel sistema (5.19) si ottiene il sistema linearizzato:

$$
\frac{d\langle i_r \rangle_1}{dt} = -j\omega \langle i_r \rangle_1 + \frac{2 \cdot L_R}{\pi \cdot \Delta} V_S - \frac{L_R}{\Delta} \langle v_{CT} \rangle_1 + j \frac{2 \cdot M}{\pi \cdot \Delta} \langle v_{DC} \rangle_0 + \frac{M}{\Delta} \langle v_{CR} \rangle_1 - \frac{L_R}{\Delta} R_T \langle i_r \rangle_1 + \frac{M}{\Delta} R_R \langle i_R \rangle_1
$$
  
\n
$$
\frac{d\langle i_R \rangle_1}{dt} = -j\omega \langle i_R \rangle_1 - j \frac{2 \cdot L_T}{\pi \cdot \Delta} \langle v_{DC} \rangle_0 - \frac{L_T}{\Delta} \langle v_{CR} \rangle_1 - \frac{2 \cdot M}{\pi \cdot \Delta} V_S + \frac{M}{\Delta} \langle v_{CT} \rangle_1 + \frac{M}{\Delta} R_T \langle i_r \rangle_1 - \frac{M}{\Delta} R_R \langle i_R \rangle_1
$$
  
\n
$$
C_T \frac{d\langle v_{CT} \rangle_1}{dt} = -j\omega \langle v_{CT} \rangle_1 + \langle i_r \rangle_1
$$
  
\n
$$
C_R \frac{d\langle v_{DC} \rangle_0}{dt} = -j\omega \langle v_{CR} \rangle_1 + \langle i_R \rangle_1
$$
  
\n
$$
C_{DC} \frac{d\langle v_{DC} \rangle_0}{dt} = \frac{4}{\pi} \langle i_R \rangle_{1/m} - \delta \cdot \langle i_O \rangle_0
$$
  
\n
$$
L_O \frac{d\langle i_O \rangle_0}{dt} = \delta \cdot \langle v_{DC} \rangle_0 - \langle v_O \rangle_0
$$
  
\n
$$
C_O \frac{d\langle v_{DC} \rangle_0}{dt} = \langle i_O \rangle_0 - \frac{\langle v_O \rangle_0}{R_O}
$$
  
\n(5.40)

A questo punto, il metodo GSSA prevede di separare parte reale e parte immaginaria di ogni variabile di stato qualora sia possibile. Infatti per i termini continui, ovvero di ordine 0, ciò non è possibile.

Eseguendo tale operazione dopo aver riordinato i termini si ottiene:

$$
\frac{d\langle i_{r}\rangle_{1}}{dt}_{\Re} = -\frac{L_{R}}{\Delta}R_{T}\langle i_{r}\rangle_{1_{Re}} + \omega\langle i_{r}\rangle_{1_{Im}} + \frac{M}{\Delta}R_{R}\langle i_{R}\rangle_{1_{Re}} - \frac{L_{R}}{\Delta}\langle v_{CT}\rangle_{1_{Re}} + \frac{M}{\Delta}\langle v_{CR}\rangle_{1_{Re}} + \frac{2 \cdot L_{R}}{\pi \cdot \Delta}V_{S}
$$
\n
$$
\frac{d\langle i_{r}\rangle_{1}}{dt}_{im} = -\omega\langle i_{r}\rangle_{1_{Re}} - \frac{L_{R}}{\Delta}R_{T}\langle i_{r}\rangle_{1_{Im}} + \frac{M}{\Delta}R_{R}\langle i_{R}\rangle_{1_{Im}} - \frac{L_{R}}{\Delta}\langle v_{CT}\rangle_{1_{Im}} + \frac{M}{\Delta}\langle v_{CR}\rangle_{1_{Im}} + \frac{2 \cdot M}{\pi \cdot \Delta}\langle v_{DC}\rangle_{0}
$$
\n
$$
\frac{d\langle i_{R}\rangle_{1}}{dt}_{\Re} = \frac{M}{\Delta}R_{T}\langle i_{T}\rangle_{1_{Re}} - \frac{L_{T}}{\Delta}R_{R}\langle i_{R}\rangle_{1_{Re}} + \omega\langle i_{R}\rangle_{1_{Im}} + \frac{M}{\Delta}\langle v_{CT}\rangle_{1_{Re}} - \frac{L_{T}}{\Delta}\langle v_{CR}\rangle_{1_{Re}} - \frac{2 \cdot M}{\pi \cdot \Delta}V_{S}
$$
\n
$$
C_{T}\frac{d\langle v_{CT}\rangle_{1}}{dt}_{\Re} = \langle i_{T}\rangle_{1_{Re}} + \omega\langle v_{CT}\rangle_{1_{Im}}
$$
\n
$$
C_{T}\frac{d\langle v_{CT}\rangle_{1}}{dt}_{\Im} = \langle i_{T}\rangle_{1} - \omega\langle v_{CT}\rangle_{1_{Re}}
$$
\n
$$
C_{R}\frac{d\langle v_{CR}\rangle_{1}}{dt}_{\Im} = \langle i_{R}\rangle_{1_{Re}} + \omega\langle v_{CR}\rangle_{1_{Im}}
$$
\n
$$
C_{R}\frac{d\langle v_{CR}\rangle_{1}}{dt}_{\Im} = \langle i_{R}\rangle_{1_{Re}} - \omega\langle v_{CR}\rangle_{1_{Re}}
$$
\n
$$
C_{C}\frac{d\langle v_{DC}\rangle_{0}}{dt}_{\Im} = \langle i_{R}\rangle_{1_{Im}} - \omega\langle v_{CR}\rangle_{1
$$

Da questo sistema di ordine 11, si possono ricavare le matrici  $A$  e  $B$  del sistema nello spazio di stato, presenti in [7]:

$$
A = \begin{bmatrix} -\frac{L_R}{\Delta} R_T & \omega & \frac{M}{\Delta} R_R & 0 & -\frac{L_R}{\Delta} & 0 & \frac{M}{\Delta} & 0 & 0 & 0 & 0 \\ -\omega & -\frac{L_R}{\Delta} R_T & 0 & \frac{M}{\Delta} R_R & 0 & -\frac{L_R}{\Delta} & 0 & \frac{M}{\Delta} & \frac{2 \cdot M}{\pi \cdot \Delta} & 0 & 0 \\ \frac{M}{\Delta} R_T & 0 & -\frac{L_T}{\Delta} R_R & \omega & \frac{M}{\Delta} & 0 & -\frac{L_T}{\Delta} & 0 & 0 & 0 & 0 \\ 0 & \frac{M}{\Delta} R_T & -\omega & -\frac{L_T}{\Delta} R_R & 0 & \frac{M}{\Delta} & 0 & -\frac{L_T}{\Delta} & -\frac{2 \cdot L_T}{\pi \cdot \Delta} & 0 & 0 \\ \frac{1}{C_T} & 0 & 0 & 0 & \omega & 0 & 0 & 0 & 0 & 0 \\ 0 & \frac{1}{C_T} & 0 & 0 & -\omega & 0 & 0 & 0 & 0 & 0 \\ 0 & 0 & \frac{1}{C_R} & 0 & 0 & 0 & \omega & 0 & 0 & 0 \\ 0 & 0 & 0 & \frac{4}{\pi \cdot C_{DC}} & 0 & 0 & 0 & 0 & 0 & -\frac{\delta}{C_{DC}} & 0 \\ 0 & 0 & 0 & 0 & 0 & 0 & 0 & 0 & \frac{\delta}{C_0} & 0 & -\frac{1}{L_0} \\ 0 & 0 & 0 & 0 & 0 & 0 & 0 & 0 & 0 & \frac{1}{C_0} & -\frac{1}{L_0} \\ 0 & 0 & 0 & 0 & 0 & 0 & 0 & 0 & 0 & \frac{1}{C_0} & -\frac{1}{C_0 \cdot R_0} \end{bmatrix}
$$
 (5.42)

$$
B = \left[\frac{2 \cdot L_R}{\pi \cdot \Delta} \quad 0 \quad -\frac{2 \cdot L_R}{\pi \cdot \Delta} \quad 0 \quad 0 \quad 0 \quad 0 \quad 0 \quad 0 \quad 0 \quad 0 \right]^T \tag{5.43}
$$

Avendo posto:

$$
x ==[\langle i_T \rangle_{1_{Re}} \langle i_T \rangle_{1_{Im}} \langle i_R \rangle_{1_{Re}} \langle i_R \rangle_{1_{Im}} \langle v_{CT} \rangle_{1_{Re}} \langle v_{CT} \rangle_{1_{Im}} \langle v_{CR} \rangle_{1_{Re}} \langle v_{CR} \rangle_{1_{Im}} \langle v_{DC} \rangle_0 \langle i_o \rangle_0 \langle v_o \rangle_0]^T
$$
(5.44)

Rimane ora da calcolare la matrice  $C$ . Esplicitando l'equazione (5.8) in termini di parte reale e immaginaria si ottiene:

$$
\hat{u}(t) = 2 \cdot |\langle u \rangle_1(t)| = 2 \cdot \sqrt{\langle u \rangle_{1\mathcal{R}e}^2 + \langle u \rangle_{1\mathcal{I}m}}^2 \tag{5.45}
$$

La quale può essere applicata alle variabili di stato di ordine 1 per ottenere gli inviluppi delle grandezze, che poi sono le misure che vengono effettuate nel circuito reale. Tuttavia, avendo preso  $v_s$  come riferimento, per le proprietà della risonanza serie si avrà  $i_T$  in fase con  $v_s$  quindi  $v_{CT}$  sarà in quadratura, invece per le proprietà dei circuiti mutuamente accoppiati risulterà  $i_R$  in quadratura con  $v_S$  da cui segue  $v_{CR}$  in fase con  $v_S$ .

Tutto ciò si traduce nel piano complesso in  $(v_s)_1$  puramente reale, poiché  $v_s$  è considerato come riferimento, come d'altronde si nota nella (5.26) e di conseguenza saranno le variabili di stato alternate infatti, le grandezze in quadratura con  $v_s$  avranno un inviluppo descritto dalla sola parte immaginaria mentre quelle in fase con  $v<sub>S</sub>$  dalla sola parte reale. Tutto ciò viene riassunto in Tabella 5.1:

| Inviluppo            | Parte reale                | Parte immaginaria          |
|----------------------|----------------------------|----------------------------|
| ιT                   | $\langle i_T \rangle_1$    | $\cong 0$                  |
| $\iota_R$            | $\cong$ 0                  | $\langle i_R\rangle_1$     |
| $\widehat{v}_{CT}$   | $\cong$ 0                  | $\langle v_{CT} \rangle_1$ |
| $\widehat{\nu}_{CR}$ | $\langle v_{CR} \rangle_1$ | $\cong 0$                  |

Tabella 5.1 - Parte reale e immaginaria delle variabili di stato alternate.

Per quanto riguarda invece le grandezze caratterizzare da una componente continua dominante quali,  $v_{DC}$ ,  $i_o$ ,  $v_o$ , esse sono loro stesse degli inviluppi per cui, tali stati sono legati alla misura dell'inviluppo da un fattore 1.

La matrice delle uscite  $C$  può essere composta in base all'uscita desiderata. Nel caso in cui si vogliano porre come uscite tutti gli stati, la matrice  $C$  sarà composta dai vettori:

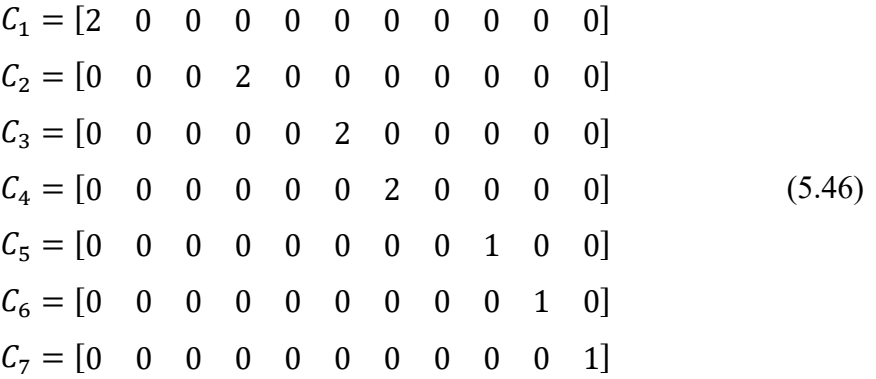

Ovvero:

$$
C_{1} = \begin{bmatrix} C_{1} \\ C_{2} \\ C_{3} \\ C_{4} \\ C_{5} \\ C_{6} \\ C_{7} \end{bmatrix}
$$
 (5.47)

Alla matrice  $C$  così formulata, va però moltiplicato il valore assoluto della variabile di stato poiché è stata ricavata a partire dalla (5.45) altrimenti, alcuni inviluppi calcolati dal modello assumeranno valori negativi. Alternativamente, si devono aggiungere segni negativi agli opportuni coefficienti di  $C$  dopo aver simulato il sistema e riconosciuto le variabili di stato a parte reale o immaginaria negativa.

## **5.3 Verifica del modello**

La correttezza della trattazione matematica del paragrafo precedente è stata verificata tramite programmi numerici e modelli sviluppati mediante MATLAB® e Simulink®. Per mezzo del primo è stato realizzato un listato di istruzioni per inserire i dati relativi al circuito reale per poi elaborarli e calcolare le matrici  $A, B, C$  e  $D$  mentre con il secondo si è verificato che il modello rappresenti correttamente il sistema reale.

#### **5.3.1 Verifica della trascurabilità della parte reale o immaginaria**

Si vuole verificare che quanto riportato in Tabella 5.1, si rispecchi nel modello simulato. Per far ciò, è stato realizzato un modello Simulink® che confronta l'inviluppo degli stati calcolato attraverso la formula (5.45) con l'inviluppo calcolato con le equazioni:

$$
\hat{u}(t) = 2 \cdot \sqrt{\langle u \rangle_{1_{Re}}^2} = 2 \cdot |\langle u \rangle_{1_{Re}}|
$$
\n
$$
\hat{u}(t) = 2 \cdot \sqrt{\langle u \rangle_{1_{Im}}^2} = 2 \cdot |\langle u \rangle_{1_{Im}}|
$$
\n(5.48)

Dove la scelta di una delle due equazioni riportate in (5.48) è legata alla Tabella 5.1. Ovviamente, la verifica attraverso le (5.45) e (5.48) sono state effettuate solamente per le grandezze alternate.

Per poter seguire la procedura appena descritta, la matrice  $C$  è stata modificata come segue:

$$
C = \begin{bmatrix} 1 & 0 & 0 & 0 & 0 & 0 & 0 & 0 & 0 & 0 & 0 \\ 0 & 1 & 0 & 0 & 0 & 0 & \vdots & & & & & \\ 0 & 1 & 0 & 0 & 0 & \vdots & & & & & \\ 0 & 1 & 0 & 0 & \vdots & & & & & \\ 0 & 1 & 0 & & & & & & & \\ \vdots & & & & & 0 & 1 & 0 & & & \\ & & & & & & & 0 & 1 & 0 & & \\ & & & & & & & & 0 & 0 & 1 & 0 \\ & & & & & & & & 0 & 0 & 0 & 1 & 0 \\ 0 & 0 & 0 & 0 & 0 & 0 & 0 & 0 & 0 & 0 & 1 \end{bmatrix}
$$
(5.49)

Ovvero, consiste in una matrice identità che in uscita al sistema, riporta il vettore degli stati  $\chi$  in (5.44) senza apportare alcuna modifica, come si evince d'altronde dall'equazione fondamentale dell'uscita degli spazi di stato in (2.1).

L'ingresso scelto sono due gradini entrambi di ampiezza 40, il primo con istante di commutazione 0.01 s mentre il secondo 0.05 s, i quali sono stati inseriti nel modello di simulazione come riportato in Figura 5.6.

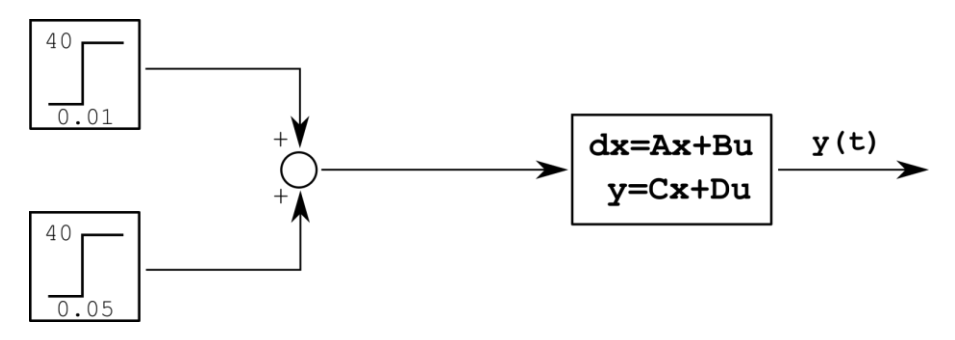

Figura 5.6 - Ingresso scelto per la verifica del modello.

Il confronto degli inviluppi tra quanto calcolato nella (5.45) con quello ricavato da una delle due di (5.48), viene eseguito con lo schema in Figura 5.7a o Figura 5.7b.

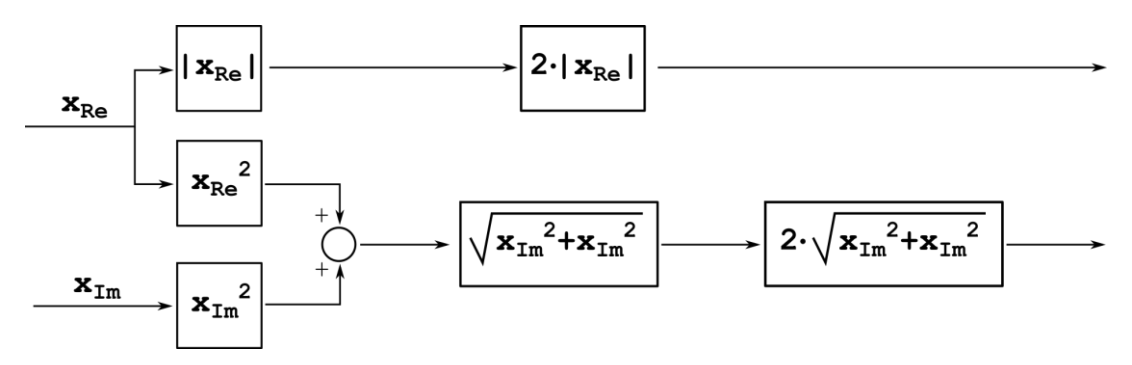

Figura 5.7a - Applicazione della (5.45) e della prima della (5.48).

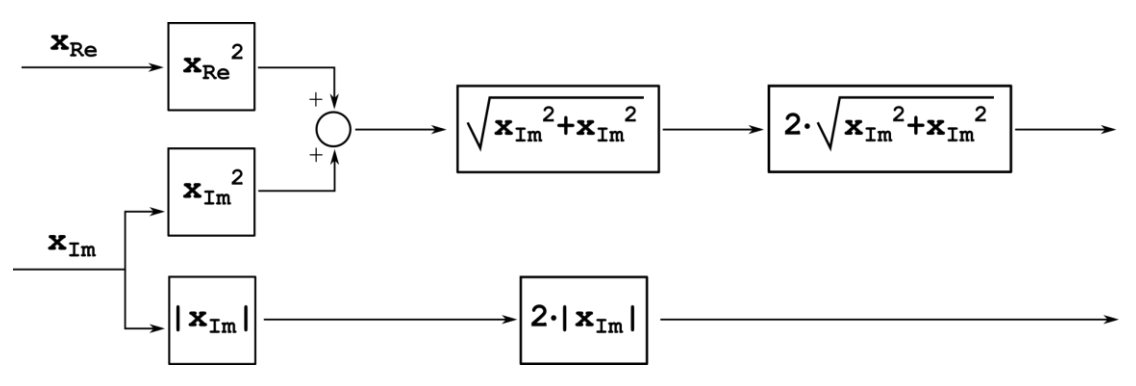

Figura 5.7b - Applicazione della (5.45) e della seconda della (5.48).

La scelta se applicare lo schema in Figura 5.7a o in Figura 5.7b a un determinato stato, si basa sulla Tabella 5.1.

In una prima simulazione si sono osservati gli andamenti degli inviluppi di  $i_T$ ,  $i_R$ ,  $v_{CT}$  e  $v_{CR}$ , considerando una perfetta risonanza, i quali sono riportati in maniera completa nella Figura 5.8. I valori scelti per effettuare questa simulazione sono riportati in Tabella 5.2.

| Parametro                                 | <b>Simbolo</b>   | <b>Valore</b>               |
|-------------------------------------------|------------------|-----------------------------|
| Frequenza                                 | $\boldsymbol{f}$ | 85000 Hz                    |
| Induttanza bobina trasmittente            | $L_T$            | $120 \mu H$                 |
| Induttanza bobina ricevente               | $L_R$            | $120 \mu H$                 |
| Capacità lato trasmittente                | $C_T$            | $(\omega^2 \cdot L_T)^{-1}$ |
| Capacità lato ricevente                   | $C_R$            | $(\omega^2 \cdot L_R)^{-1}$ |
| Mutua induttanza                          | M                | $30 \mu H$                  |
| Resistenza parassita bobina trasmittente  | $r_T$            | $0,5 \Omega$                |
| Resistenza parassita bobina ricevente     | $r_R$            | $0,5 \Omega$                |
| Capacità a monte del convertitore DC-DC   | $C_{DC}$         | $300 \mu F$                 |
| Induttanza a valle del convertitore DC-DC | L <sub>o</sub>   | 3mH                         |
| Capacità a valle del convertitore DC-DC   | $C_{\alpha}$     | $100 \mu F$                 |
| Duty Cycle                                | $\delta$         | 0.5                         |
| Resistenza equivalente della batteria     | $R_{\alpha}$     | $6\,\Omega$                 |

Tabella 5.2 - Valori usati nella prima simulazione del paragrafo 4.3.1.

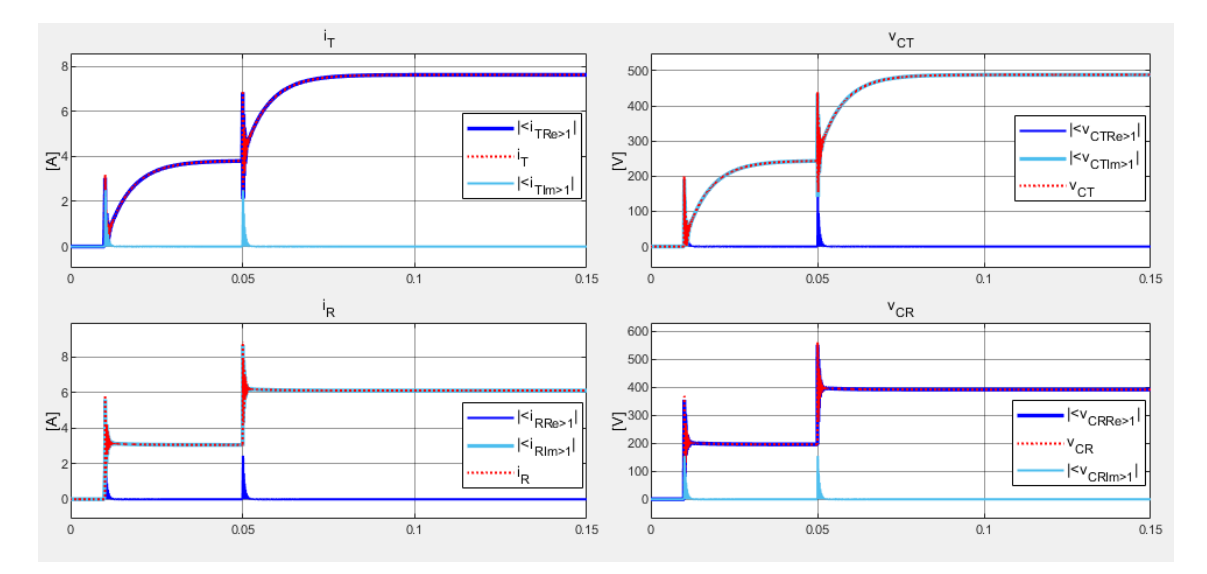

Figura 5.8 - Panoramica dell'inviluppo degli stati AC calcolati con la (5.45) (linea rossa tratteggiata) a confronto con quelli calcolati con entrambe le equazioni in (5.48) (linea blu e azzurra).

Osservando gli andamenti riportati in Figura 5.8 si nota come la linea rossa tratteggiata, che descrive l'andamento dell'inviluppo calcolato con la (5.45), risulta sovrapposta all'andamento calcolato con una delle (5.48) mentre il contributo dell'altra delle (5.48) risulta nullo o comunque trascurabile a regime. Infatti è necessario osservare cosa accade

in transitorio poiché, nel trascurare uno stato rispetto all'altro riferiti alla stessa grandezza, si sono fatte considerazioni valide solamente a regime.

Si vuole allora capire meglio cosa accade durante i due transitori. Il primo transitorio è riportato in Figura 5.9.

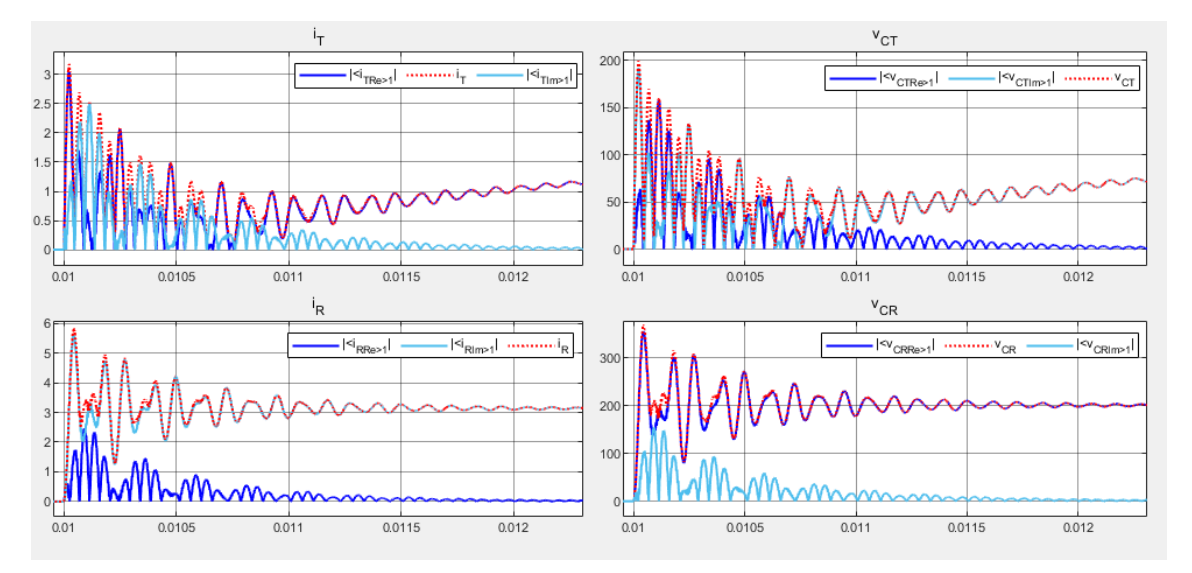

Figura 5.9 - Dettaglio del primo transitorio in Figura 5.8.

Come già detto, la considerazione effettuata nel precedente paragrafo, e qui oggetto di verifica, è valida soltanto a regime mentre in transitorio questa non è più verificata. Tuttavia si può constatare in Figura 5.9 che, per le grandezze della parte ricevente anche in transitorio, l'assunzione riassunta in Tabella 5.1 è comunque sufficientemente soddisfatta poiché la parte trascurata risulta comunque inferiore rispetto a quella non trascurata. Questo non si può dire per le grandezze della parte trasmittente le quali, durante il transitorio, sono descritte nell'inviluppo sia dalla parte reale che immaginaria, singolarmente o congiuntamente a seconda dell'istante, anche se si nota come tale condizione sussista per un intervallo molto breve.

Per quanto riguarda il secondo transitorio, relativo al secondo gradino, esso è mostrato in dettaglio in Figura 5.10.

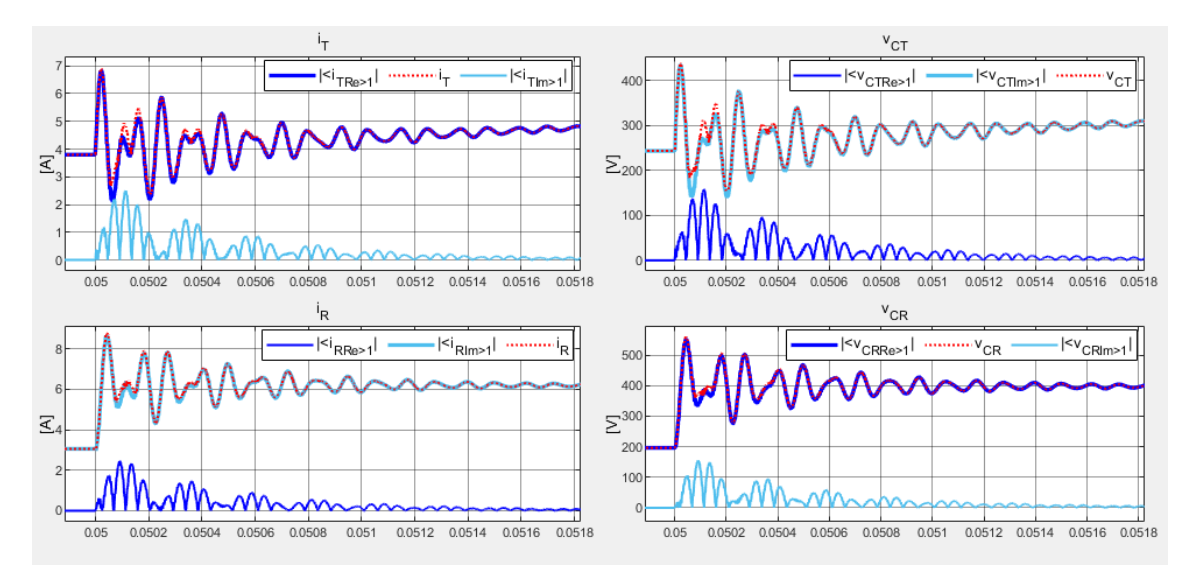

Figura 5.10 - Dettaglio del secondo transitorio in Figura 5.8.

Osservando la Figura 5.10, si nota come il secondo transitorio, poiché di pari ampiezza, abbia lo stesso effetto sugli stati trascurati del primo. In questo caso però la differenza tra lo stato considerato, calcolato con una delle (5.48), con l'inviluppo calcolato con la (5.45), risulta minore rispetto al primo transitorio poiché lo stato considerato ora ha un valore iniziale diverso da zero e quindi lo stato trascurato incide meno nel calcolo della (5.45) come si può notare dalla sua espressione.

Quindi, in questo caso si può ritenere l'assunzione corretta.

I casi finora trattati consideravano una perfetta risonanza. Si vuole ora vedere come si comportano i vari stati con i valori reali di capacità e induttanza del prototipo presente in laboratorio. Per questa simulazione sono stati utilizzati i valori misurati di capacità e induttanza riportati in Tabella 5.3, a parità delle altre condizioni.

| Parametro                                   | <b>Simbolo</b>  | <b>Valore</b> |
|---------------------------------------------|-----------------|---------------|
| Induttanza bobina trasmittente              | $L_T$           | $118 \mu H$   |
| Induttanza bobina ricevente                 | $L_R$           | $120 \mu H$   |
| Capacità lato trasmittente                  | $\mathcal{C}_T$ | $29,8 \; nF$  |
| Capacità lato ricevente                     | $C_R$           | $28,9 \; nF$  |
| Valore ideale di capacità lato trasmittente | $C_{T,i}$       | 29,7 nF       |
| Valore ideale di capacità lato ricevente    | $C_{R,i}$       | 29,2 nF       |

Tabella 5.3 - Valori misurati del modello reale della parte relativa alla risonanza.

In Tabella 5.3 sono anche riportati a titolo di confronto, valori indicativi delle capacità  $C_T$ e  $C_R$  per ottenere una perfetta risonanza. La simulazione nel caso di una non perfetta risonanza è riportata in Figura 5.11.

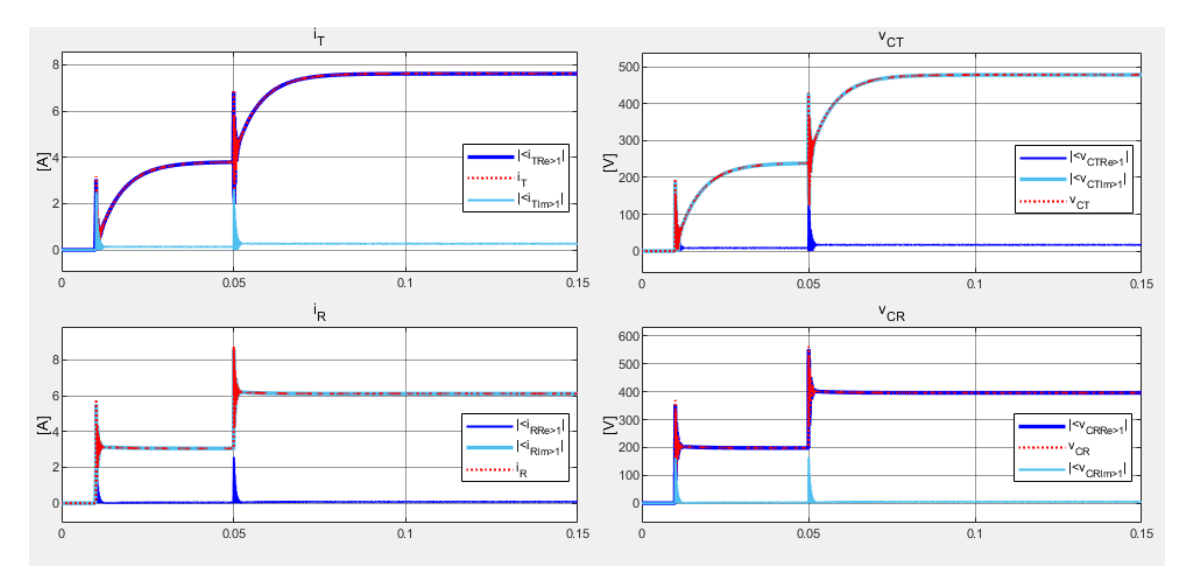

Tabella 5.11 - Andamenti degli inviluppi calcolati con la (5.45) e con le (5.48) nel caso di non perfetta risonanza.

In questo caso, come si osserva dalla Figura 5.11, l'approssimazione effettuata nel paragrafo precedente è ancora verificata, anche se lo stato trascurato ora non è più nullo a regime. Di conseguenza quanto calcolato con la (5.45) e con la (5.48) non sarà mai esattamente corrispondente; tuttavia considerando che lo stato trascurato assume valori molto minori rispetto all'inviluppo, esso non incide molto e si può considerare l'approssimazione coincidente con il calcolo corretto dell'inviluppo; infatti come si nota in Figura 5.12 l'errore a regime è assolutamente trascurabile.

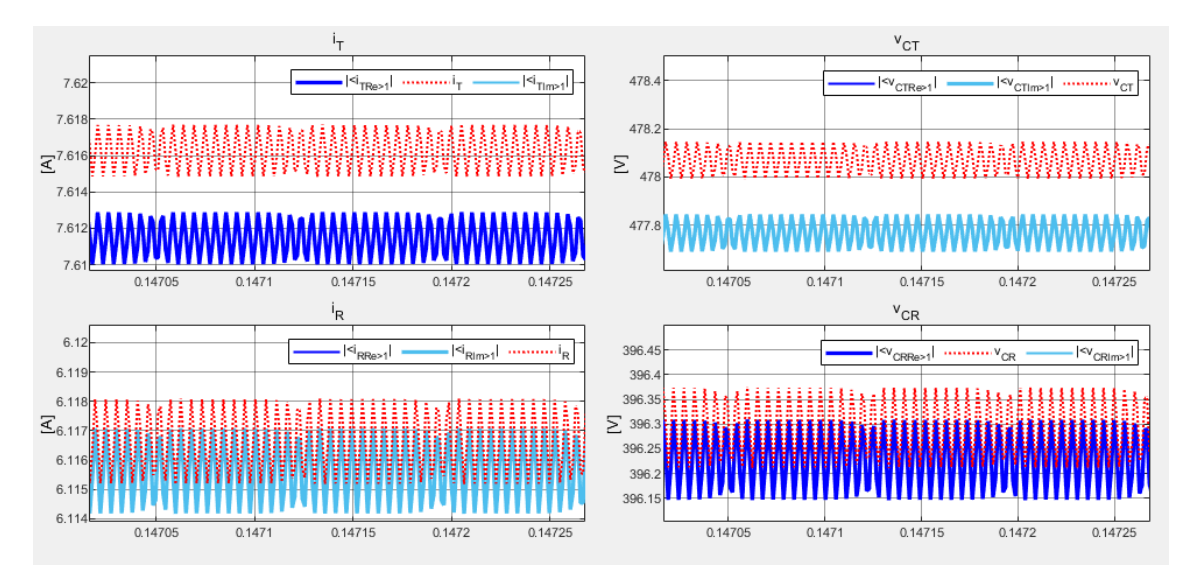

Figura 5.12 - Valutazione dell'errore a regime.

Un altro aspetto interessante da notare è che il valore a regime dello stato trascurato dopo il secondo transitorio, non risulta identico a quello raggiunto dopo il primo. Nonostante ciò l'errore relativo tra quanto calcolato con la (5.45) e con la (5.48) risulta essere pressoché costante.

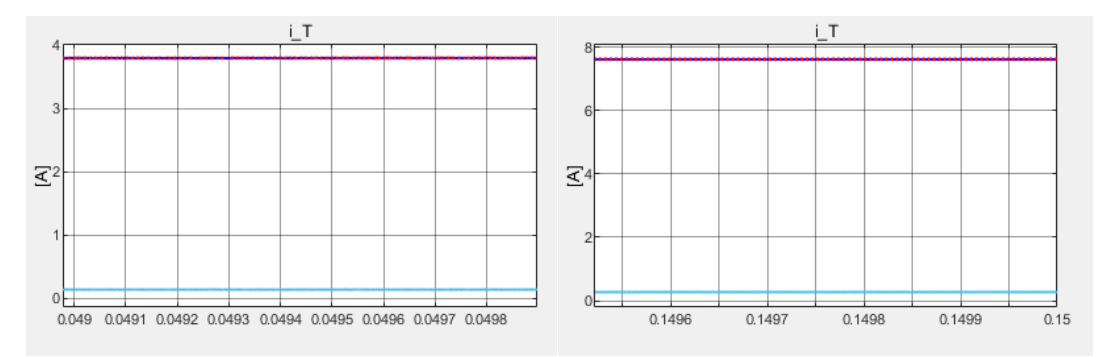

Figura 5.13 - Dettaglio a regime dell'inviluppo di  $i<sub>T</sub>$  nel caso di non perfetta risonanza.

Quanto detto è sempre meno vero, quanto più ci si discosta dalla condizione di risonanza, poiché essa corrisponde a un'ipotesi fondamentale per la trascurabilità di uno stato rispetto ad un altro. Infatti più ci si allontana da tale condizione e maggiore sarà lo sfasamento tra la tensione in uscita dall'inverter  $v_s$  e la corrente nel lato trasmittente  $i_T$  e analogamente lo sfasamento tra la tensione indotta sulla bobina ricevente  $v_R$  e la corrente lato ricevente  $i_R$ .

Per quanto osservato nelle due simulazioni riportate in questo paragrafo, si può ritenere l'assunzione da verificare corretta anche per il prototipo presente in laboratorio.

#### **5.3.2 Verifica dell'approssimazione a un'onda quadra di**

Si vuole ora osservare se e per quali condizioni, l'approssimazione a un'onda quadra della tensione in uscita dall'inverter è verificata, poiché come già descritto esso lavora con una logica in "cancellazione della tensione".

Per eseguire tale verifica sono stati usati i valori in Tabella 5.2 e quindi si è ipotizzata una risonanza perfetta; i valori ottenuti dalla simulazione in Simulink® sono stati confrontati con gli inviluppi delle grandezze calcolate con il modello, andando a variare l'angolo di sovrapposizione  $\alpha$  per poter osservare quanto il modello si discosta dalla simulazione. Il modello di simulazione ha come ingresso quanto schematizzato in Figura 5.12.

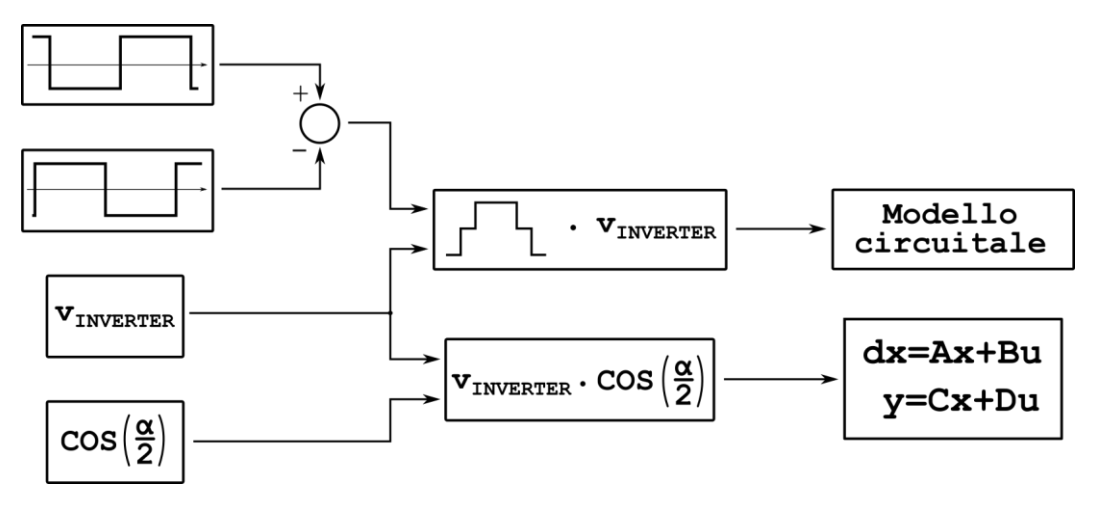

Figura 5.14 – Descrizione dell'ingresso per la simulazione per il Paragrafo 5.3.2.

In Figura 5.14 l'ingresso richiesto dal circuito è la forma d'onda prodotta dall'inverter. Essa, seguendo quanto riportato nel Paragrafo 1.1.1, è stata ottenuta dalla sottrazione di due onde quadre in opposizione di fase, in cui una di esse viene traslata di un angolo  $\alpha$ (ottenendo un determinato intervallo di sovrapposizione delle due onde) per poi essere moltiplicata per la tensione a monte dell'inverter qui posta uguale a 100 V.

Sempre in Figura 5.14 al modello è sufficiente porre come ingresso quanto calcolato attraverso la (5.21).

Risulta comodo definire  $\alpha$  in funzione di un parametro che identifica il grado di sovrapposizione delle due onde quadre da cui si intuisce la larghezza dell'impulso della forma d'onda del controllo rispetto all'onda quadra e quindi:

$$
\alpha = \pi \cdot p \tag{5.50}
$$

Dove  $p$  è un valore compreso tra  $0$  e 1 e rappresenta la percentuale di sovrapposizione. Per valutare solo quanto incide l'approssimazione a un'onda quadra per  $v_S$ , viene escluso l'errore in transitorio osservato nella prima simulazione nel Paragrafo 5.3.1, ponendo la matrice  $C$  come in (5.49) e calcolando gli inviluppi con la (5.45).

La valutazione dell'errore relativo è stata effettuata considerando il caso in cui  $\alpha$  è nullo come riferimento, poiché corrisponde alla condizione in cui non viene effettuata alcuna approssimazione e quanto ottenuto è stato riportato in Figura 5.15.

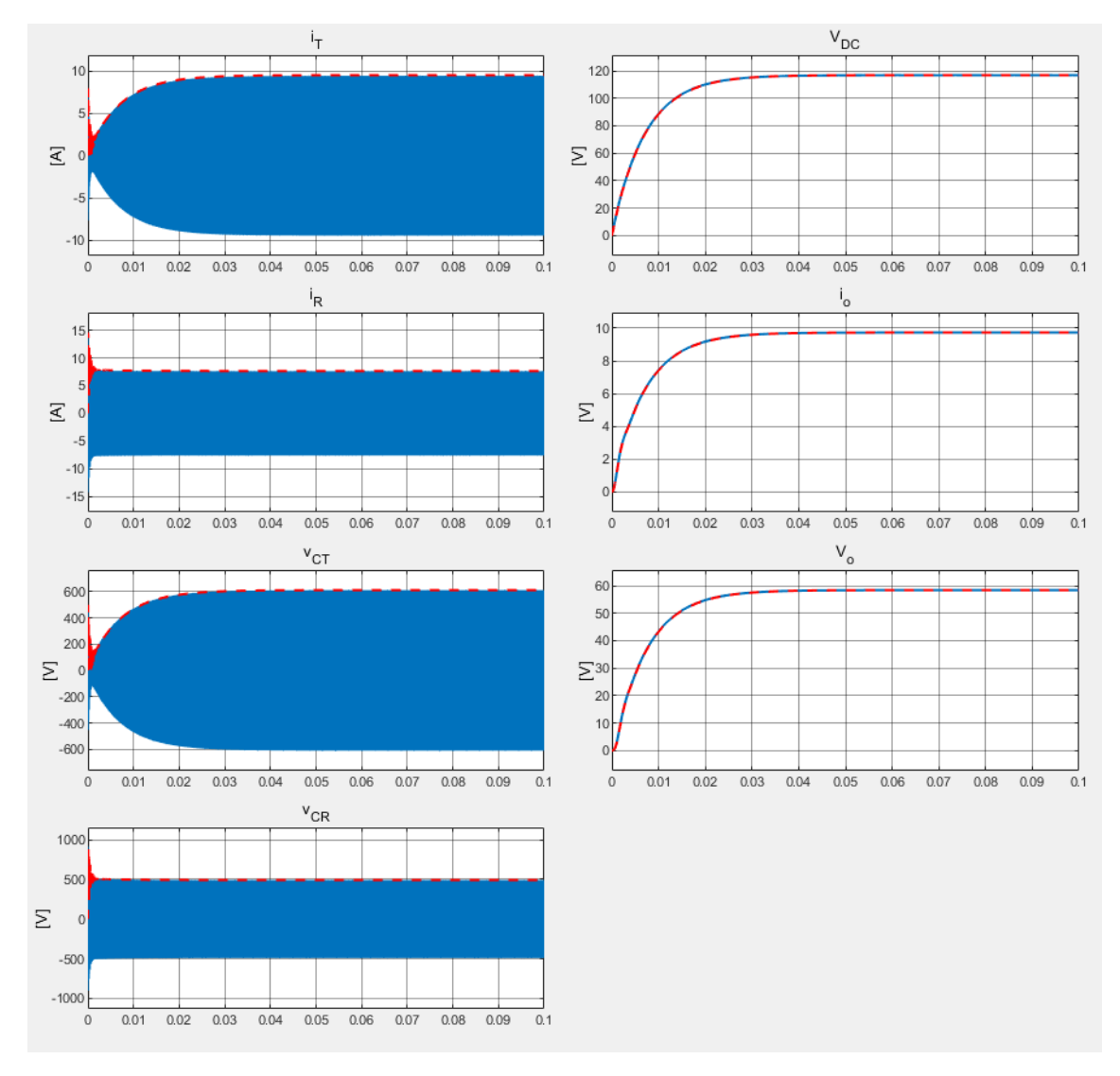

Figura 5.15 - Confronto tra l'inviluppo degli stati (linea rossa tratteggiata) e le grandezze ottenute simulando il circuito (linea blu) nel caso  $\alpha = 0$ .

Da una prima osservazione si nota come il modello segua bene il circuito simulato. Tuttavia risulta importante verificare il comportamento in transitorio e a regime.

L'andamento durante il transitorio è riportato in Figura 5.16 nella quale si nota come il modello riesca a seguire sufficientemente bene il circuito simulato. Si osserva, inoltre, come il modello sia leggermente più lento, mostrando alcune pendolazioni anche quando il circuito si è stabilizzato per quanto riguarda le grandezze alternate mentre, per quelle continue, gli inviluppi partono da un errore nullo (per un ovvio punto di partenza comune con i valori simulati) e si discostano via via dal valore reale fino a raggiungere l'errore a regime.

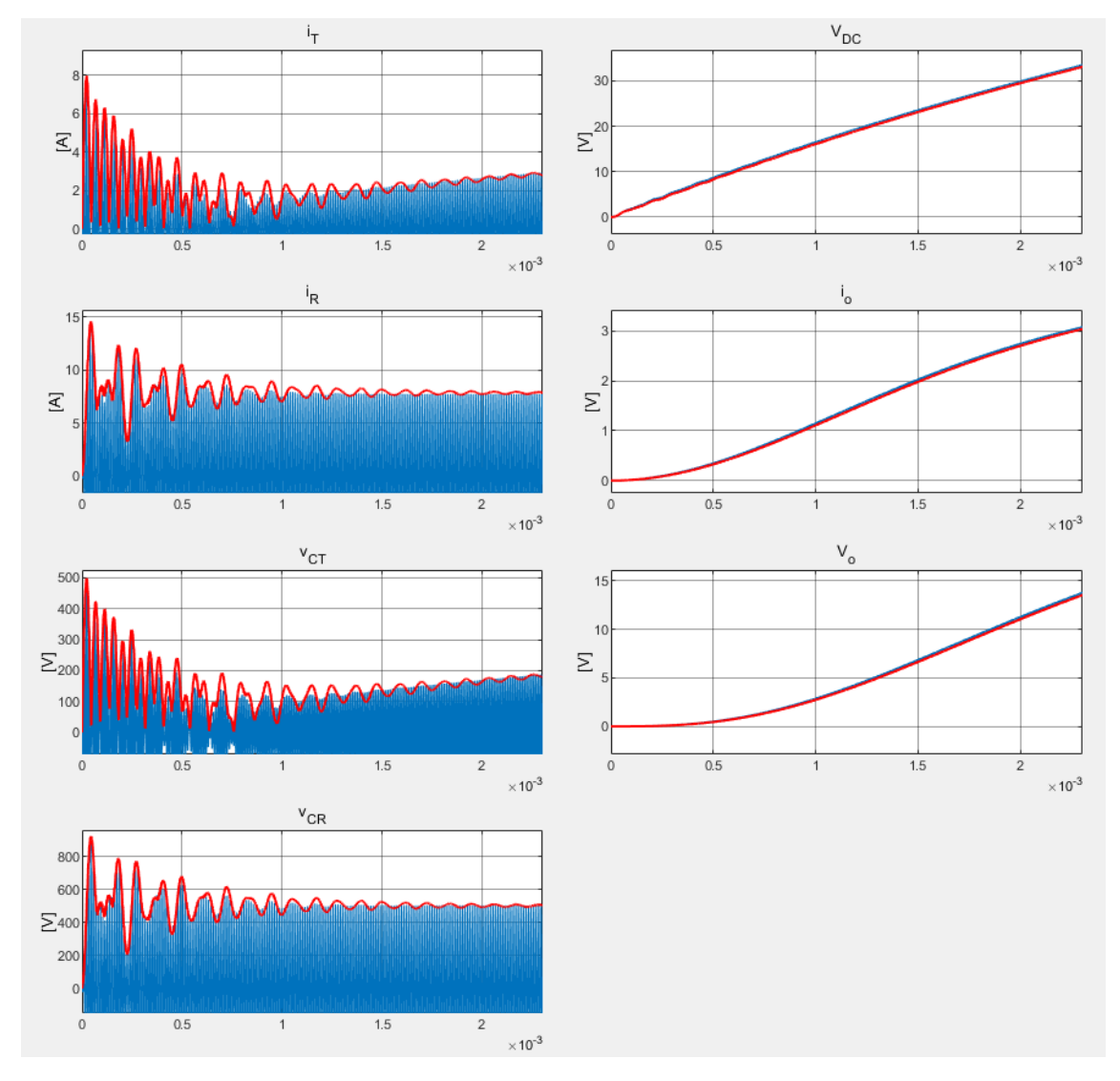

Figura 5.16 - Analisi dell'andamento degli inviluppi (linea rossa) e delle grandezze simulate (linea blu) durante il transitorio nel caso  $\alpha = 0$ .

Osservando i valori raggiunti a regime, riportati in Figura 5.17, si può stabilire quanto il modello si distingue dall'andamento simulato per ogni grandezza e per diversi angoli  $\alpha$ . Per quantificare questo aspetto si è scelto di definire l'errore relativo come in (5.51).

$$
e_{\%} = \frac{u_{picco} - \hat{u}}{u_{picco}} \cdot 100
$$
 (5.51)

Dove  $u_{picco}$  è il valore di picco assunto a regime dalla grandezza in esame simulata mentre û corrisponde all'inviluppo. Tali valori sono stati ricavati con la funzione "Peak Finder" di Simulink® e i risultati della (5.51) applicata ad ogni grandezza sono riassunti in Tabella 5.4.

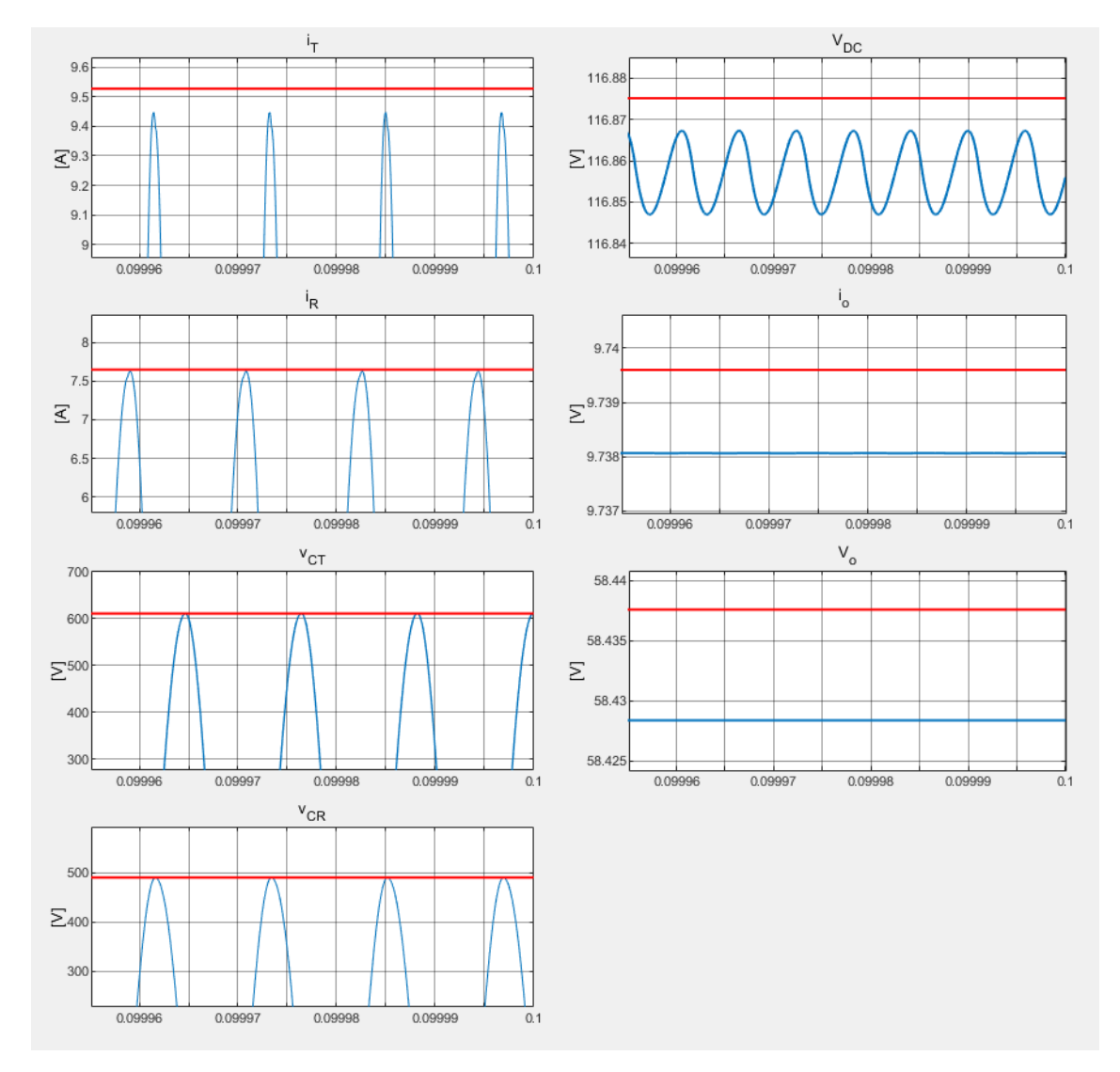

Figura 5.17 - Analisi dell'andamento a regime nel caso  $\alpha = 0$ .

|             | $\iota_T$ | $\iota_R$ | $v_{CT}$ | $v_{CR}$ | $v_{DC}$ | $\iota_{\Omega}$ | $v_o$    |
|-------------|-----------|-----------|----------|----------|----------|------------------|----------|
| $u_{picco}$ | 9,447 A   | 7,626 A   | 610,3 V  | 490,1V   | 116,9 V  | 9,738 A          | 58,43 V  |
| $\hat{u}$   | 9,527 A   | 7,649 A   | 610,5V   | 490,2V   | 116,9 V  | 9,74 A           | 58,44 V  |
| $e_{\%}$    | $-0,85%$  | $-0,3%$   | $-0,03%$ | $-0,03%$ | $-0.02%$ | $0\%$            | $-0,02%$ |

Tabella 5.4 - Valori di u<sub>picco</sub>, di û, e di e<sub>%</sub> per ogni grandezza per il caso  $\alpha = 0$ .

Osservando i valori riportati in Tabella 5.4, si nota come gli errori relativi sono trascurabili eccezion fatta per le correnti  $i_T$  e  $i_R$  per le quali  $e_{\gamma_0}$ , seppur comunque molto contenuto, raggiunge valori prossimi al 1%.

Ripetendo il procedimento per valori di  $\alpha$  maggiori di zero, ci si aspetta che l'errore relativo aumenti poiché ci si allontana dalla condizione in cui  $v_\mathcal{S}$  sia, o comunque somigli, ad un'onda quadra. I risultati calcoli sono riassunti in Tabella 5.5.

| $p, \alpha$                                                                                                    |             | $i_T$    | $i_R$ | $v_{CT}$ | $v_{CR}$ | $v_{DC}$ | $i_o$    | $v_{o}$  |
|----------------------------------------------------------------------------------------------------|-------------|----------|-------|----------|----------|----------|----------|----------|
| $36^{\circ}$<br>0.2<br>$\mathsf{II}$<br>$\mathsf{II}$<br>$\boldsymbol{a}$<br>$\alpha$                               | $u_{picco}$ | 8,96     | 7,32  | 581,2    | 465,7    | 111,1    | 9,245    | 55,52    |
|                                                                                                    | û           | 9,06     | 7,275 | 580,7    | 466,2    | 111,2    | 9,263    | 55,58    |
|                                                                                                    | $e_{\%}$    | $-1,116$ | 0,615 | 0,086    | $-0,107$ | $-0,09$  | $-0,195$ | $-0,108$ |
| $90^{\circ}$<br>ى<br>0.<br>$\mathbf{II}$<br>$\mathsf{I}$<br>$\boldsymbol{a}$<br>$\alpha$                            | $u_{picco}$ | 6,589    | 5,523 | 431,8    | 344,7    | 82,2     | 6,849    | 41,1     |
|                                                                                                    | $\hat{u}$   | 6,736    | 5,409 | 431,7    | 346,7    | 82,64    | 6,887    | 41,32    |
|                                                                                                    | $e_{\%}$    | $-2,231$ | 2,064 | 0,023    | $-0,58$  | $-0,535$ | $-0,555$ | $-0,535$ |
| 108°<br>$\rm 9.0$<br>$\mathsf{II}$<br>$\ensuremath{\mathsf{II}}$<br>$\boldsymbol{a}$<br>$\alpha$                    | $u_{picco}$ | 5,476    | 4,607 | 358,4    | 285,9    | 68,17    | 5,68     | 34,08    |
|                                                                                                    | $\hat{u}$   | 5,6      | 4,496 | 358,9    | 288,2    | 68,7     | 5,725    | 34,35    |
|                                                                                                    | $e_{\%}$    | $-2,264$ | 2,409 | $-0,14$  | $-0,804$ | $-0,777$ | $-0,792$ | $-0,792$ |
| $\tilde{7}^{\circ}$<br>0.65<br>$\overline{11}$<br>$\mathsf{II}$<br>$\mathsf{II}$<br>$\boldsymbol{a}$<br>$\alpha$    | $u_{picco}$ | 4,877    | 4,102 | 318,4    | 253,8    | 60,51    | 5,042    | 30,25    |
|                                                                                                    | $\hat{u}$   | 4,978    | 3,997 | 319      | 256,2    | 61,07    | 5,089    | 30,53    |
|                                                                                                    | $e_{\%}$    | $-2,071$ | 2,56  | $-0,188$ | $-0,946$ | $-0,925$ | $-0,932$ | $-0,926$ |
| $\overset{\circ}{\circ}$<br>0.7<br>$\overline{2}$<br>$\mathsf{II}$<br>$\mathsf{II}$<br>$\boldsymbol{a}$<br>$\alpha$ | $u_{picco}$ | 4,261    | 3,569 | 276,4    | 220,2    | 52,5     | 4,375    | 26,25    |
|                                                                                                    | $\hat{u}$   | 4,325    | 3,473 | 277,2    | 222,6    | 53,06    | 4,422    | 26,53    |
|                                                                                                    | $e_{\%}$    | $-1,502$ | 2,69  | $-0,289$ | $-1,09$  | $-1,067$ | $-1,074$ | $-1,067$ |

Tabella 5.5 - Valori assunti a regime dagli inviluppi, dai picchi delle grandezze e dagli errori relativi, riferiti alla simulazione per diversi valori di α.
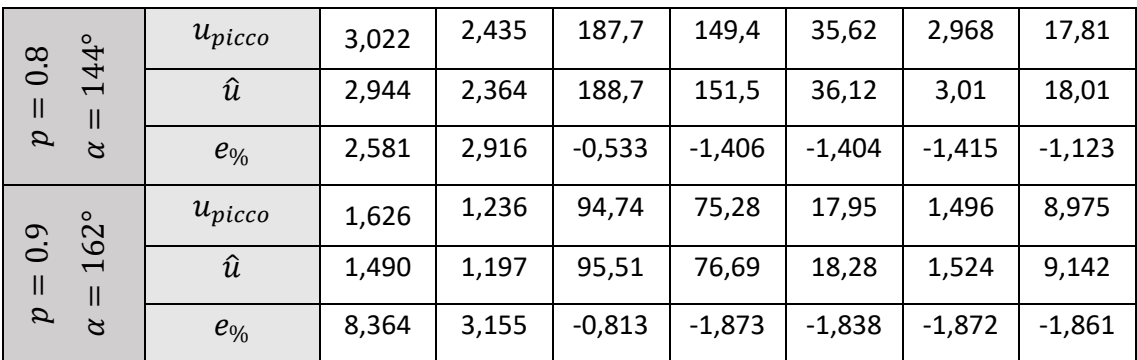

I valori degli errori relativi delle varie grandezze in funzione dell'angolo  $\alpha$ , riportati in Tabella 5.4 e Tabella 5.5, sono descritti nell'andamento in Figura 5.18. In Figura 5.18, per completare la descrizione, è stato inserito un ulteriore asse rappresentante il rapporto tra la tensione di prima armonica ottenibile in onda quadra e la tensione di prima armonica ottenuta con il relativo angolo  $\alpha$  ovvero:

$$
\frac{\langle v_{S_{\alpha}} \rangle_1}{\langle v_{S_{onda\quadquadquad}} \rangle_1} = \frac{v_S(\alpha)}{v_S(\alpha = 0)} = \cos\left(\frac{\alpha}{2}\right) \tag{5.52}
$$

Un valore negativo di errore relativo corrisponde a un inviluppo maggiore del picco della grandezza simulata, viceversa per un valore positivo.

Da questa figura si nota che gli inviluppi maggiormente affetti da errore sono quelli relativi alle correnti in alternata  $i_T$  e  $i_R$ . Invece per tutte le altre grandezze, risultano contenuti e accettabili soprattutto per quanto riguarda l'errore relativo di  $v_{CT}$ .

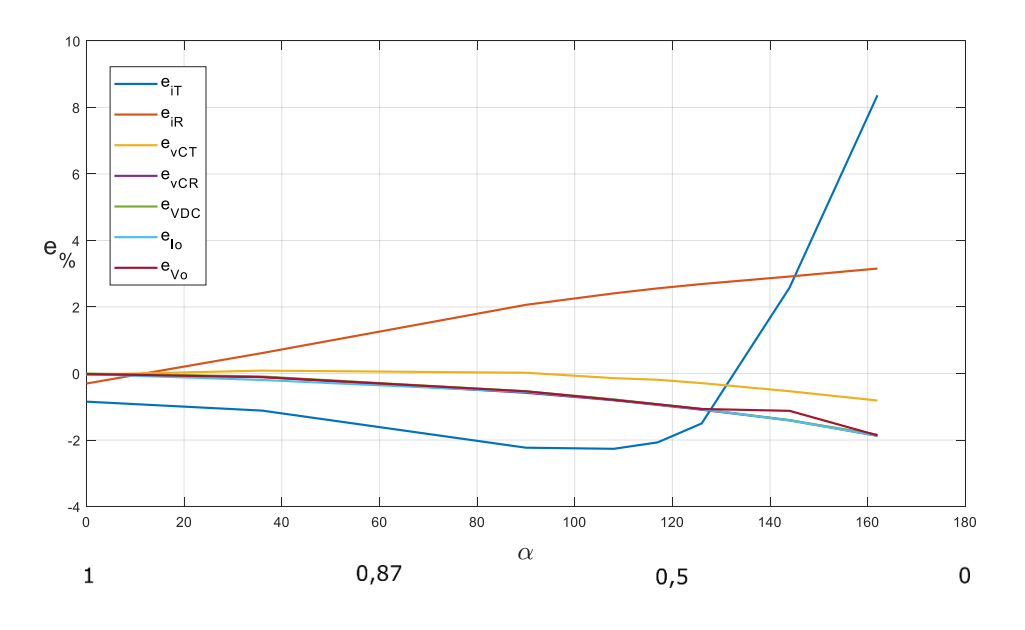

Figura 5.18 - Andamenti degli errori relativi al variare di α.

Concentrandosi su  $i_T$ , l'errore relativo a esso riferito, assume un curioso andamento che a partire da un valore negativo dopo un iniziale leggero decremento intorno  $\alpha = 110^{\circ}$ comincia a crescere lievemente per poi aumentare velocemente in prossimità di  $\alpha =$ 120°. Tale andamento è legato a una distorsione che varia con il variare della larghezza dell'impulso come esplicato in Figura 5.19, dove viene mostrato il dettaglio della forma d'onda per quattro diversi valori di  $\alpha$ .

Nella Figura 5.19 si nota come le forme d'onda di tensione risultino pressoché sinusoidali e inalterate al variare di  $\alpha$  mentre in quelle relative alle correnti questo non è verificato. Infatti, per esse, la distorsione è molto maggiore e in linea con l'andamento dell'errore relativo, cosa che si nota in particolar modo nei grafici di  $i<sub>T</sub>$ . Questo è dovuto al fatto che più l'impulso di  $v_s$  è stretto e più  $i<sub>T</sub>$  sarà distorta, mostrando un tratto molto più ripido rispetto alla pendenza della sinusoide in coincidenza con il fronte dell'impulso.

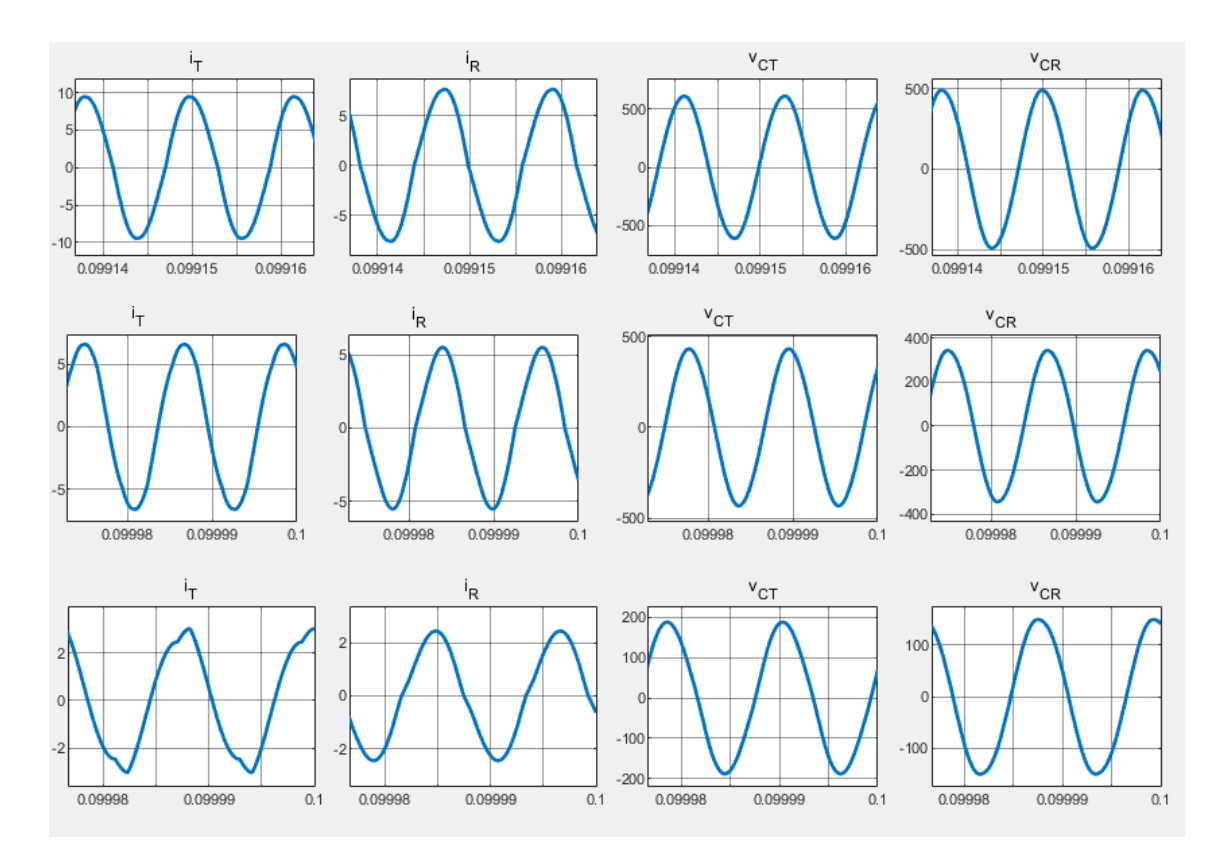

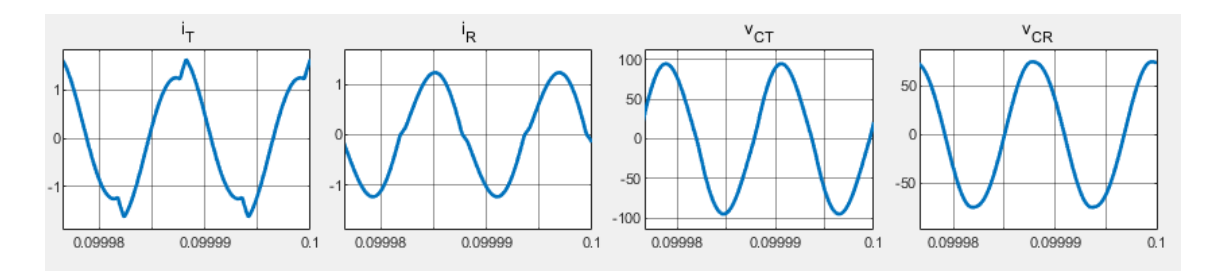

Figura 5.19 - andamento a regime dei valori alternati simulati per 4 valori di α (0°, 90°, 144°, 162°).

Analogamente a quanto visto nel Paragrafo 5.3.1, si vuole vedere se, il modello con tale approssimazione, consente di descrivere sufficientemente bene il prototipo da laboratorio nel quale la risonanza non è perfetta. Per far questo si sono utilizzati i dati riportati in Tabella 5.3 e, analogamente alla prima simulazione, si è posta la matrice  $C$  come in (5.49) e calcolati gli inviluppi con la (5.45) per valutare solo quanto incide l'approssimazione a un'onda quadra per  $v_{\mathcal{S}}$ .

I risultati della simulazione, per  $\alpha = 0$ , sono riportati di seguito in Figura 5.20 nella quale non si nota una sostanziale differenza rispetto al caso in cui la risonanza è perfetta.

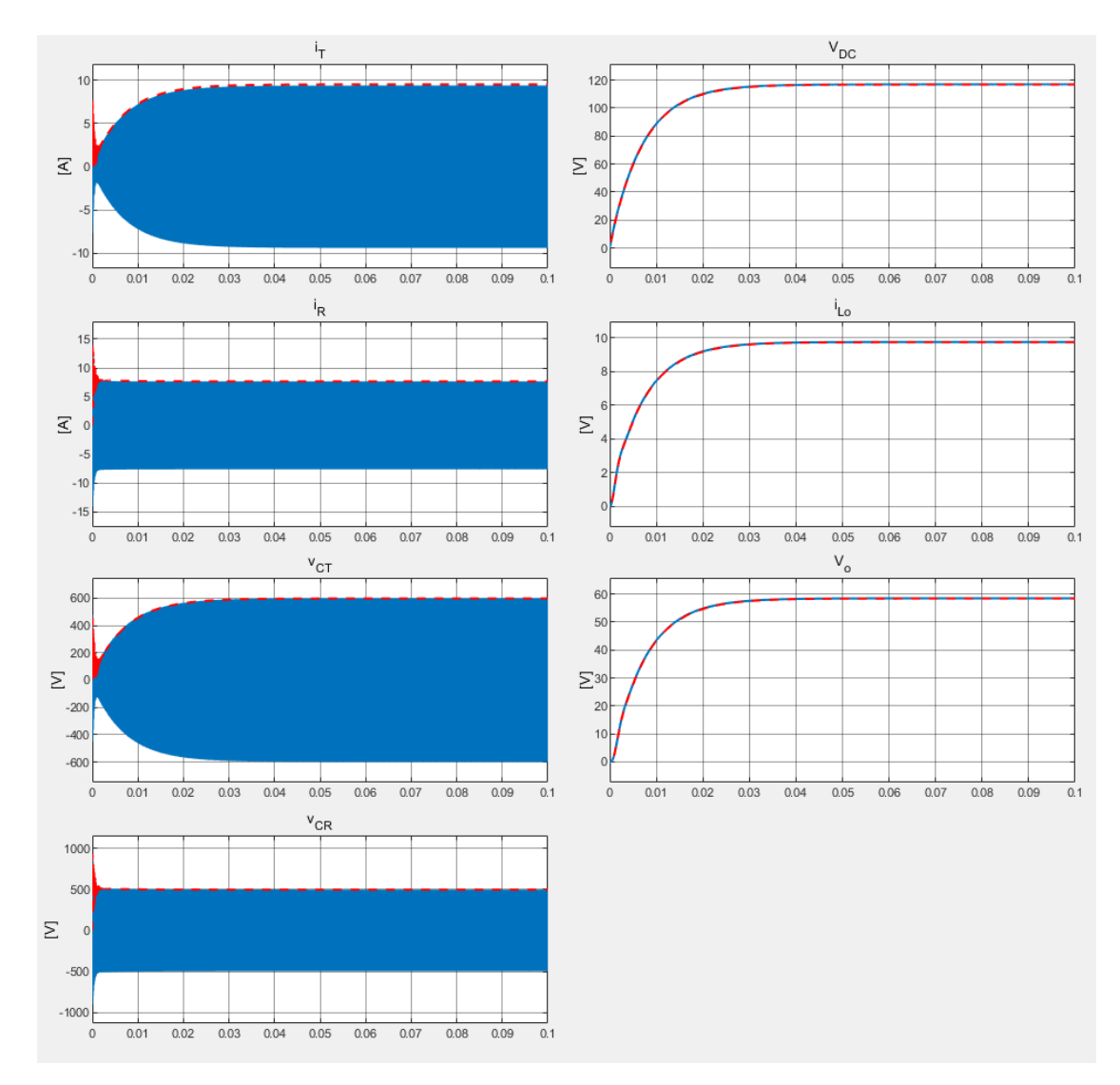

Figura 5.20 - Confronto tra l'inviluppo degli stati (linea rossa tratteggiata) e le grandezze ottenute simulando il circuito (linea blu) nel caso  $\alpha = 0$  e con risonanza non perfetta.

Osservando invece il transitorio, come mostrato in Figura 5.21 solo attraverso le grandezze alternate, si notano alcune differenze nelle grandezze simulate rispetto al caso precedente ma, nonostante questo, il modello riesce a seguire sufficientemente bene la simulazione e non si riscontrano evidenti differenze dal caso in cui induttanze e capacità erano in risonanza perfetta.

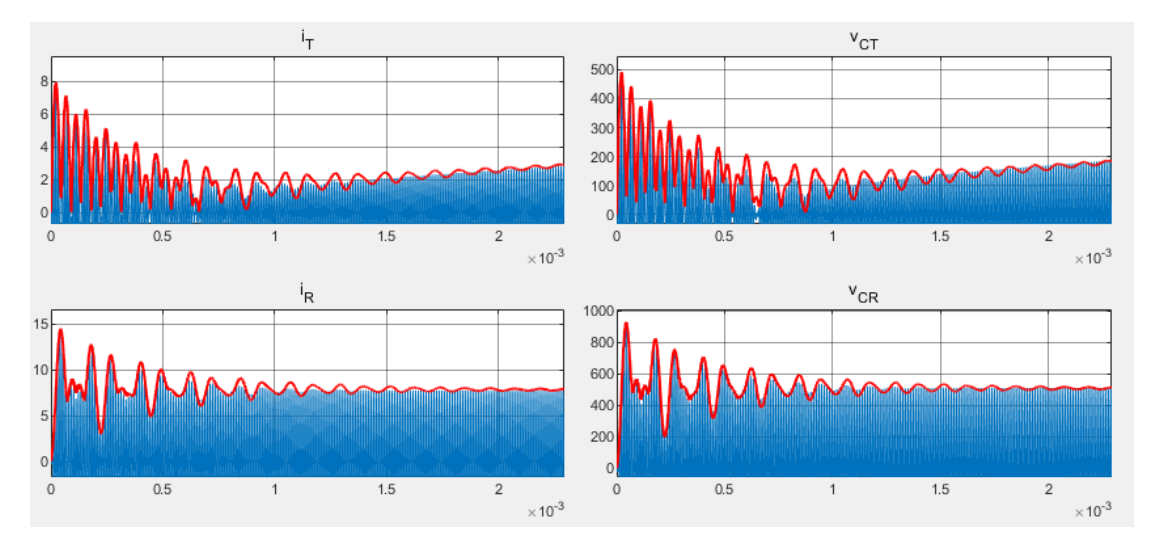

Figura 5.21 - Analisi dell'andamento degli inviluppi (linea rossa) e delle grandezze simulate (linea blu) durante il transitorio nel caso α = 0 e con risonanza non perfetta.

Analogamente al caso precedente si vuole valutare l'errore relativo a regime tra il picco della grandezza simulata e l'inviluppo come riportato in  $(5.51)$  al variare di  $\alpha$  così da osservare se e come incida la non perfetta risonanza. I risultati sono riassunti in Tabella 5.6.

Innanzitutto dalla tabella si può constatare come i valori di picco e di inviluppo a regime non subiscano una sostanziale modifica. Successivamente si nota come gli errori relativi invece siano diversi da prima come si può qualitativamente osservare nella Figura 5.22.

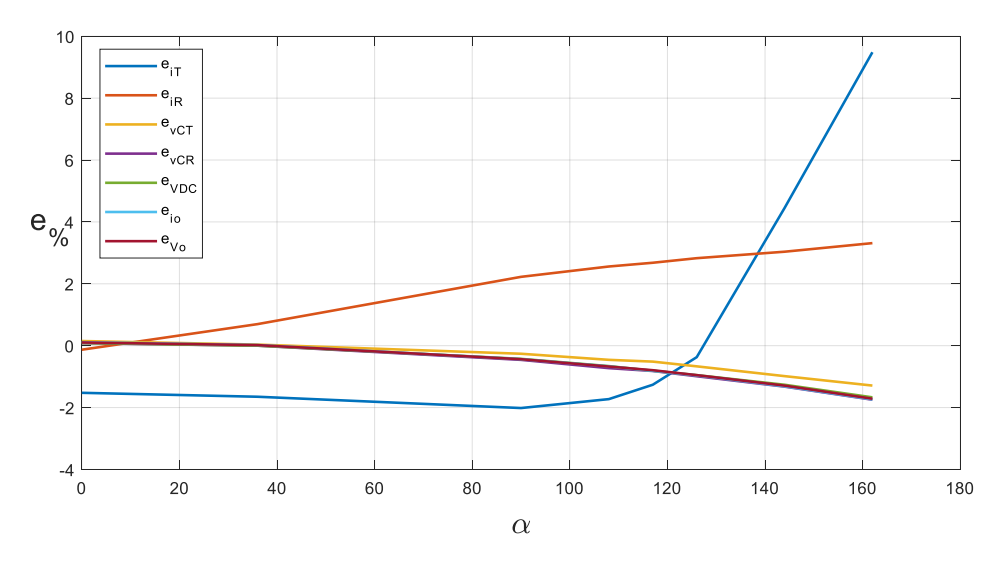

Figura 5.22 - Andamenti degli errori relativi al variare di α nel caso di risonanza non perfetta.

Dalla Figura 5.22 si osservano andamenti analoghi alla Figura 5.18, ma già visivamente si notano che le diverse curve assumano valori leggermente diversi e confrontati in Figura 5.23 nel quale viene tracciato l'andamento di:

$$
e_{\%-Risonanza} - e_{\%-Non Risonanza} \tag{5.53}
$$

Dove in (5.53)  $e_{\%-Risonanza}$  corrisponde all'errore relativo di una determinata grandezza nel caso di risonanza mentre  $e_{%−Non Risonanza}$  indica quelli nel caso di non risonanza.

| $p, \alpha$                                                                                    |             | $i_T$    | $i_R$    | $v_{CT}$ | $v_{CR}$ | $v_{DC}$ | $i_o$    | $v_{o}$  |
|------------------------------------------------------------------------------------------------|-------------|----------|----------|----------|----------|----------|----------|----------|
| $\circ$<br>⊂<br>$\mathsf{II}$<br>Ш<br>$\alpha$<br>$\boldsymbol{a}$                             | $u_{picco}$ | 9,387    | 7,636    | 598,5    | 495,8    | 116,9    | 9,744    | 58,46    |
|                                                                                                | $\hat{u}$   | 9,53     | 7,646    | 597,6    | 495,4    | 116,8    | 9,733    | 58,4     |
|                                                                                                | $e_{\%}$    | $-1,523$ | $-0,131$ | 0,15     | 0,081    | 0,086    | 0,113    | 0,103    |
| $36^{\circ}$<br>0.2<br>$\mathbf{  }$<br>Ш<br>$\boldsymbol{a}$<br>$\alpha$                      | $u_{picco}$ | 8,907    | 7,323    | 568,5    | 471,     | 111,1    | 9,259    | 55,55    |
|                                                                                                | $\hat{u}$   | 9,054    | 7,272    | 568,3    | 471,1    | 111,1    | 9,257    | 55,54    |
|                                                                                                | $e_{\%}$    | $-1,650$ | 0,696    | 0,035    | 0        | 0        | 0,022    | 0,018    |
| $90^{\circ}$<br>0.5<br>$\mathbf{II}$<br>$\mathsf{I}\mathsf{I}$<br>$\boldsymbol{a}$<br>$\alpha$ | $u_{picco}$ | 6,599    | 5,529    | 421,5    | 348,7    | 82,24    | 6,853    | 41,12    |
|                                                                                                | $\hat{u}$   | 6,732    | 5,406    | 422,6    | 350,3    | 82,59    | 6,883    | 41,3     |
|                                                                                                | $e_{\%}$    | $-2,015$ | 2,225    | $-0,261$ | $-0,459$ | $-0,426$ | $-0,438$ | $-0,438$ |
| 108°<br>0.6<br>$\mathsf{II}$<br>$\mathsf{II}$<br>$\overline{a}$<br>$\alpha$                    | $u_{picco}$ | 5,501    | 4,612    | 349,7    | 289,1    | 68,2     | 5,683    | 34,1     |
|                                                                                                | $\hat{u}$   | 5,596    | 4,494    | 351,3    | 291,2    | 68,65    | 5,721    | 34,33    |
|                                                                                                | $e_{\%}$    | $-1,727$ | 2,559    | $-0,458$ | $-0,726$ | $-0,66$  | $-0,669$ | $-0,674$ |
| 117°<br>0.65<br>$\ensuremath{\mathsf{II}}$<br>Ш<br>$\boldsymbol{a}$<br>$\alpha$                | $u_{picco}$ | 4,912    | 4,105    | 310,6    | 256,7    | 60,54    | 5,045    | 30,27    |
|                                                                                                | $\hat{u}$   | 4,974    | 3,995    | 312,2    | 258,8    | 61,03    | 5,086    | 30,51    |
|                                                                                                | $e_{\%}$    | $-1,262$ | 2,68     | $-0,515$ | $-0,818$ | $-0,809$ | $-0,813$ | $-0,793$ |
| 126°<br>0.7<br>$\ensuremath{\mathsf{II}}$<br>$\mathsf{II}$<br>$\boldsymbol{a}$<br>$\alpha$     | $u_{picco}$ | 4,306    | 3,572    | 269,5    | 222,7    | 52,53    | 4,377    | 26,26    |
|                                                                                                | $\hat{u}$   | 4,322    | 3,471    | 271,3    | 224,9    | 53,03    | 4,419    | 26,51    |
|                                                                                                | $e_{\%}$    | $-0,372$ | 2,828    | $-0,668$ | $-0,988$ | $-0,952$ | $-0,96$  | $-0,952$ |
| 144°<br>0.8<br>$\ensuremath{\mathsf{II}}$<br>$\mathbf{II}$<br>$\overline{a}$<br>$\alpha$       | $u_{picco}$ | 3,079    | 2,437    | 182,9    | 151,1    | 35,64    | 2,969    | 17,82    |
|                                                                                                | $\hat{u}$   | 2,942    | 2,363    | 184,7    | 153,1    | 36,09    | 3,008    | 18,05    |
|                                                                                                | $e_{\%}$    | 4,449    | 3,037    | $-0,984$ | $-1,324$ | $-1,263$ | $-1,314$ | $-1,291$ |

Tabella 5.6 - Valori assunti a regime dagli inviluppi, dai picchi delle grandezze e dagli errori relativi, riferiti alla simulazione per diversi valori di α e risonanza non perfetta.

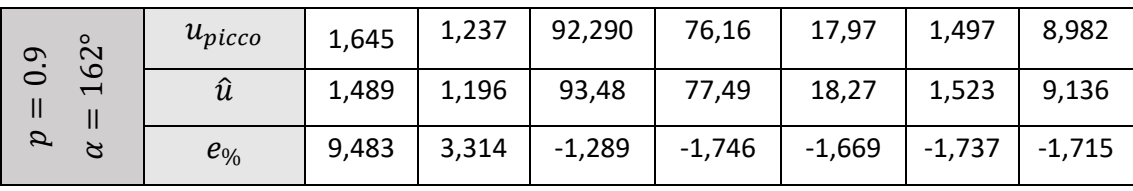

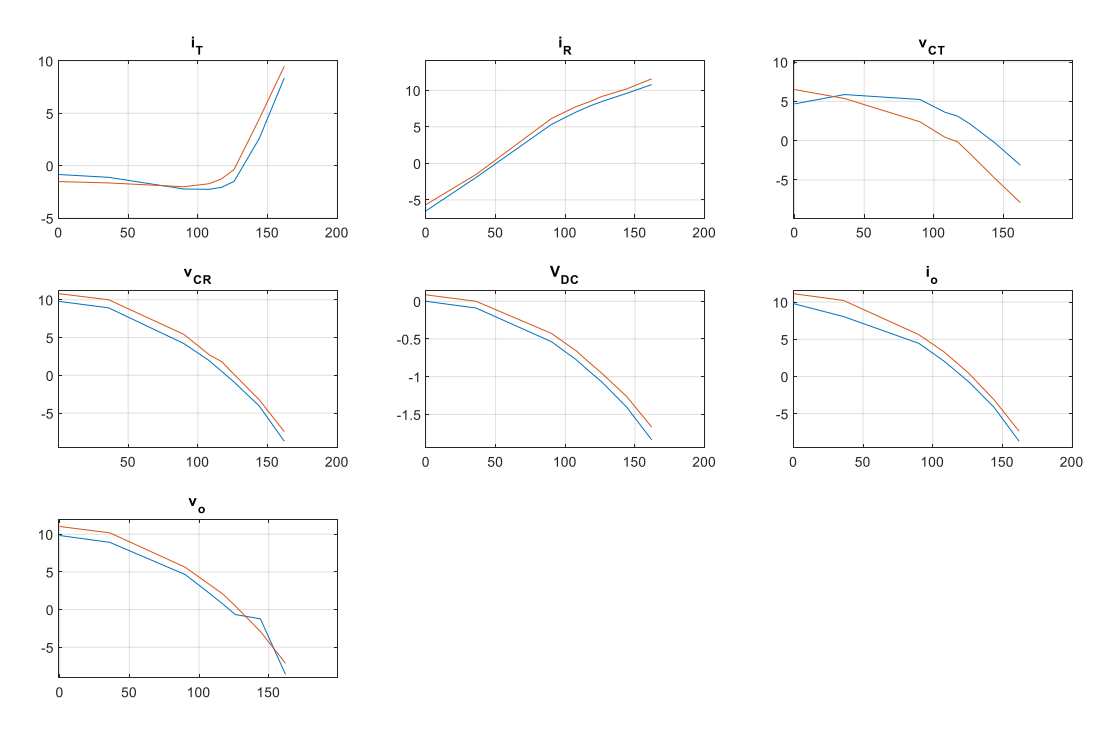

Figura 5.23 - Confronto degli errori relativi nei due casi, di risonanza (linea blu) e non risonanza (linea arancione).

Dall'analisi della Figura 5.23 si nota come gli andamenti siano praticamente gli stessi e nella maggior parte dei casi il valore dell'errore non viene stravolto. Inoltre l'andamento dell'errore relativo di  $V_{DC}$  la non risonanza porta a un miglioramento.

Dallo studio svolto in questo capitolo si nota come, l'approssimazione a un'onda quadra per  $v_{\mathcal{S}},$  non comporta errori tali da ritenere il modello troppo approssimato, considerando anche il fatto che, per la maggior parte del tempo, l'inverter viene fatto lavorare presumibilmente per valori di  $\alpha$  ridotti.

#### **5.3.3 Verifica del modello, considerando tutte le approssimazioni**

Rimane allora da considerare l'effetto congiunto di quanto verificato nei Paragrafi 5.3.1 e 5.3.2, applicato al sistema reale presente in laboratorio. In altre parole, si vuole verificare che il modello ricavato nel Capitolo 5.3 rappresenti sufficientemente bene il circuito reale.

L'analisi scelta è quella di confrontare le grandezze simulate con gli inviluppi in uscita dal modello per diversi valori di  $\alpha$ , ponendo la matrice C come in (5.47) ed esplicitata in  $(5.54)$ .

$$
C = \begin{bmatrix} 2 & 0 & 0 & 0 & 0 & 0 & 0 & 0 & 0 & 0 & 0 \\ 0 & 0 & 0 & 2 & 0 & 0 & 0 & 0 & 0 & 0 & 0 \\ 0 & 0 & 0 & 0 & 0 & 2 & 0 & 0 & 0 & 0 & 0 \\ 0 & 0 & 0 & 0 & 0 & 0 & 2 & 0 & 0 & 0 & 0 \\ 0 & 0 & 0 & 0 & 0 & 0 & 0 & 0 & 1 & 0 & 0 \\ 0 & 0 & 0 & 0 & 0 & 0 & 0 & 0 & 0 & 1 & 0 \\ 0 & 0 & 0 & 0 & 0 & 0 & 0 & 0 & 0 & 0 & 1 \end{bmatrix}
$$
(5.54)

Per  $\alpha = 0$ , viene riportata in Figura 5.24, una panoramica dell'andamento delle grandezze simulate e dell'inviluppo calcolato dal modello.

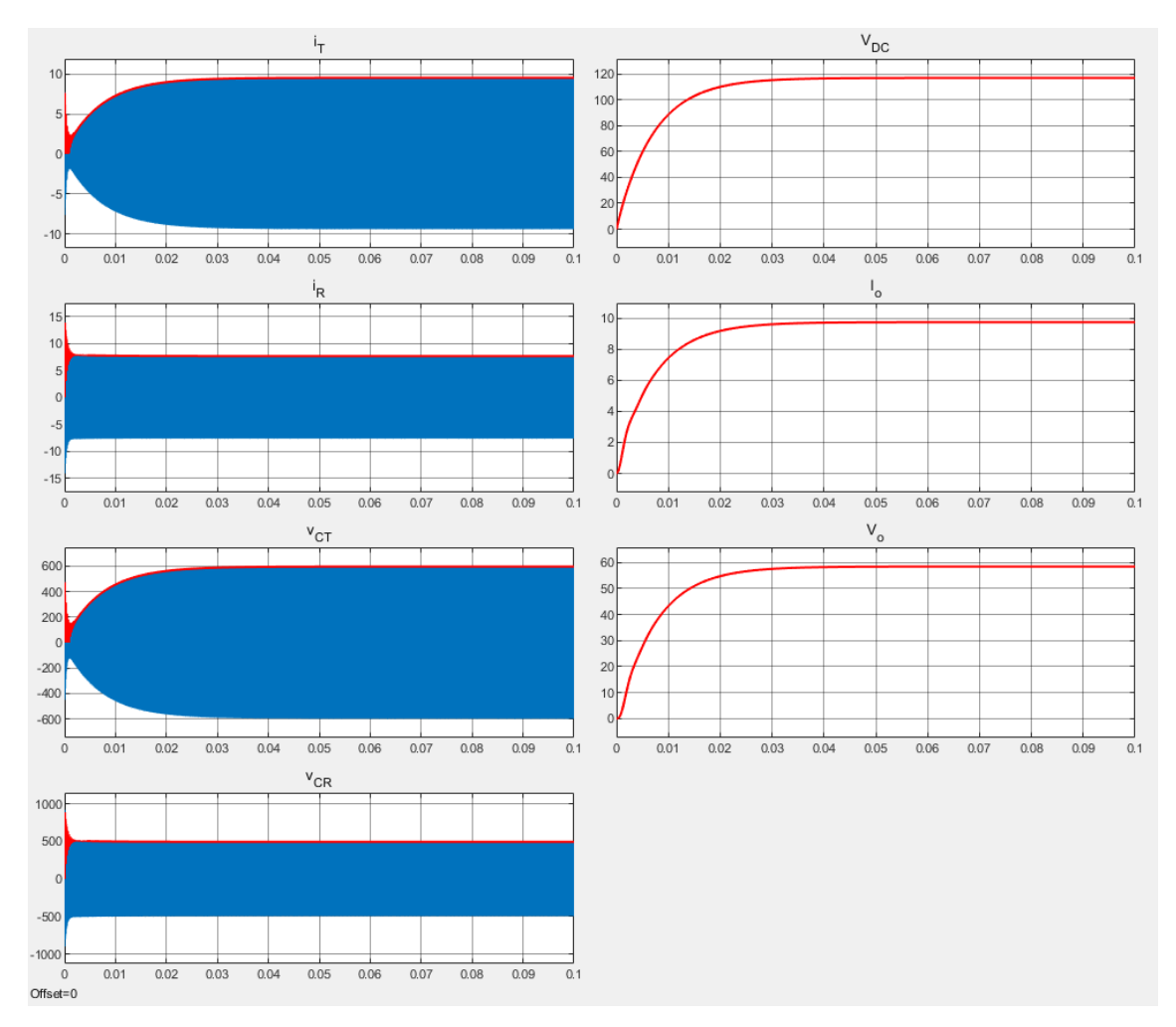

Figura 5.24 - Confronto tra l'inviluppo degli stati (linea rossa) e le grandezze ottenute simulando il circuito (linea blu) nel caso  $\alpha=0$ , con risonanza non perfetta e trascurando opportunamente o la parte immaginaria o la parte reale dei singoli stati.

Osservando i risultati della simulazione si può notare una somiglianza con quanto ricavato nei paragrafi precedenti e che il modello segua molto bene le grandezze del circuito. Tale descrizione è solo qualitativa pertanto, risulta necessario studiare il comportamento in transitorio riportato in Figura 5.25 e a regime riportato in Figura 5.26.

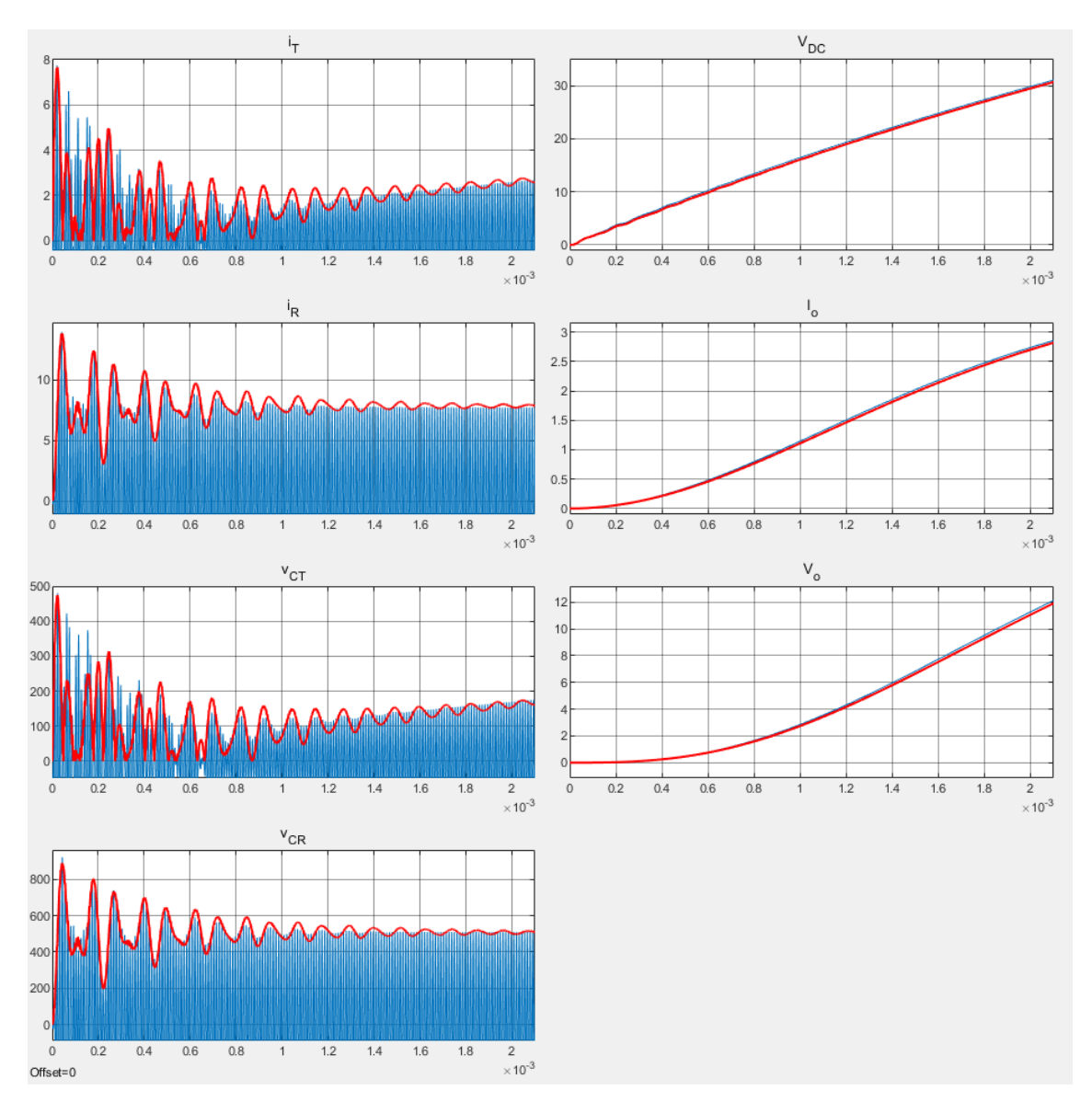

Figura 5.25 - Analisi dell'andamento degli inviluppi (linea rossa) e delle grandezze simulate (linea blu) durante il transitorio nel caso  $\alpha = 0$ , con risonanza non perfetta e trascurando opportunamente o la parte immaginaria o la parte reale dei singoli stati.

Analizzando la Figura 5.25 si nota come, essenzialmente per le grandezze lato trasmittente, ci sia una differenza tra quanto calcolato con il modello e quanto risultato nella simulazione. Inoltre in tutti i grafici legati alle grandezze alternate si osservano delle pendolazioni anche quando il sistema si è stabilizzato.

Dalla Figura 5.25 si può affermare che il sistema riesca a seguire sufficientemente bene il circuito simulato.

L'andamento a regime degli inviluppi calcolati con il modello e le grandezze del circuito simulate sono riportate in Figura 5.26

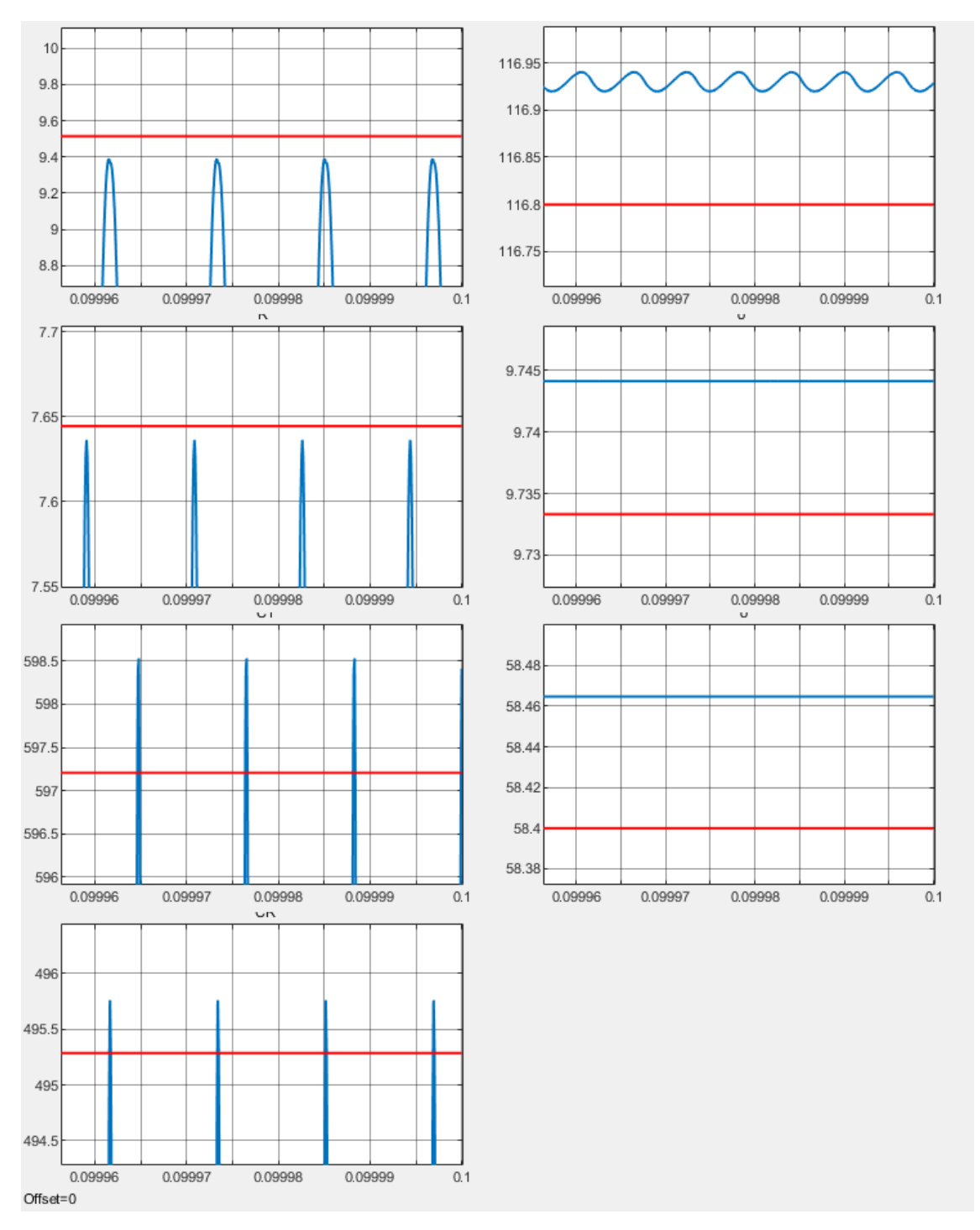

Figura 5.26 - Analisi dell'andamento a regime degli inviluppi calcolati con il modello (linea rossa) e delle grandezze simulate (linea blu) nel caso α=0, con risonanza non perfetta e trascurando opportunamente o la parte immaginaria o la parte reale dei singoli stati.

Qualitativamente, dalla Figura 5.26, si notano errori nella determinazione degli inviluppi limitati ma, per quantificare quanto il modello si discosti dalla simulazione, si è scelto di ripetere quanto fatto nel Paragrafo 5.3.2 e quindi di ottenere il valore di picco della misura e il valore dell'inviluppo con la funzione "Peak Finder" di Simulink® per poi elaborali con la (5.51) per ogni grandezza.

Tabella 5.7 - Valori assunti a regime dagli inviluppi, dai picchi delle grandezze e dagli errori relativi, riferiti alla simulazione per diversi valori di α, risonanza non perfetta e trascurando opportunamente parte immaginaria o parte reale di ogni stato.

| $p, \alpha$                                                                                                    |                   | $i_T$    | $i_R$    | $v_{CT}$ | $v_{CR}$ | $v_{DC}$ | $i_o$    | $v_{0}$  |
|----------------------------------------------------------------------------------------------------|-------------------|----------|----------|----------|----------|----------|----------|----------|
| $\circ$<br>0<br>Ш<br>$\mathsf{II}$<br>$\boldsymbol{a}$<br>$\alpha$                                                                     | $u_{picco}$       | 9,389    | 7,636    | 598,500  | 495,800  | 116,900  | 9,744    | 58,460   |
|                                                                                                    | $\hat{u}$         | 9,514    | 7,645    | 597,200  | 495,300  | 116,800  | 9,733    | 58,400   |
|                                                                                                    | $e_{\%}$          | $-1,331$ | $-0,118$ | 0,217    | 0,101    | 0,086    | 0,113    | 0,103    |
| 36 <sup>°</sup><br>0.2<br>$\mathsf{II}$<br>$\mathsf{II}$<br>$\boldsymbol{a}$<br>$\alpha$                                               | $u_{picco}$       | 8,907    | 7,322    | 568,700  | 471,100  | 111,100  | 9,259    | 55,560   |
|                                                                                                    | $\hat{u}$         | 9,049    | 7,270    | 568,000  | 471,000  | 111,100  | 9,257    | 55,540   |
|                                                                                                    | $e_{\%}$          | $-1,594$ | 0,710    | 0,123    | 0,021    | 0,000    | 0,022    | 0,036    |
| $90^\circ$<br>0.5<br>$\sf II$<br>$\mathsf{II}$<br>$\boldsymbol{a}$<br>$\alpha$                                                         | $u_{picco}$       | 6,599    | 5,528    | 421,500  | 348,700  | 82,240   | 6,853    | 41,120   |
|                                                                                                    | $\hat{u}$         | 6,728    | 5,406    | 422,300  | 350,200  | 82,590   | 6,883    | 41,300   |
|                                                                                                    | $e_{\%}$          | $-1,955$ | 2,207    | $-0,190$ | $-0,430$ | $-0,426$ | $-0,438$ | $-0,438$ |
| 108°<br>0.6<br>$\sf II$<br>$\ensuremath{\mathsf{II}}$<br>$\boldsymbol{a}$<br>$\alpha$                                                  | $u_{picco}$       | 5,501    | 4,612    | 349,700  | 289,100  | 68,200   | 5,683    | 34,100   |
|                                                                                                    | $\hat{u}$         | 5,592    | 4,493    | 351,000  | 291,100  | 68,650   | 5,721    | 34,330   |
|                                                                                                    | $e_{\%}$          | $-1,654$ | 2,580    | $-0,372$ | $-0,692$ | $-0,660$ | $-0,669$ | $-0,674$ |
| 126°<br>0.7<br>Ш<br>$\mathsf{II}$<br>$\boldsymbol{a}$<br>$\alpha$                                                                      | $u_{picco}$       | 4,306    | 3,572    | 269,500  | 222,700  | 52,530   | 4,377    | 26,260   |
|                                                                                                    | $\hat{u}$         | 4,319    | 3,471    | 271,100  | 224,900  | 53,030   | 4,419    | 26,510   |
|                                                                                                    | $e_{\frac{0}{0}}$ | $-0,302$ | 2,828    | $-0,594$ | $-0,988$ | $-0,952$ | $-0,960$ | $-0,952$ |
| 144°<br>0.8<br>$\mathsf{II}$<br>$\mathsf{II}$<br>$\overline{a}$<br>$\alpha$                                                            | $u_{picco}$       | 3,079    | 2,437    | 182,900  | 151,100  | 35,630   | 2,969    | 17,820   |
|                                                                                                    | $\hat{u}$         | 2,940    | 2,362    | 184,500  | 153,100  | 36,090   | 3,008    | 18,050   |
|                                                                                                    | $e_{\frac{0}{0}}$ | 4,514    | 3,078    | $-0,875$ | $-1,324$ | $-1,291$ | $-1,314$ | $-1,291$ |
| 162°<br>0.9<br>$\label{eq:1} \prod_{i=1}^n \left\{ \prod_{i=1}^n \frac{1}{n_i} \right\}$<br>$\mathsf{II}$<br>$\mathcal{L}$<br>$\alpha$ | $u_{picco}$       | 1,645    | 1,237    | 92,300   | 76,160   | 17,960   | 1,497    | 8,981    |
|                                                                                                    | $\hat{u}$         | 1,488    | 1,196    | 93,420   | 77,480   | 18,270   | 1,523    | 9,136    |
|                                                                                                    | $e_{\frac{0}{0}}$ | 9,544    | 3,314    | $-1,213$ | $-1,733$ | $-1,726$ | $-1,737$ | $-1,726$ |

Da un primo confronto tra la Tabella 5.5 e Tabella 5.6 con la Tabella 5.7, si nota una somiglianza nei valori con un leggero peggioramento. Questo era intuibile poiché, l'introduzione dell'approssimazione, oggetto di verifica nel Paragrafo 5.3.1, non apportava eccessivi errori a regime ma concentrava i sui effetti nei transitori.

La Figura 5.7 rappresenta gli andamenti degli errori relativi di ogni grandezza. In essa si nota come gli andamenti siano simili a quelli della Figura 5.22 relativa al caso in cui si analizzava solo l'approssimazione a un'onda quadra.

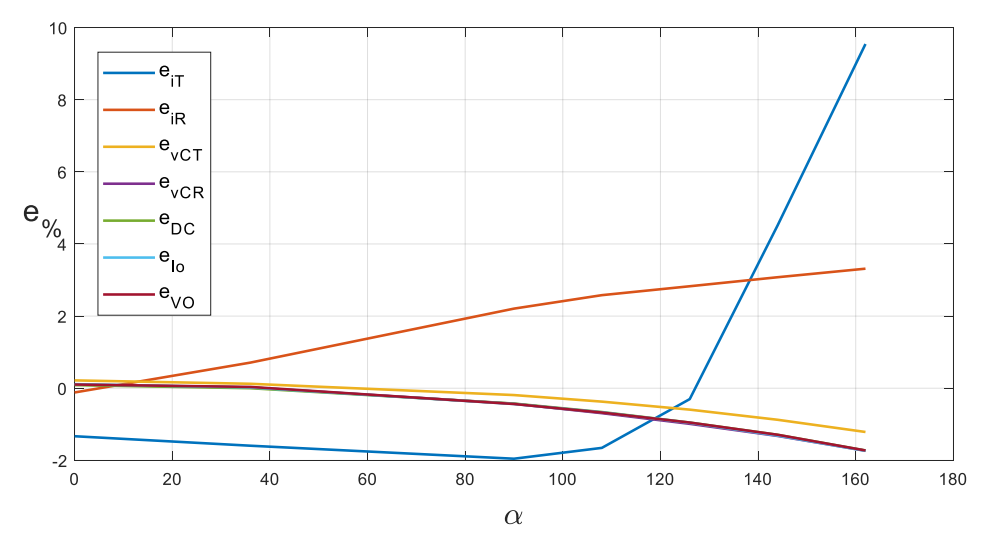

Figura 5.27 - Andamenti degli errori relativi al variare di α nel caso di risonanza non perfetta e trascurando opportunamente parte immaginaria o reale di ogni stato.

In Figura 5.27 si nota come tutti gli inviluppi, ad esclusione delle correnti  $i_T$  e  $i_R$ , rappresentino sufficientemente bene il circuito al variare di  $\alpha$ . Per questo motivo vengono posti a confronto gli andamenti dell'errore relativo delle due correnti  $i_T$  e  $i_R$ , presenti nella Figura 5.22 e 5.27 nella Figura 5.28.

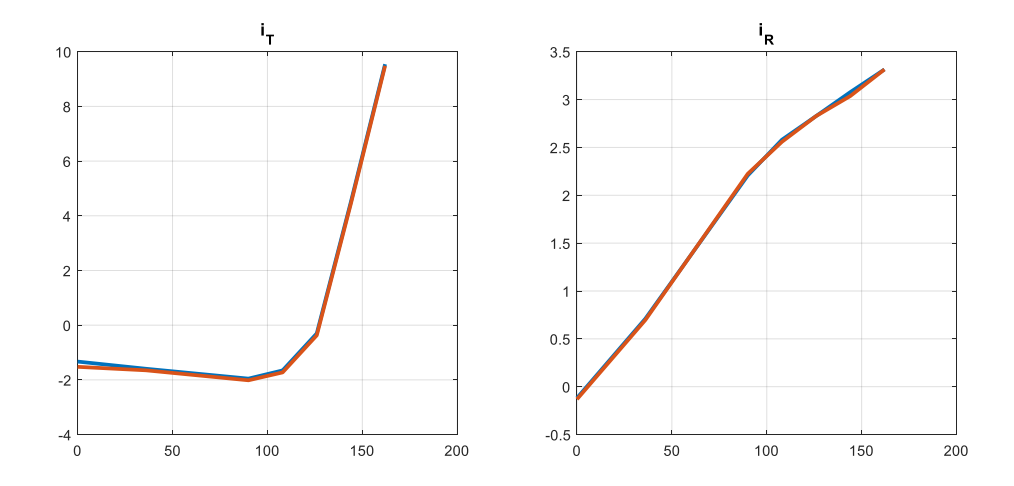

Figura 5.28 - Confronto tra l'andamento degli errori relativi di i<sub>T</sub> e di i<sub>R</sub> del caso in cui si considera di trascurare o la parte immaginaria o la parte reale di ogni stato (linea blu) con il caso in cui si considera solo l'approssimazione a onda quadra per  $v_S$  (linea arancione).

Come si nota dalla Figura 5.28, calcolare gli inviluppi con la (5.48) non introduce ulteriori errori relativi a regime eccessivi poiché le due curve sono praticamente sovrapposte. Considerando poi, un errore al 3% accettabile, si può assumere che il modello applicato al prototipo presente in laboratorio è sufficientemente preciso per angoli  $\alpha$  compresi tra 0 e circa 140° mentre, per valori esterni a tale intervallo si deve ricorrere a qualche tecnica di compensazione dell'errore. Si potrebbe pensare di introdurre fattori correttivi, uno per la corrente  $i<sub>T</sub>$  e uno per la corrente  $i<sub>R</sub>$ , definiti per intervalli di valori di  $\alpha$  per ridurre l'errore relativo legato a queste grandezze.

Il modello si può ritenere sufficientemente corretto poiché, ragionevolmente, l'inverter verrà raramente controllato per produrre tensioni tanto inferiori alla tensione in ingresso  $V_{\text{inverter}}$ .

# 6. Controllo del sistema di ricarica wireless

In questo capitolo si vuole studiare la possibilità di utilizzare la retroazione di stato abbinata ad un controllore PI per smorzare la dinamica degli stati del sistema rispetto all'applicazione del semplice controllore di tipo PI, a parità di dinamica dell'uscita. La scelta di adottare un controllore PI in sostituzione del guadagno  $k<sub>r</sub>$  è legata al fatto che in genere non si conosce con esattezza il modello reale del sistema, per cui la retroazione degli stati non garantisce di posizionare i poli del sistema esattamente nel punto voluto. Si ritiene che una retroazione unitaria negativa con controllore PI sia sufficiente dare al sistema la dinamica richiesta.

In questo capitolo è stato assunto che tutti gli stati siano noti o comunque direttamente misurabili. Per il progetto del regolatore si sono inoltre considerati i valori reali dei parametri del prototipo presente in laboratorio, riportati in Tabella 6.1.

| <b>Parametro</b>                          | Simbolo        | <b>Valore</b> |
|-------------------------------------------|----------------|---------------|
| Frequenza                                 | $\mathcal{f}$  | 85000 Hz      |
| Induttanza bobina trasmittente            | $L_T$          | $118 \mu H$   |
| Induttanza bobina ricevente               | $L_R$          | $120 \mu H$   |
| Capacità lato trasmittente                | $C_T$          | 29,83 nF      |
| Capacità lato ricevente                   | $C_R$          | $28,9 \; nF$  |
| Mutua induttanza                          | M              | $30 \mu H$    |
| Resistenza parassita bobina trasmittente  | $r_T$          | $0,5 \Omega$  |
| Resistenza parassita bobina ricevente     | $r_R$          | $0,5 \Omega$  |
| Capacità a monte del convertitore DC-DC   | $C_{DC}$       | $300 \mu F$   |
| Induttanza a valle del convertitore DC-DC | $L_{\rm o}$    | 3mH           |
| Capacità a valle del convertitore DC-DC   | C <sub>o</sub> | $100 \mu F$   |
| Duty Cycle                                | $\delta$       | 0.5           |
| Resistenza equivalente della batteria     | $R_o$          | $6\Omega$     |

Tabella 6.1 - Valori dei parametri del prototipo presente in laboratorio.

## **6.1 Verifica della raggiungibilità**

Innanzitutto, per quanto descritto nel Paragrafo 2.3, risulta utile verificare la raggiungibilità del sistema ricavato nel Capitolo 5 e per fare ciò, si è usato il programma MATLAB®. Nella prima parte del Capitolo 2 sono stati introdotti due metodi per la verifica della raggiungibilità:

- 1. Attraverso lo studio del rango della matrice di raggiungibilità;
- 2. Applicando il test PBH.

Per quanto riguarda il primo metodo, MATLAB®, mette a disposizione il comando  $crb(A,B)$  che consente, a partire dalle matrici  $A \in B$ , di costruire direttamente la matrice di raggiungibilità definita in (2.4) la quale, se ha rango pieno, fornisce l'informazione riguardo la completa raggiungibilità. Tuttavia, come riportato in [11], la stima del rango è affetta da errori dovuti ad arrotondamenti ed è preferibile usare il comando *ctrbf(A,B,C).* La funzione  $ctrl/(A, B, C)$ , a partire dalle matrici  $A, B \in C$ , consente di ricavare un sistema  $(\overline{A}, \overline{B}, \overline{C})$  in cui è facile distinguere gli autovalori controllabili da quelli non controllabili similarmente a quanto visto nel Paragrafo 2.1.1.2 e riportati brevemente nelle (5.1), (5.2) e (5.3) da [11].

$$
\bar{A} = TAT^T = \begin{bmatrix} A_{nc} & 0 \\ A_{21} & A_c \end{bmatrix}
$$
 (6.1)

$$
\bar{B} = TB = \begin{bmatrix} 0 \\ B_c \end{bmatrix} \tag{6.2}
$$

$$
\bar{C} = CT^T = [C_{nc} \quad C_c]
$$
\n(5.3)

Dove la coppia  $(A_c, B_c)$  è controllabile mentre gli autovalori di  $A_{nc}$  non sono controllabili. Di notevole importanza è il fatto che la funzione *ctrbf*, oltre alle matrici  $\bar{A}$ ,  $\overline{B}$ ,  $\overline{C}$ ,  $T$ , costruisce un vettore di dimensione pari all'ordine del sistema in cui gli elementi sono legati al calcolo della matrice  $T$  e che se sommati forniscono il numero degli stati presenti in  $A_c$ .

Tuttavia si è preferito basarsi sul metodo PBH descritto nel Paragrafo 2.1.1.1 per seguire il test sul caso in esame, ed è stata realizzata una *function* in MATLAB® che provvede costruire la matrice descritta in  $(2.7)$  per ogni autovalore di A; la determinazione del rango

di questa matrice permette di stabilire se il determinato autovalore è modificabile da un'eventuale retroazione di stato oppure no. Il risultato della *function* sono i due vettori  $E_R$  e  $E_{NR}$ , il primo raccoglie gli autovalori modificabili mentre il secondo quelli non modificabili.

Le matrici  $A$ ,  $B$ , considerando i valori riportati in Tabella 6.1, sono riportate in (6.4), (6.5).

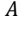

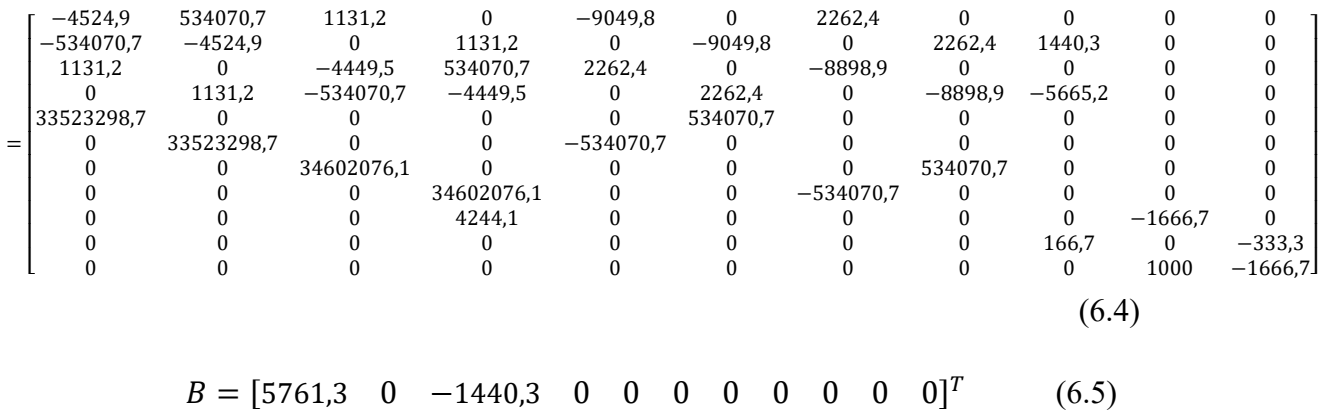

Con le matrici in (6.4) e in (6.5) è possibile eseguire la *function* relativa al PBH test attraverso MATLAB<sup>®</sup> la quale fornisce come risultato i vettori in  $(6.6)$  e  $(6.7)$ .

$$
E_R = \begin{bmatrix}\n-2808.5 + j1152726.6 \\
-2808.5 - j1152726.6 \\
-1678.7 + j1012150.9 \\
-1678.7 - j1012150.9 \\
-2807.1 + j84627.2 \\
-2807.1 - j84627.2 \\
-1677.4 + j56031.3 \\
-1677.4 - j56031.3 \\
-120.8 \\
-765.5 + j1678.5\n\end{bmatrix}
$$
\n(6.6)

87

$$
E_{NR} = \begin{bmatrix} 0 \\ 0 \\ 0 \\ 0 \\ 0 \\ 0 \\ 0 \\ 0 \\ 0 \\ 0 \end{bmatrix}
$$
 (6.7)

I risultati riassunti in (6.6) e (6.7), oltre a indicare che in sistema risulta completamente raggiungibile, mostra il valore degli autovalori di A. Come si può notare tutti gli undici autovalori sono a parte reale negativa e quindi rappresentano modi stabili e inoltre solo uno è puramente reale.

Da un'analisi qualitativa si ritiene che il modo relativo all'autovalore puramente reale sia legato alla tensione a monte del convertitore DC-DC  $v_{DC}$ , poiché la maglia è caratterizzata soltanto da un condensatore. Per quanto riguarda i modi legati agli autovalori complessi coniugati, essi sono relativi alle grandezze alternate in cui è presente una maglia LC e in particolare gli ultimi due autovalori in (6.6) fanno riferimento alle grandezze a valle del convertitore DC-DC perché più lenti e con oscillazioni minori rispetto agli altri.

Dall'analisi svolta con il metodo PBH, la quale è in accordo con quanto ricavato con il comando *ctrbf()*, si può procedere con il progetto del controllore.

#### **6.2 Progetto del controllore**

Si vuole ora progettare il controllore e viene scelto come scopo del controllo la gestione della tensione presente sul condensatore a monte del convertitore DC-DC  $C_{DC}$ . Allora la matrice delle uscite, da quanto osservato nel Capitolo 5, deve essere posta come:

$$
C = [0 \ 0 \ 0 \ 0 \ 0 \ 0 \ 0 \ 0 \ -1 \ 0 \ 0] \tag{6.8}
$$

#### **6.2.1 Specifiche di progetto**

La scelta delle specifiche del progetto dipende dall'applicazione del sistema di trasmissione wireless infatti, in questo caso, si vuole progettare un controllo per un sistema di ricarica wireless per veicoli elettrici stazionario, ovvero che lavora quando l'automobile è ferma, come ad esempio durante il parcheggio. Questa condizione implica che, specifiche sul tempo di salita e sul tempo di assestamento, perdono importanza a favore di altre specifiche come la sovraelongazione massima.

Per quanto detto si è considerato, come fattore principale per la definizione dei requisiti per il controllo, che le correnti non assumano valori troppo elevati, in modo tale da evitare il danneggiamento dei componenti costituenti il sistema. A tale limite è stato scelto di aggiungere, come specifica, una sovraelongazione nulla della tensione sul condensatore. Il valore a regime, che deve assumere la tensione sul condensatore a monte del convertitore DC-DC, è stato scelto pari a  $65 V$  poiché, essendo la batteria a tensione massima di 56  $V$ , la tensione a monte del convertitore DC-DC di tipo abbassatore deve essere sufficientemente superiore per poter lavorare correttamente.

#### **6.2.2 Progetto del controllore PI**

Il primo regolatore progettato è il controllore PI senza retroazione di stato, la cui uscita sarà impiegata come riferimento nel progetto del controllore PI con retroazione di stato. Per effettuare il progetto del controllore è necessario definire quali sono i valori di margine di fase, il tipo di sistema, l'errore a regime e la pulsazione di attraversamento che la funzione di trasferimento a catena aperta deve assumere, ovvero le specifiche di progetto.

A partire dal valore di tensione a regime, che deve assumere il condensatore  $C_{DC}$ , e nota la capacità di quest'ultimo pari a 300  $\mu$ F, si sceglie di procedere nella scelta della specifica di frequenza di attraversamento valutando in quanto tempo si raggiunge la specifica di riferimento iniettando una corrente costante pari a 10 A per poi ottenere il tempo di salita che viene impiegato per determinare la frequenza di attraversamento che consente di ottenere un tempo di salita prossimo a quello calcolato con la (4.9).

Applicando quanto descritto, si ricava facilmente che la carica che entra nel condensatore per giungere alla tensione di  $65 V$  è pari a:

$$
Q = C \cdot V = 0.0195 C \tag{6.9}
$$

Da cui si ottiene il tempo necessario per raggiungere tale valore di tensione con una corrente di 10 A, attraverso la relazione:

$$
\Delta t = \frac{Q}{I} = 1.95 \, ms \tag{6.10}
$$

Applicando l'equazione in (4.9) si ottiene il valore di banda passante della funzione di trasferimento ad anello chiuso e quindi di frequenza di attraversamento di quella ad anello aperto che è pari a 1180,8  $\frac{rad}{a}$  $\frac{du}{s}$ . Poiché il tempo di salita non è un parametro fondamentale per l'applicazione studiata, si sceglie una frequenza di attraversamento minore, pari 1000  $\frac{rad}{s}$ , più cautelativa così da rallentare la risposta e ottenere valori transitori di corrente minori.

Per quanto riguarda le altre specifiche si sceglie un errore a regime permanente nullo e una sovraelongazione nulla. Il margine di fase, seguendo quanto riportato in letteratura, viene imposto pari a 45° come valore minimo.

Per quanto scelto, come parametri, si opta per un controllore di tipo PI.

La progettazione, seguendo quanto riportato nel Paragrafo 4.4, è stata affrontata con il software MATLAB®, attraverso l'analisi dei diagrammi di Bode.

Il modello descritto in spazio di stato riportato in (6.4), (6.5) e (6.8) è stato convertito in funzione di trasferimento (per comodità) attraverso il comando MATLAB® *ss2tf()* che a partire dalle matrici  $A, B, C$  e  $D$  esegue la conversione descritta restituendo in uscita i valori dei coefficienti a numeratore e denominatore della funzione di trasferimento.

Ottenuta la funzione di trasferimento ne è stato tracciato il diagramma di Bode, operazione che si può ottenere attraverso il comando *bode()* dove all'interno delle parentesi deve essere inserito il sistema da studiare. Eseguendo il comando in relazione alla funzione di trasferimento del sistema da analizzare si ottiene il diagramma di Bode in Figura 6.1.

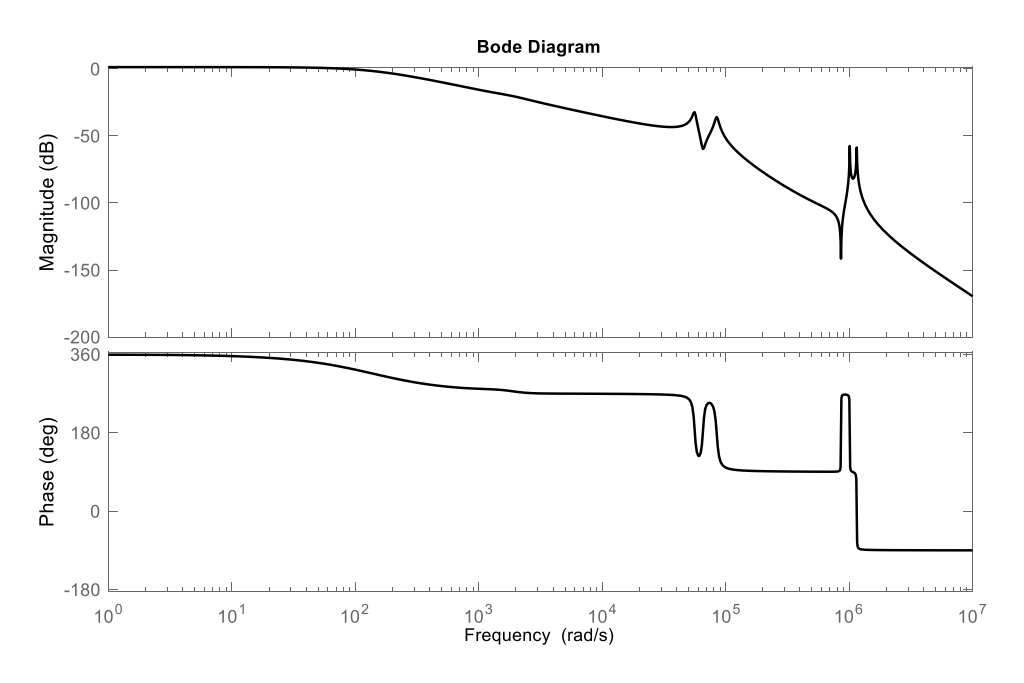

Figura 6.1 - Diagramma di Bode del sistema.

Da una prima osservazione della Figura 6.1 si notano alcune risonanze, legate ai poli e agli zeri, che però si posizionano ad una frequenza elevata rispetto a quelle di interesse. La progettazione richiede innanzitutto il posizionamento di  $\tau_i$ .

Analizzando il diagramma di Bone in Figura 6.1, si sceglie di porre la frequenza di taglio della parte integrativa del controllore, ovvero  $\tau_i^{-1}$ , a  $10^2 \frac{rad}{s}$  $\frac{du}{s}$  così da avere un tratto a bassa frequenza del diagramma dei moduli con pendenza costante uguale a  $-20 \frac{db}{dec}$  e quindi un argomento di circa 270°, garantendo un buon margine di fase. Il diagramma di Bode del sistema composto da funzione di trasferimento iniziale e dalla funzione di trasferimento  $\frac{1+s \tau_i}{s \tau_i}$ , facente parte della (4.18), è tracciato in Figura 6.2.

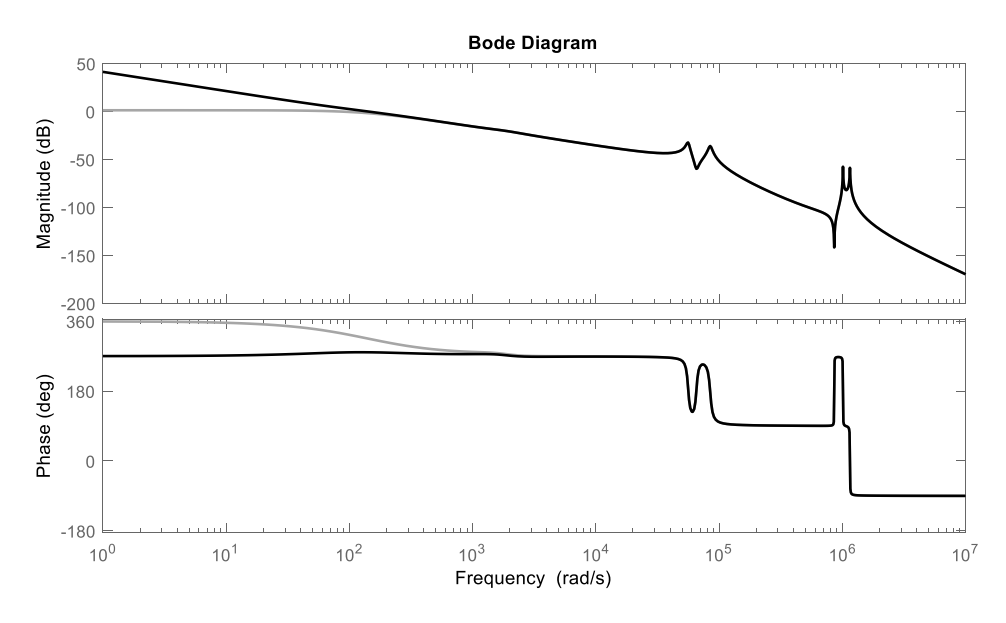

Figura 6.2 - Confronto tra il diagramma di Bode del sistema iniziale (linea grigia) con il diagramma di Bode del sistema controllato dalla sola parte  $\frac{1+s_0r_i}{s_0r_i}$  (linea nera).

In Figura 6.2 è stato tracciato anche il diagramma di Bode del sistema iniziale per consentire il confronto. Si nota come il regolatore abbia effetto solo alle basse frequenze garantendo un errore a regime nullo e mostrando un andamento del modulo e della fase in accordo con quanto descritto.

A questo punto risulta necessario posizionare la frequenza di attraversamento scegliendo  $K_p$ , ovvero alzando o abbassando il diagramma del modulo e per far questo è stata usata la (4.19). Il diagramma di Bode risultate ottenuto dal sistema iniziale e il regolatore PI è mostrato in Figura 6.3.

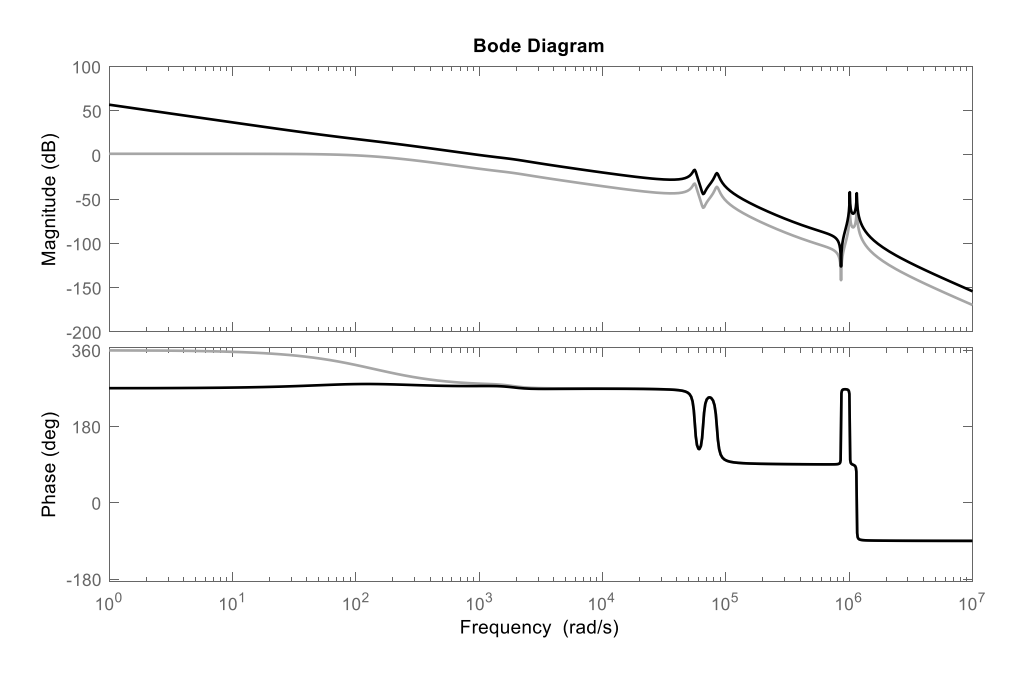

Figura 6.3 - Confronto tra il diagramma di Bode del sistema iniziale (linea grigia) con il diagramma di Bode del sistema con controllore di tipo PI (linea nera).

Come si nota, confrontando la Figura 6.2 con la Figura 6.3, il guadagno  $K_p$  ha effetto solo sul diagramma del modulo consentendo di posizionare la pulsazione di attraversamento. Inoltre, come già accennato, il margine di fase è di circa 90° così da soddisfare la specifica.

Valori più precisi di frequenza di attraversamento e margine di fase e parametri del controllore PI sono riportati in Tabella 6.2.

| $K_p$       | 5,954                       |
|-------------|-----------------------------|
| $\tau_i$    | 0,01 s                      |
| $\omega_A$  | $10^3$ $\frac{rad}{ }$<br>S |
| $m_\varphi$ | $95,3^\circ$                |

Tabella 6.2 - Valori relativi al controllo con il controllore PI.

### **6.2.3 Progetto del controllore PI con retroazione di stato**

In questo paragrafo si vuole progettare un controllore di tipo PI che non andrà a controllare il sistema stesso ma, bensì, il sistema modificato da una retroazione di stato che ne modifica la dinamica e controlla allo stesso tempo le variabili di stato, cosa che la sola retroazione dell'uscita non è in grado di fare.

Per la progettazione della matrice  $K$  si è scelto di far assumere al sistema retroazionato una dinamica simile a quella di un sistema del secondo ordine modificando la posizione degli autovalori dominanti. I passaggi seguiti, per fare questo, sono:

- 1. Identificare gli autovalori dominanti del sistema, i quali saranno modificati per far assumere ad esso una determinata dinamica;
- 2. Rendere gli autovalori più veloci così da non influenzare troppo la dinamica;
- 3. Calcolare la matrice  $K$ ;

4. Verificare che gli autovalori siano effettivamente posizionati nei punti desiderati. Avvalendosi nuovamente del software MATLAB®, si procede con l'identificare quali sono gli autovalori dominanti del sistema attraverso una *function* MATLAB® creata per applicare la (2.41) ad ogni autovalore.

La posizione in cui collocare gli autovalori dominanti è stata ottenuta a partire dal diagramma di Bode di un sistema del secondo ordine che ha un andamento come in Figura 6.4.

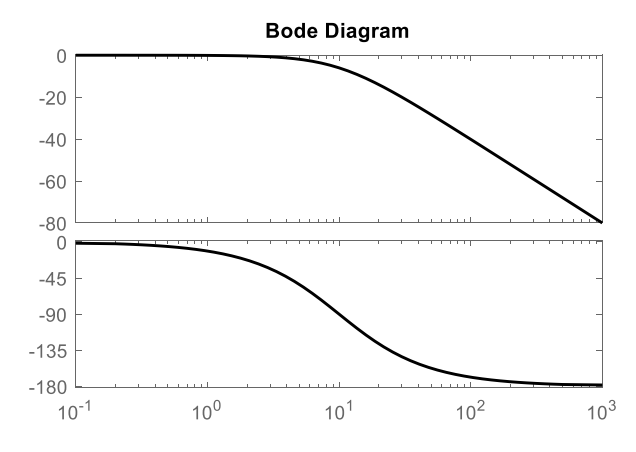

Figura 6.4 - Diagramma di Bode di un sistema del secondo ordine con ξ = 1.

I poli complessi coniugati del sistema del secondo ordine portano la fase da 0° a −180° con il conseguente annullamento del margine di fase; si è scelto, allora, di posizionare i poli in modo tale che la pulsazione naturale, in corrispondenza alla quale essi danno un ritardo di fase di 90°, sia di una decade superiore alla frequenza di attraversamento da specificata pari a  $10^3 \frac{rad}{a}$  $\frac{ad}{s}$ , quindi si è scelto di porre  $\omega_0 = 10^4 \frac{rad}{s}$  $\frac{du}{s}$ .

La determinazione del parametro  $\xi$  è stata basata sulla velocità della risposta del sistema al gradino mostrata in Figura 2.3. Non volendo alcuna sovraelongazione, ma cercando comunque una risposta veloce, si è scelto  $\xi$  prossimo al valore 1, ma non uguale a 1, poiché si avrebbe un polo reale di molteplicità 2 che, come si vedrà tra poco, non è posizionabile dal comando *place()* di MATLAB®.

Applicando la (2.37) si ottengono gli autovalori complessi e coniugati:

$$
\lambda=-10^4\pm j0.1
$$

Per quanto riguarda gli altri autovalori, anziché posizionarli in maniera casuale, è stato scelto di realizzare cancellazioni polo-zero così da semplificare il sistema. Gli zeri del sistema in (6.4), (6.5) e (6.8) sono:

$$
z_{ABCD} = \begin{bmatrix} -1282,09 + j859385,03\\ -1282,09 - j859385,03\\ 709235,23\\ -702760,64\\ -1955,21 + j65437,23\\ -1955,21 - j65437,23\\ -833,33 + j1624,47\\ -833,33 - j1624,47 \end{bmatrix}
$$
(6.11)

Si nota che gli zeri sono 8 ma uno di essi è reale positivo. Questo significa che solo per 7 dei restanti 9 autovalori è stato risolto il problema dell'allocazione infatti, effettuare la cancellazione di uno zero con parte reale positiva, può generare instabilità.

I restanti 2 autovalori sono stati posti ad almeno una decade maggiore rispetto alla pulsazione naturale dei poli dominanti e in particolare sono stati scelti pari a -10<sup>5</sup> e  $-5 \cdot 10^5$ .

Definiti gli autovalori che si desidera assuma il sistema retroazionato, si può procedere con la loro allocazione calcolando la matrice  $K$  della retroazione di stato.

In MATLAB® è presente il comando *place()* che consente di calcolare la matrice di retroazione  $K$  tale che il sistema retroazionato abbia gli autovalori desiderati, tale funzione richiede che gli autovalori desiderati abbiano molteplicità non maggiore del rango di  $B$  (in questo caso pari a 1). Inoltre, nel caso l'algoritmo su cui si basa questa funzione non riuscisse a posizionare gli autovalori con una precisione maggiore del 10%, MATLAB® lo segnalerà.

Il risultato del comando *place()*, ovvero la matrice  $K$ , è riportata in (6.12).

$$
K = \begin{bmatrix} 69,081 \\ 79,624 \\ -634,93 \\ -313,895 \\ -1,98 \\ 2,341 \\ 5,197 \\ 10,224 \\ -5,228 \\ 0,762 \\ 0,015 \end{bmatrix}
$$
 (6.12)

Per assicurarsi che l'allocazione degli autovalori sia andato a buon fine si possono calcolare gli autovalori del sistema retroazionato con la classica equazione, operazione facilmente ottenibile con MATLAB® attraverso la funzione *eig()*.

Le funzioni di trasferimento del sistema retroazionato è confrontata con quella del sistema senza la retroazione di stato per mezzo dei diagrammi di Bode mostrati in Figura 6.5.

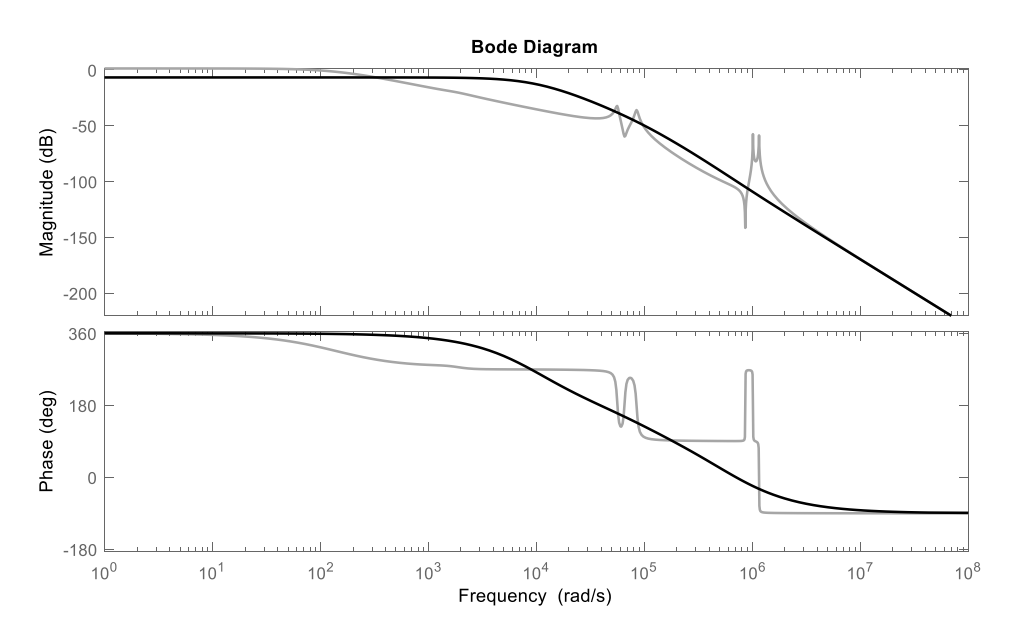

Figura 6.5 - Diagramma di Bode del sistema con retroazione di stato (linea nera) a confronto con quello senza retroazione di stato (linea grigia).

Osservando la Figura 6.5 si nota una netta semplificazione del diagramma di Bode, il quale perde le risonanze grazie alle cancellazioni zero-polo e assume un andamento tipico di un sistema del secondo ordine mostrato in Figura 6.4.

La procedura per il progetto del controllore PI per il sistema retroazionato segue quanto fatto nel paragrafo precedente, con la differenza che ora il sistema da controllare è essenzialmente assimilabile a un sistema del secondo ordine.

La frequenza di taglio della parte integrale è posta pari a  $10^4 \frac{rad}{a}$  $\frac{du}{s}$ , così da ottenere per le frequenze intorno a  $10^3 \frac{rad}{a}$  $\frac{ad}{s}$  una pendenza del diagramma dei moduli pari a −20  $\frac{db}{dec}$  e quindi un argomento di circa 90° garantendo un buon margine di fase. Il diagramma di Bode del sistema con retroazione di stato e  $\frac{1+s \cdot \tau_i}{s \cdot \tau_i}$ è mostrato in Figura 6.6.

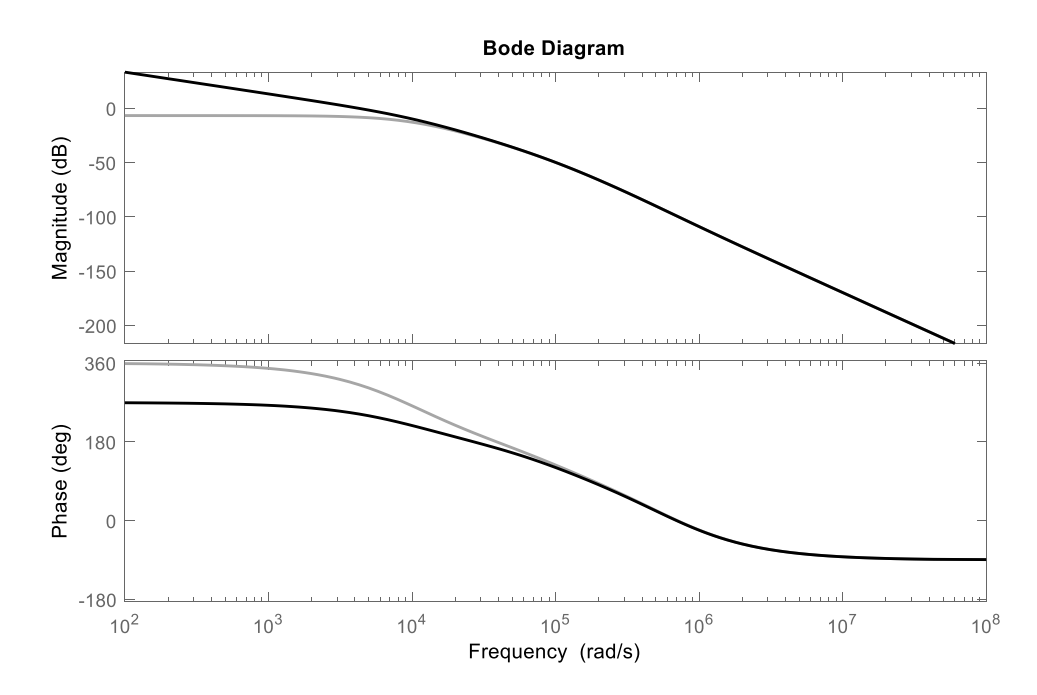

Figura 6.6 - Confronto tra il diagramma di Bode del sistema con retroazione di stato iniziale (linea grigia) con il diagramma di Bode del sistema controllato dalla sola parte  $\frac{1+s\cdot\tau_i}{s\cdot\tau_i}$  (linea nera).

Poiché i due sistemi mostrati in Figura 6.5 hanno comportamento profondamente diverso, imporre la pulsazione di attraversamento pari a  $10^3 \frac{rad}{a}$  $\frac{du}{s}$  porterebbe a un tempo di salita dell'uscita troppo diverso da quello ottenuto con il solo controllore PI del paragrafo precedente. Per tale motivo è stata scelta una pulsazione di attraversamento diversa, così da ottenere tempi di salita paragonabili e quindi consentire il confronto tra le dinamiche assunte dalle variabili di stato una volta applicati i due controllori. La determinazione di tale pulsazione di attraversamento è stata eseguita per tentativi, simulando e calcolando il tempo di salita, nel caso del semplice PI a confronto con il controllo tramite PID e retroazione di stato, per diversi valori di  $\omega_A^*$  fino a ottenere valori sufficientemente simili.

La frequenza di attraversamento è stata individuata in  $7 \cdot 10^2 \frac{rad}{a}$  $rac{du}{s}$  ottenendo per un riferimento a gradino di ampiezza 65, come si vedrà più precisamente più avanti, un tempo di salita pari a 2,66 ms per il primo caso e 2,819 ms per il secondo. Per far assumere al diagramma di Bode una frequenza di attraversamento pari a  $7 \cdot 10^2 \frac{rad}{a}$ S analogamente a quanto fatto nel paragrafo precedente si è utilizzata la (4.19).

L'effetto del controllore PI sul diagramma di Bode del sistema comprensivo di retroazione di stato è riportato in Figura 6.7.

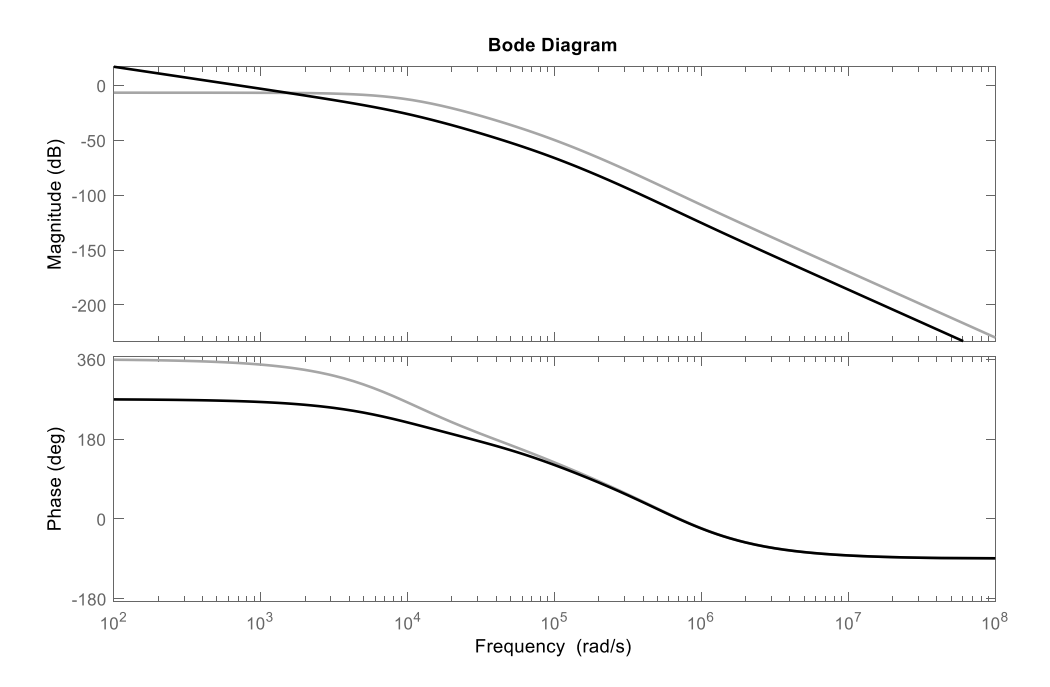

Figura 6.7 - Confronto tra il diagramma di Bode del sistema con sola retroazione di stato (linea grigia) rispetto a quello con regolatore PI e retroazione di stato (linea nera).

Analogamente al paragrafo precedente, il guadagno  $K_p$  ha solo effetto sul diagramma del modulo consentendo di posizionare la pulsazione di attraversamento.

Valori di frequenza di attraversamento e margine di fase raggiunti uniti ai parametri del controllore PI sono riportati in Tabella 6.3.

| $K_p$       | 0,1515                    |
|-------------|---------------------------|
| $\tau_i$    | 0,0001 s                  |
| $\omega_A$  | $rac{rad}{ }$<br>700<br>S |
| $m_\varphi$ | $85,5^\circ$              |

Tabella 6.3 - Valori relativi al controllo con un controllore PI unito a una retroazione di stato.

#### **6.2.4 Confronto tra i due controllori**

In questo paragrafo si vuole valutare l'effetto della retroazione di stato per quanto riguarda la dinamica delle variabili di stato in corrispondenza di un riferimento a gradino pari a 65  $V$ . Tale analisi è stata svolta con il software Simulink® nel quale è stato implementato il sistema controllato dal solo controllore PI schematizzato in Figura 6.8 e il sistema controllato da controllore PI e retroazione di stato, schematizzato in Figura 6.9.

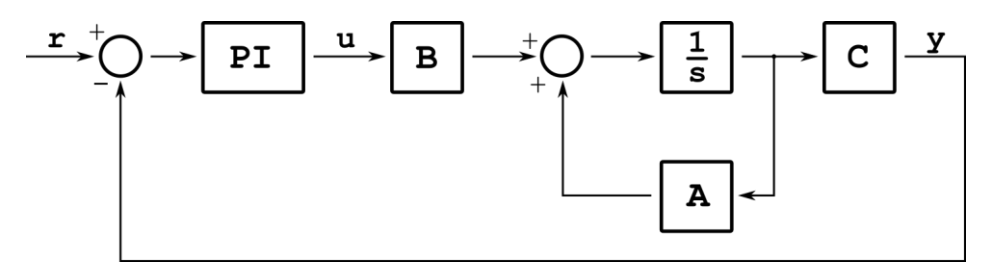

Figura 6.8 - Schema di controllo con il regolatore PI.

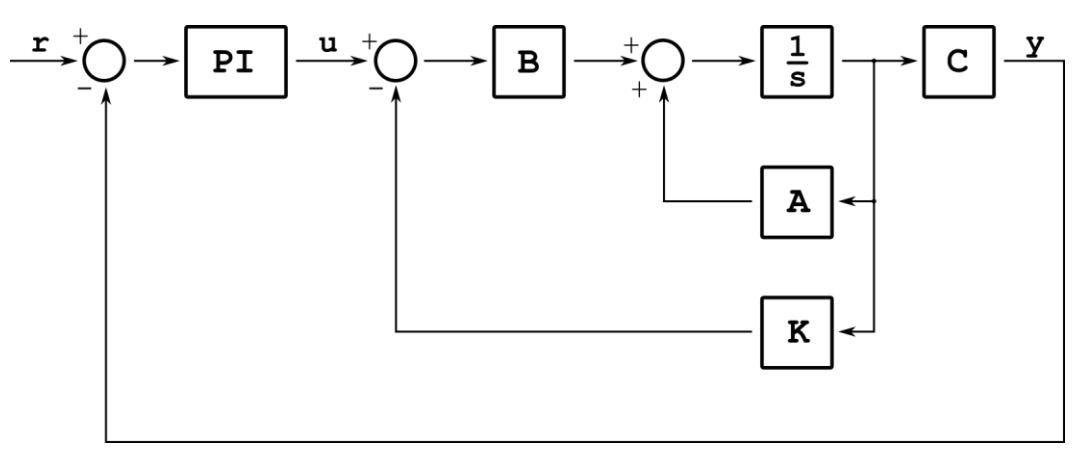

Figura 6.9 - Schema di controllo con regolatore PI e retroazione di stato.

In Figura 6.10 è possibile confrontare l'uscita del sistema con i due diversi controlli, verificando così che le due dinamiche siano confrontabili e fare alcune considerazioni.

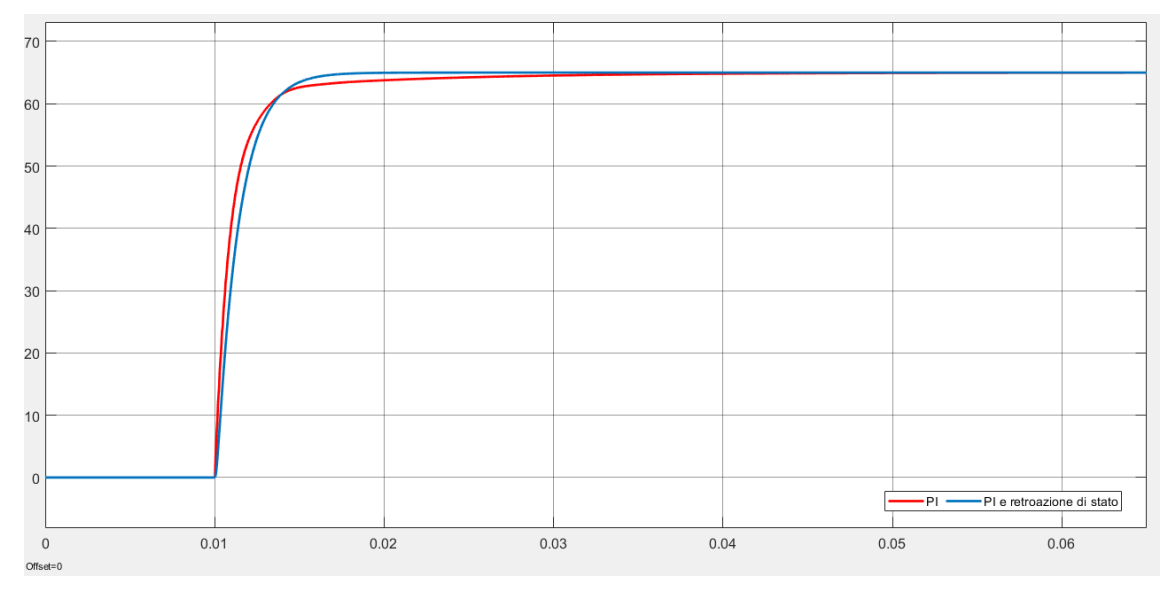

Figura 6.10 - Confronto tra l'uscita con i due diversi controlli.

Innanzitutto, da una prima analisi della Figura 6.10, si nota come effettivamente l'errore a regime si annulli in entrambi i casi anche se con andamenti lievemente diversi che presentando un tempo di salita pari a 2,66 ms per il controllo con il solo controllore PI e  $2,819$   $ms$  per il controllo con controllore PI e retroazione di stato. Nonostante una maggiore lentezza nel caso dell'applicazione della retroazione di stato, con essa si ottiene un raggiungimento del valore a regime più rapido.

In entrambi i casi si ottiene una sovraelongazione trascurabile.

Tuttavia risulta maggiormente interessante valutare gli andamenti degli stati (motivo per cui è applicata la retroazione degli stati) per capire se la retroazione di stato può avere o meno effetti benefici per quanto riguarda il controllo o comunque il mantenimento delle grandezze entro valori accettabili. Per quanto riguarda la determinazione degli inviluppi, per le grandezze alternate, sono stati estratti dagli schemi presentati nelle Figure 6.8 e 6.9 gli stati per poi essere elaborati attraverso la (5.45) e quindi usando parte dello schema in Figura 5.7a e 5.7b qui riportato:

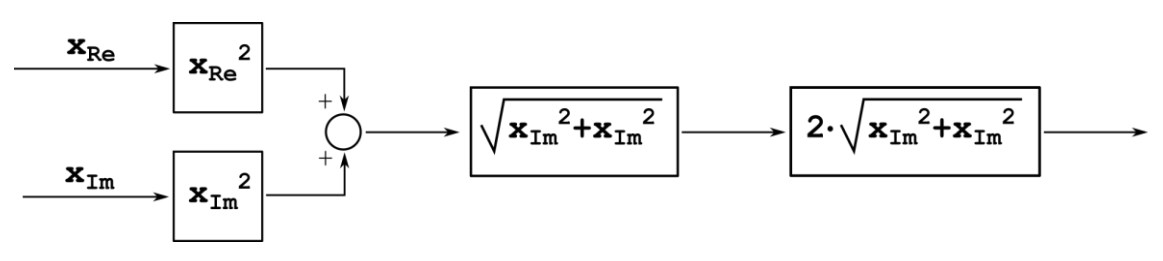

Figura 6.11 - Calcolo degli inviluppi delle grandezze alternate.

Mentre per le grandezze continue è sufficiente applicare il modulo. Il confronto fra gli inviluppi è mostrato in Figura 6.12.

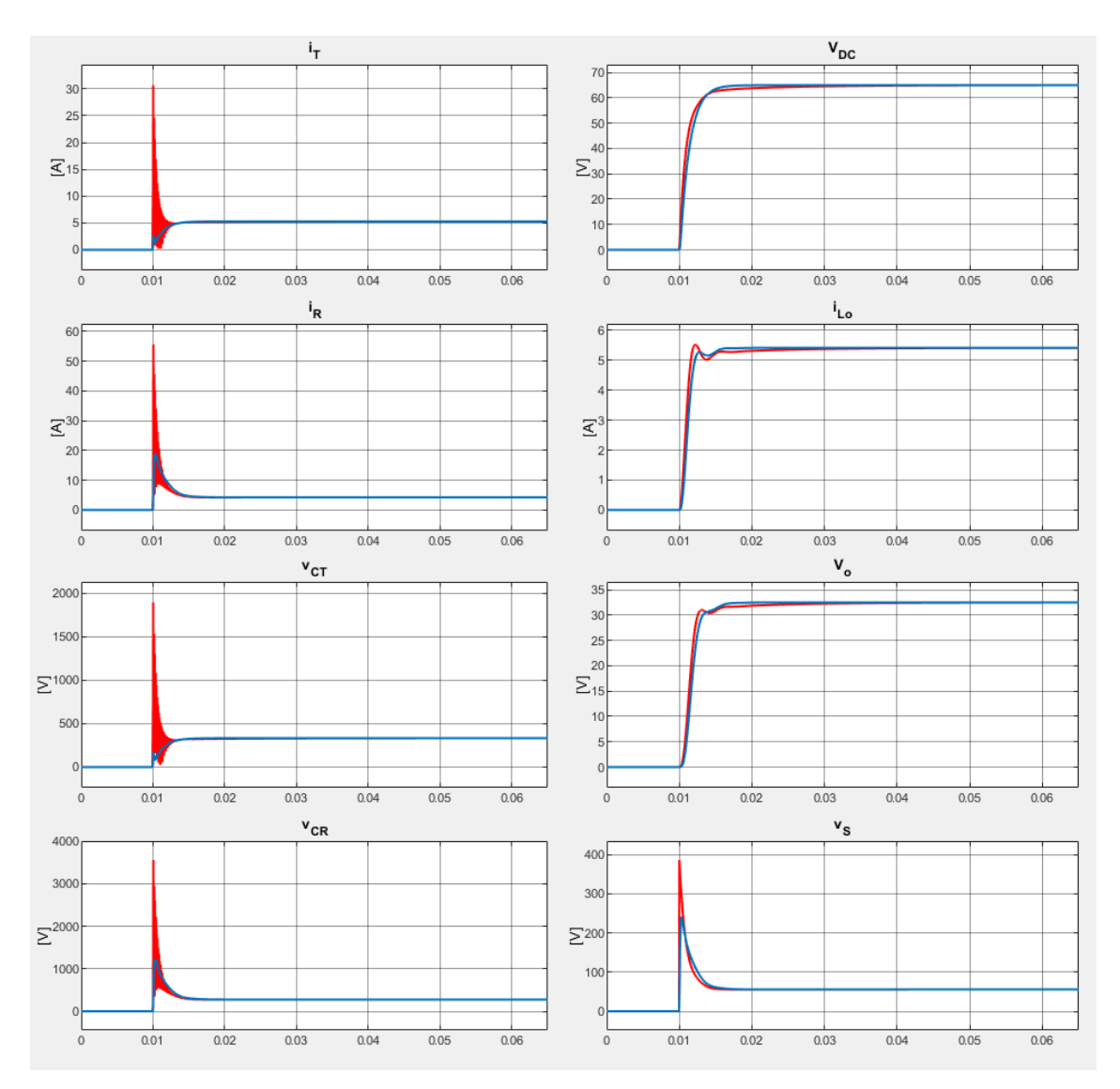

Figura 6.12 - Confronto tra gli inviluppi delle variabili di stato e di v<sub>S</sub> generati dal controllo con solo PI (linea rossa) e dal controllo con PI e retroazione di stato (linea blu).

Osservando la Figura 6.12 è evidente come l'introduzione della retroazione di stato migliori il transitorio degli inviluppi mentre, come era evidente dall'analisi dell'uscita e come è corretto che risulti, il valore a regime è pressoché identico per entrambi i controlli. Osservando meglio il transitorio, mostrato in Figura 6.13, si possono fare ulteriori considerazioni.

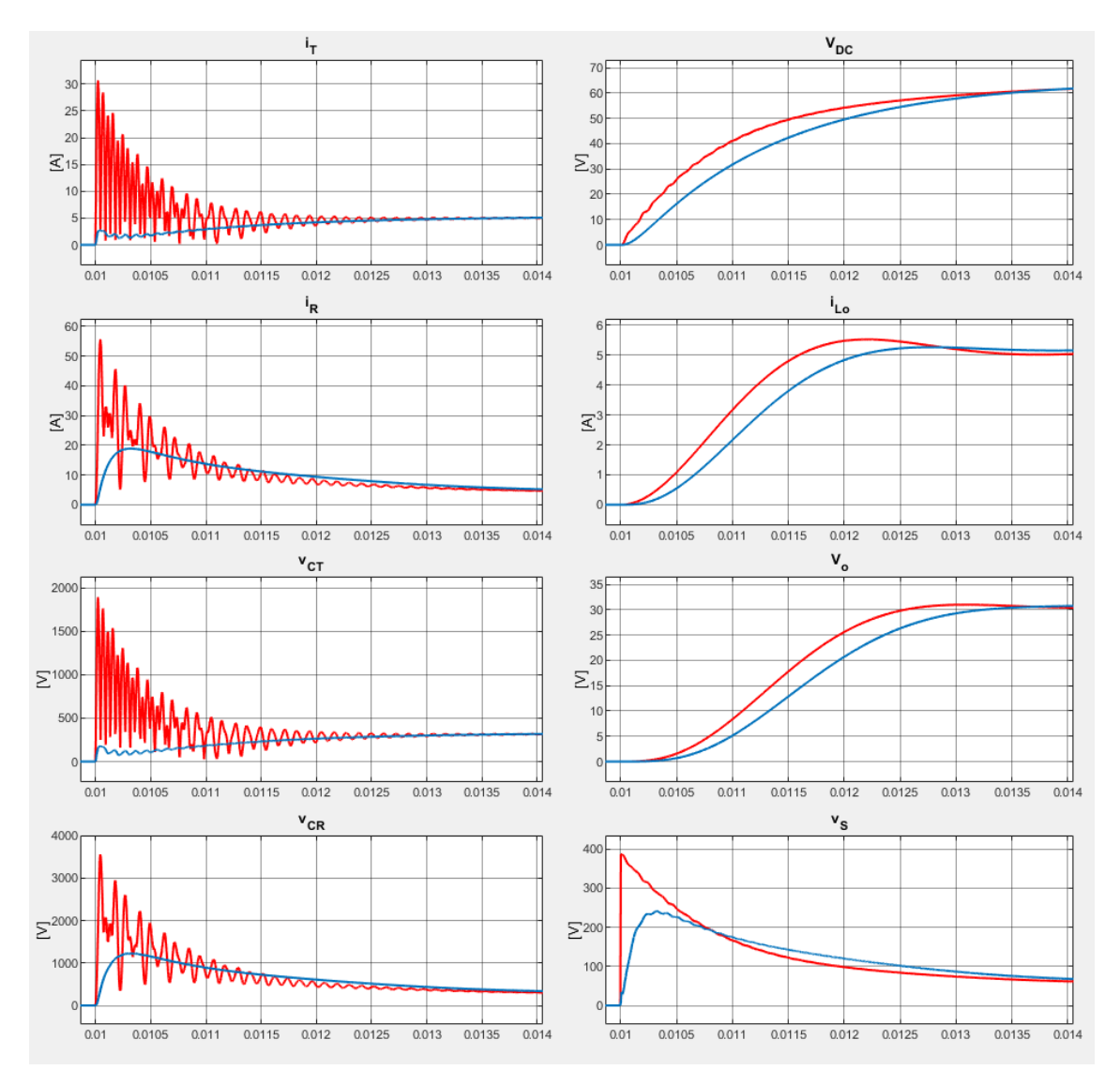

Figura 6.13 - Confronto del dettaglio del transitorio degli gli inviluppi delle variabili di stato e di  $v<sub>S</sub>$ generati dal controllo con solo PI (linea rossa) e dal controllo con PI e retroazione di stato (linea blu).

La corrente in uscita dal transitorio risulta essere ampiamente inferiore a 10 A, specifica di progetto per entrambi i controlli, però con una maggiore velocità ma anche una maggiore sovraelongazione per quanto riguarda il controllo con solo il controllore PI. La tensione sul condensatore a monte del convertitore DC-DC, l'uscita del sistema, segue l'andamento della corrente e quindi il tempo di salita risulta minore per il controllo con il solo PI ma, come già visto, il valore di regime viene comunque raggiunto prima nel secondo caso.

In questo studio non è stato realizzato alcun controllo al convertitore DC-DC, al quale viene applicato un duty cycle costante, quindi la tensione in uscita dal convertitore DC-DC segue gli andamenti delle grandezze a monte dello stesso e di conseguenza si ottiene una velocità maggiore con il controllore PI a costo di una maggiore sovraelongaizone anche se il valore di regime viene raggiunto prima con il controllore PI combinato con la retroazione di stato, come si può notare nella Figura 6.12. Inoltre si vede, sovrapposta all'andamento, una lieve pendolazione dovuta alle grandezze a monte per quanto riguarda il controllo con il solo controllore PI.

Se le grandezze in continua sono tutto sommato simili e confrontabili, lo stesso non si può dire per gli inviluppi delle grandezze alternate con le quali si possono notare le ampie differenze tra i due tipi di controllo applicati. Tali andamenti sono legati alla tensione in uscita dall'inverter che, come si nota in Figura 6.13, risulta molto più irregolare nel caso del singolo controllore PI generando ampie oscillazioni nelle grandezze alternate a causa delle risonanze.

La corrente circolante nella bobina trasmittente assume valori profondamente diversi nei due casi, nel caso in cui viene impiegato il solo controllore PI vengono riportate oscillazioni elevate con picchi anche 10 volte maggiori rispetto al valore di regime mentre nel caso in cui viene anche impiegata la retroazione degli stati, si presentano comunque alcune oscillazioni ma notevolmente più contenute e con uno smorzamento nettamente maggiore dato che si estinguono più velocemente. Inoltre le oscillazioni non superano il valore a regime garantendo così che la corrente non raggiunge valori eccessivi.

Anche per la corrente circolante nella bobina ricevente si nota un miglioramento nell'uso della retroazione di stato anche se si verifica una sovraelongazione. Nonostante ciò il picco risulta ampiamente minore e non presenta alcuna oscillazione con valori del tutto tollerabili.

Le tensioni sui condensatori di risonanza  $v_{CT}$  e  $v_{CR}$ , presentano andamenti che dipendono dalla corrente che vi circola e quindi dalla corrente circolante nella bobina ad essi collegati. Valgono perciò le stesse considerazioni, ovvero, nella parte trasmittente la tensione del primo caso presenta ampie e durature oscillazioni contro oscillazioni lievi e di breve durata del secondo caso di controllo mentre per la parte trasmittente nel primo caso si hanno oscillazioni ampie e durature contro un andamento più smorzato con una sovraelongazione più contenuta per il secondo caso di controllo.

Infine risulta necessario soffermarsi sulla tensione richiesta all'inverter. Si può costatare in Figura 6.13 come il secondo controllo richieda all'inverter uno sforzo minore con una salita del riferimento più lenta e un picco di tensione richiesto minore.

Riassumendo, l'impiego di un controllore PI abbinato con la retroazione di stato consente di ottenere un valore di uscita che raggiunge il valore a regime più velocemente, migliorando gli andamenti di tutti gli inviluppi delle grandezze rispetto all'utilizzo del solo controllore PI. Tuttavia va considerato che tale miglioramento richiede un aumento della complessità della progettazione, un aumento dello sforzo computazionale da parte del microcontrollore, un modello sufficientemente preciso e una complessità realizzativa maggiore per l'aumento del numero di trasduttori e della loro connessione o, in alternativa, per la progettazione di uno stimatore di stato che si traduce in un ulteriore aumento dell'impegno computazionale per il microcontrollore.

#### **6.2.5 Dettaglio sulla variabile di controllo**

I controllori descritti in questo capitolo avevano come uscita la tensione  $v_s$  anche se la tecnica di controllo dell'inverter, che governa il sistema reale, necessita l'angolo  $\alpha$  come descritto nel Paragrafo 1.1.1. La scelta di utilizzare  $v_s$  come uscita è legata unicamente ad un motivo espositivo poiché si ritiene maggiormente chiaro visualizzare la tensione e su di essa fare osservazioni e collegamenti con le altre grandezze presenti nel circuito rispetto all'osservazione della variazione dell'angolo di controllo  $\alpha$ .

## Conclusioni

Il cuore di questo lavoro di tesi è rappresentato dalla modellizzazione del prototipo di ricarica wireless, presente nel Capitolo 5 e dal suo controllo descritto nel Capitolo 6.

Per quanto riguarda la modellizzazione si è potuto riscontrare, attraverso simulazioni numeriche, come il modello proposto approssimi con sufficiente precisione, sia nel transitorio che a regime, il sistema di ricarica wireless.

Sviluppi futuri relativi a questa sezione sono rappresentati sicuramente dalla verifica della correttezza del modello numerico con la simulazione di un modello circuitale più complesso che consideri, ad esempio, anche dei tempi morti degli interruttori dell'inverter oppure dalla verifica della correttezza del modello basata sulla comparazione di dati provenienti da simulazioni del modello numerico con dati sperimentali provenienti da test effettua sul prototipo.

In riferimento alla parte relativa al controllo, è stata effettuata una prima valutazione sul vantaggio dell'impiego di una retroazione di stato, in cui vengono considerati accessibili tutti gli stati, mostrando come modificare la dinamica del modello può portare a migliorie dal punto di vista del controllo dell'andamento di tutti gli stati del sistema.

Questo risultato può essere considerato come punto di partenza per proseguire con valutazioni più approfondite riguardo il mantenimento dei risultati ottenuti anche per un modello circuitale più complesso, per sviluppare un osservatore di stato indispensabile per conoscere gli stati e infine testare il controllo sul prototipo.

Gli sviluppi futuri citati, sia per la modellizzazione che per il controllo, esulano dallo scopo di questa tesi poiché essa si propone come un primo studio sui vantaggi nell'utilizzo di una retroazione di stato e quindi come punto di partenza per studi più specifici.
## Ringraziamenti

Un doveroso ringraziamento va innanzitutto al Professor Manuele Bertoluzzo per la completa disponibilità mostrata per tutto il periodo di tesi.

Un grande ringraziamento va a tutta la mia famiglia, ai miei genitori Cristina e Mauro e ai fratelli Andrea, Paolo, Riccardo, Davide, Martina e Antonio Matteo, per avermi supportato in particolare durante gli anni trascorsi come studente universitario, ai nonni per il non indifferente sostegno in tutti questi anni e agli zii Elisabetta e Paolo per il fondamentale aiuto nel superamento dei periodi scolastici più difficili.

Ringrazio in modo speciale Giusi per avermi supportato e sopportato con costanza in questi anni, in particolare nei momenti più impegnativi.

Un ringraziamento va agli amici incontrati in laboratorio per le risate, per le chiacchere e le condivisioni in particolare a Stefano per i consigli e la pazienza dimostrata nel rispondere alle mie domande.

Infine ci tengo a ringraziare tutti compagni di avventure e di studio che hanno condiviso con me gli anni trascorsi all'università.

## Bibliografia

- [1] E. Fornasini, Appunti di TEORIA DEI SISTEMI, Padova: Progetto, 2015.
- [2] K. J. Åström e R. M. Murray, Feedback systems : an introduction for scientists and engineers, Oxford: Princeton university press, 2008.
- [3] M. Bisiacco e S. Braghetto, Teoria dei sistemi dinamici, Bologna: Esculapio, 2010.
- [4] B. De Moor, 06 Dicembre 2019. [Online]. Available: https://homes.esat.kuleuven.be/~maapc/outline.php?course\_id=1.
- [5] M. Forato, Dynamic Wireless Charging of Electric Vehicles, Padova, Italia, 2018.
- [6] M. Forato, M. Bertoluzzo e G. Buja, «Modeling of the dynamics of a resonant wireless power transfer circuit,» in *2017 IEEE 26th International Symposium on Industrial Electronics (ISIE)*, Edinburgh, 2017.
- [7] S. Wang, B. Wei, C. Gao, C. Xu e X. Wu, «Modeling and control methods of dynamic wireless power transfer system,» in *2017 IEEE Transportation Electrification Conference and Expo, Asia-Pacific (ITEC Asia-Pacific)*, Harbin, 2017.
- [8] S. R. Sanders, M. J. Noworolski, X. Z. Liu e G. C. Verghese, «Generalized averaging method for power conversion circuits,» in *21st Annual IEEE Conference on Power Electronics Specialists*, San Antonio, TX, USA, 1990.
- [9] N. Mohan, T. M. Undeland e W. P. Robbins, Elettronica di potenza CONVERTITORI E APPLICAZIONI, Milano: Ulrico Hoepli Editore S.p.A., 2005.
- [10] «ctrbf,» 9 Gennaio 2020. [Online]. Available: https://www.mathworks.com/help/control/ref/ctrbf.html.
- [11] «ctrb,» 9 Gennaio 2020. [Online]. Available: https://www.mathworks.com/help/control/ref/ctrb.html.
- [12] «place,» 16 Gennaio 2020. [Online]. Available: https://www.mathworks.com/help/control/ref/place.html#bq1no87-1.
- [13] M. Bisiacco e M. E. Valcher, Controlli Automatici, Padova: Libreria Progetto, 2008.
- [14] N. Mohan, T. M. Undeland e W. P. Robbins, Elettronica di potenza, Milano: Ulrico Hoepli Editore S.p.A., 2017.
- [15] G. Buja, M. Bertoluzzo e K. N. Mude, «Design and Experimentation of WPT Charger for Electric City Car,» *IEEE Transactions on Industrial Electronics,* pp. 7436-7447, 2015.
- [16] M. Forato, M. Bertoluzzo e G. Buja, «Modeling of the dynamics of a resonant wireless power transfer circuit,» in *2017 IEEE 26th International Symposium on Industrial Electronics (ISIE)*, 2017.
- [17] M. Bertoluzzo, R. K. Jha e G. Buja, «Series-series resonant IPT system analysis under frequency mismatch,» in *IECON 2015 - 41st Annual Conference of the IEEE Industrial Electronics Society*, 2015.
- [18] G. Marro, Controlli Automatici, Bologna: Zanichelli, 1987.